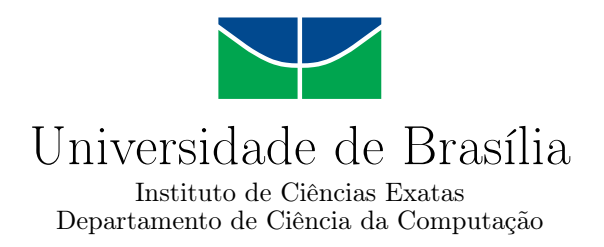

### **Sistema Semântico para Controle de Processos de Negócios Intensivos em Conhecimento Integrado ao Scrum: estudo de caso de uma redação jornalística contemporânea**

Guilherme Braga Pinto

Monografia apresentada como requisito parcial para conclusão do Curso de Engenharia da Computação

> Orientador Prof. Dr. Edison Ishikawa

> > Brasília 2023

#### Ficha catalográfica elaborada automaticamente, com os dados fornecidos pelo(a) autor(a)

Г

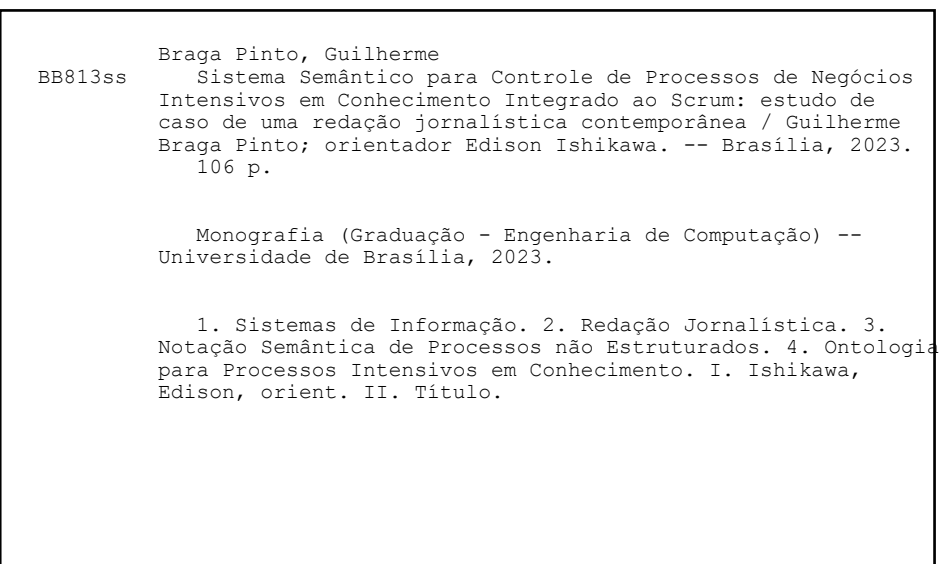

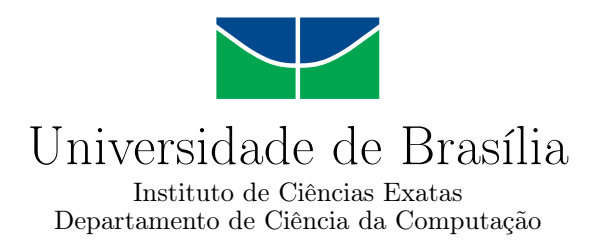

### **Sistema Semântico para Controle de Processos de Negócios Intensivos em Conhecimento Integrado ao Scrum: estudo de caso de uma redação jornalística contemporânea**

Guilherme Braga Pinto

Monografia apresentada como requisito parcial para conclusão do Curso de Engenharia da Computação

> Prof. Dr. Edison Ishikawa (Orientador) CIC/UnB

Prof. Dr. Jorge Henrique Cabral Fernandes Prof.a Dr.a Márcia Marques Universidade de Brasília Universidade de Brasília

> Prof. Dr. João Luiz Azevedo de Carvalho Coordenador do Curso de Engenharia da Computação

> > Brasília, 13 de Fevereiro de 2023

## **Dedicatória**

Dedico este trabalho a todos os que me ajudaram ao longo dos últimos anos de minha gradução na Universidade de Brasília.

*Prof. Benedito Medeiros Neto (IN MEMORIAM).*

"Entender e ser entendido é ser livre" - *Daniel Johnston, 1985*.

"Concentre-se mais em fazer a torta maior do que exatamente como cortá-la, para que você ou qualquer outra pessoa fique com o maior pedaço possível" – *Ray Dalio, 2017*.

"Existe uma teoria que diz que, se um dia alguém descobrir exatamente para que serve o Universo e por que ele está aqui, ele desaparecerá instantaneamente e será substituído por algo ainda mais estranho e inexplicável. Existe uma segunda teoria que diz que isso já aconteceu." – *Douglas Adams, 1980*.

## **Agradecimentos**

Primeiramente devo agradecer a minha família, especialmente aos meus pais, pelo apoio e compreensão.

Aos meus amigos, agradeço pelas lembranças, risadas, companheirismo e chamadas em áudio constantes, sempre presentes porém intensificadas pelo regime de ensino à distância. Agradeço aos que partiram em suas próprias jornadas, mas nunca deixaram de se mostrar presentes na medida do possível. Deixo um agradecimento especial colegas aos que seguem em suas jornadas em seus respectivos cursos de graduação na Universidade de Brasília, além dos colegas que seguem presentes na minha vida desde minha formação no Colégio Militar de Brasília.

Agradeço especialmente à minha namorada Maria Clara, pela amizade e companheirismo inigualáveis, pelos momentos de afeto e compreensão, pelos momentos que você se mostrou presente, e por todos os filmes que vimos juntos. Você fez toda a diferença!

Gostaria de agradecer ao meu orientador Prof. Edison Ishikawa, pelas oportunidades proporcianadas ao longo de minha graduação. Meu período de bolsista de iniciação científica somado com a execução do meu trabalho de conclusão de curso orientados pelo senhor fizeram toda diferença no meu desenvolvimento profissional. Agradeço especialmente pela atenção dada a mim nesses períodos.

Gostaria de agradecer meus colegas do Departamento de Ciências da Computação na Universidade de Brasília, em especial Yuri Fialho, Gabriel Lins e Nóbrega e João Pedro Sousa Nunes que tiveram impacto direto no meu trabalho.

Devo também agradecer aos que me deram minhas primeiras oportunidades no mercado de trabalho, em especial Vitor Naegele (Diretor Comercial da Avanzzo), Fábio Santos Lobão e Rivail Vilas Boas (servidores públicos e meus supervisores diretos em meu estágio na Anatel - Agência Nacional de Telecomunicações). Obrigado por acreditarem em meu potencial e me proporcionarem oportunidades de desenvolvimento pessoal.

Também agradeço ao Prof. Dr. Richard C. Garfield pelas horas de entretenimento e boas amizades que surgiram motivadas por seu trabalho.

Por fim, agradeço a Universidade de Brasília pelo ensino de excelência proporcionado por um corpo docente de alto padrão.

Apoio da Coordenação de Aperfeiçoamento de Pessoal de Nível Superior - Brasil (CAPES), por meio do Acesso ao Portal de Periódicos.

*Este trabalho foi patrocinado pela Fundação de Apoio à Pesquisa do Distrito Federal (FAP-DF), no âmbito do projeto "Sistemas de informações organizacionais flexíveis baseados em processos de negócios com orientação semântica contextual"; outorga SEI 00193-00000096 / 2019-78.*

## **Resumo**

Ambientes de trabalho necessitam gerir cada vez mais informação de maneira rápida e eficiente dentro de contexto complexo. Essas tarefas dependem de decisões intensivas em conhecimento, que podem ser descritas por processos de negócio não estruturados. A anotação manual ou a não documentação deste tipo de processo não é mais razoável, por conta do grande volume de informação gerida em tempo de execução. Logo, uma ferramenta computadorizada que realize uma boa definição semântica para cada etapa da tomada de decisão de um processo passa a ser uma boa forma de prestar auxílio. Este trabalho apresenta a formulação de um sistema da informação baseado no uso de ontologias para gestão da informação gerada por processos de negócio não estruturados, definindo sua necessidade por meio de fundamentação teórica. Para isso, se testa sua funcionalidade por meio de investigação e modelagem de caso de estudo no contexto de redação jornalística contemporânea, em termos de ontologia de tarefa baseada na integração da *Knowledge Intensive Process Ontology* e de ontologia do *Scrum*, realizando integração de processos flexíveis com metodologias ágeis.

**Palavras-chave:** Sistemas de informação, redação jornalística, anotação semantica de processos não estruturados, ontologia para processos intensivos em conhecimento

## **Abstract**

Work environments need to manage more and more information quickly and efficiently within a complex context. These tasks depend on knowledge-intensive decisions, which can be described by unstructured business processes. Manual annotation or non-documentation of this type of process is no longer reasonable, due to the large volume of information managed at runtime. Therefore, a computerized tool that performs a good semantic definition for each step of the decision-making process becomes a good way to provide assistance. This work defines an information system based on the use of ontologies for managing the information generated by unstructured business processes, defining its need through theoretical foundations. For this, its functionality is tested through investigation and modeling of a case study in the context of contemporary journalistic writing, in terms of a task ontology based on the integration of the *Knowledge Intensive Process Ontology* and the *Scrum* ontology, integrating flexible processes with agile methodologies.

**Keywords:** Information systems, newsroom, semantic annotation of unstructured processes, knowledge intensive process ontology

# **Sumário**

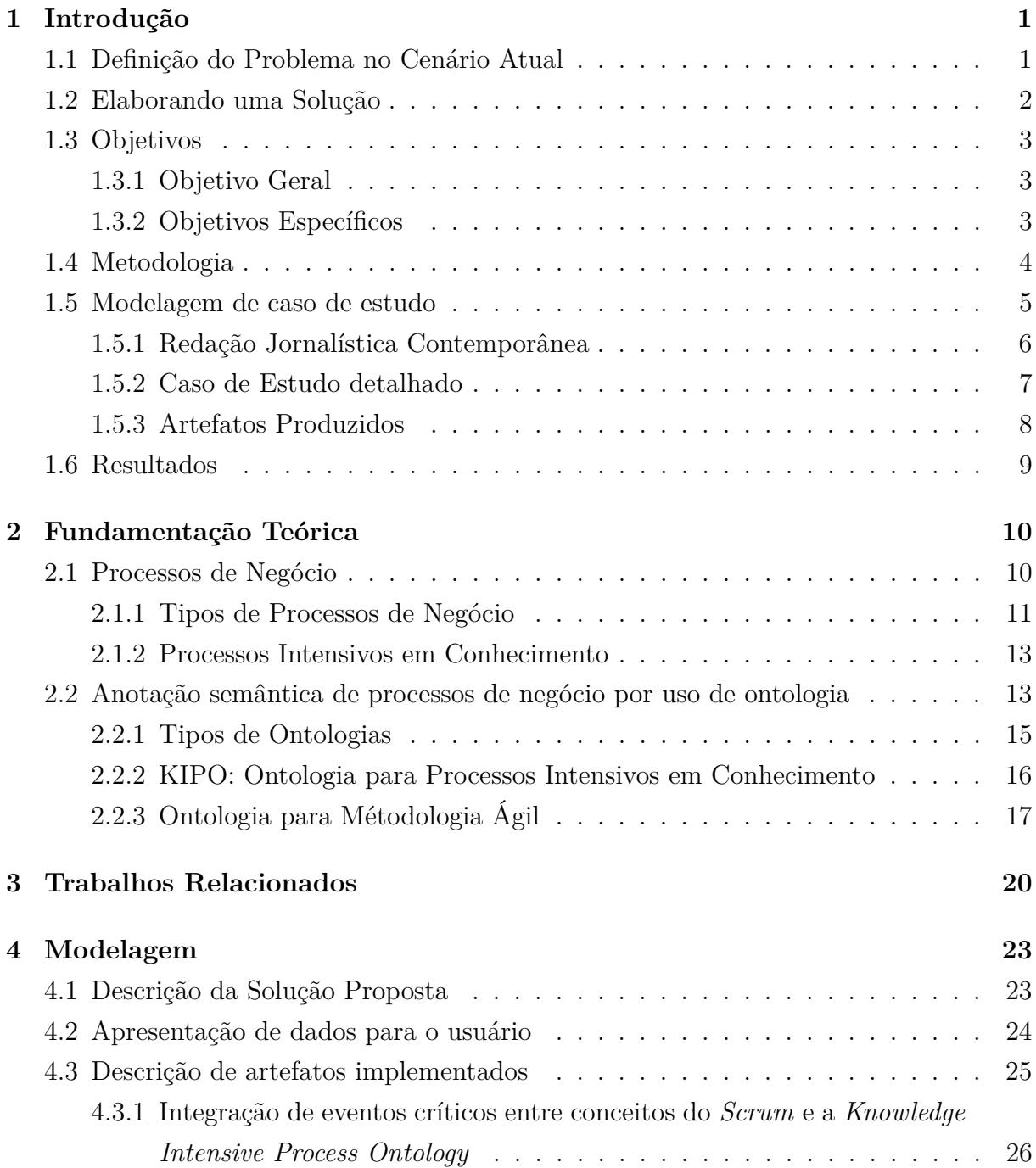

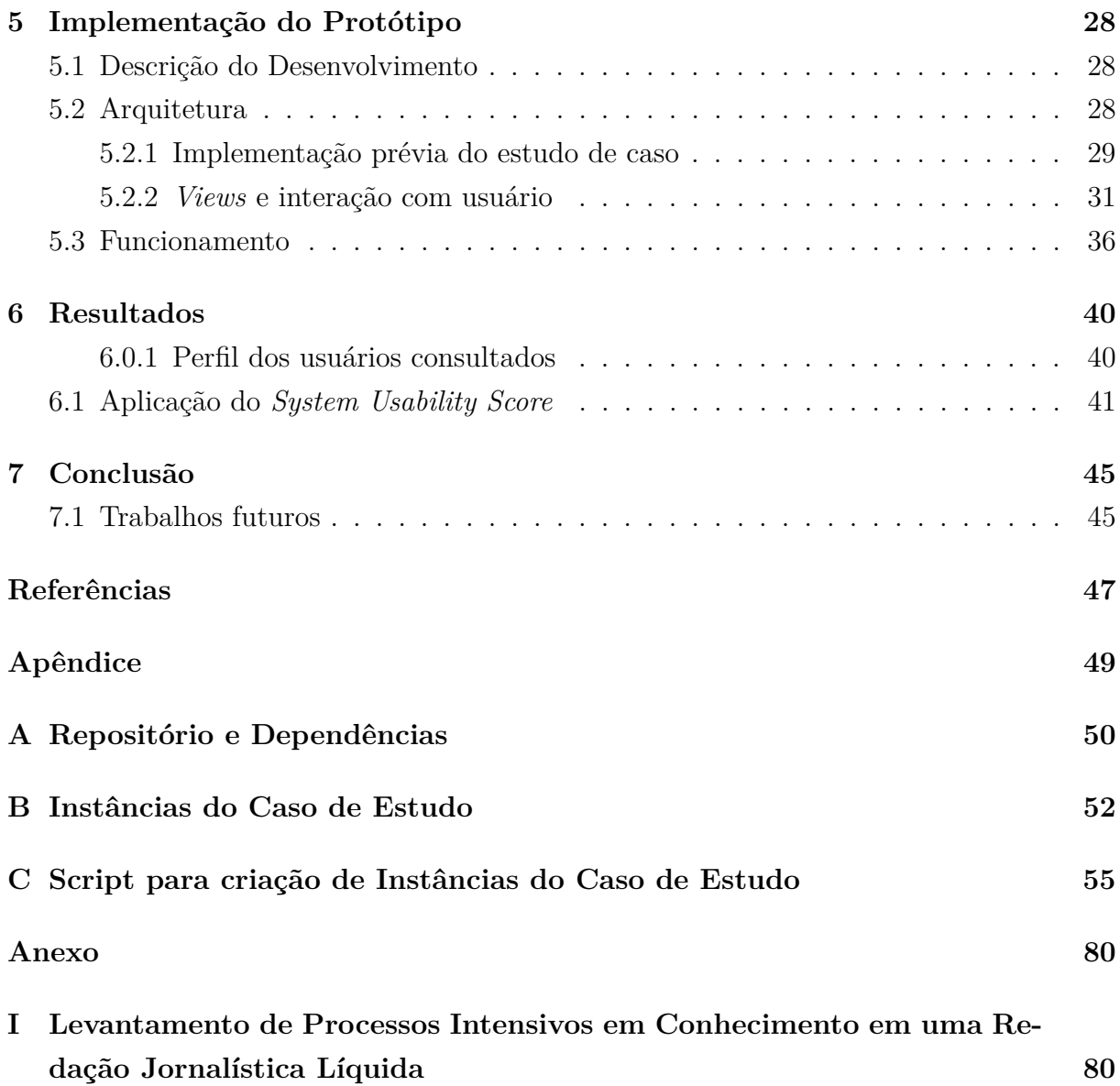

# **Lista de Figuras**

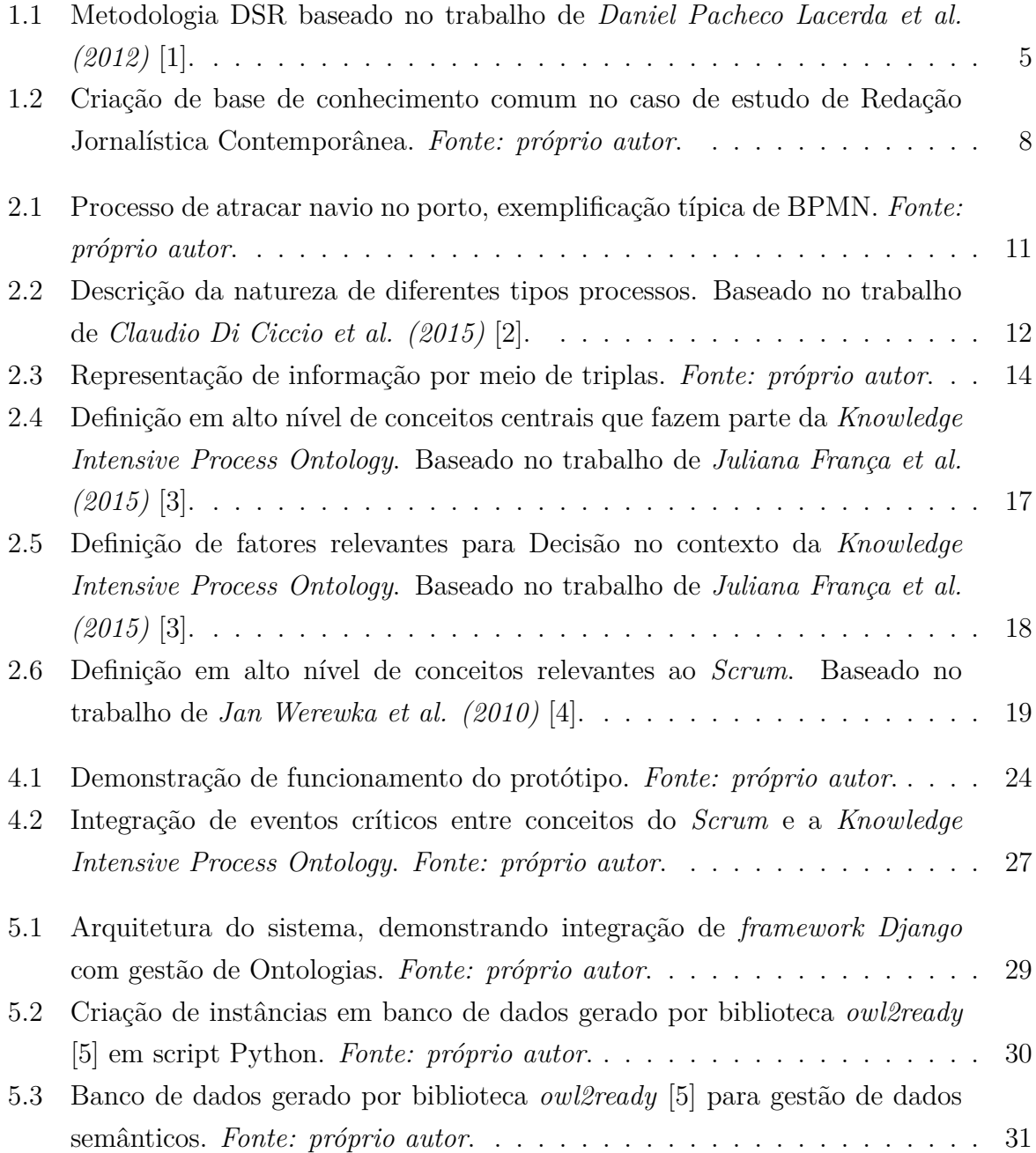

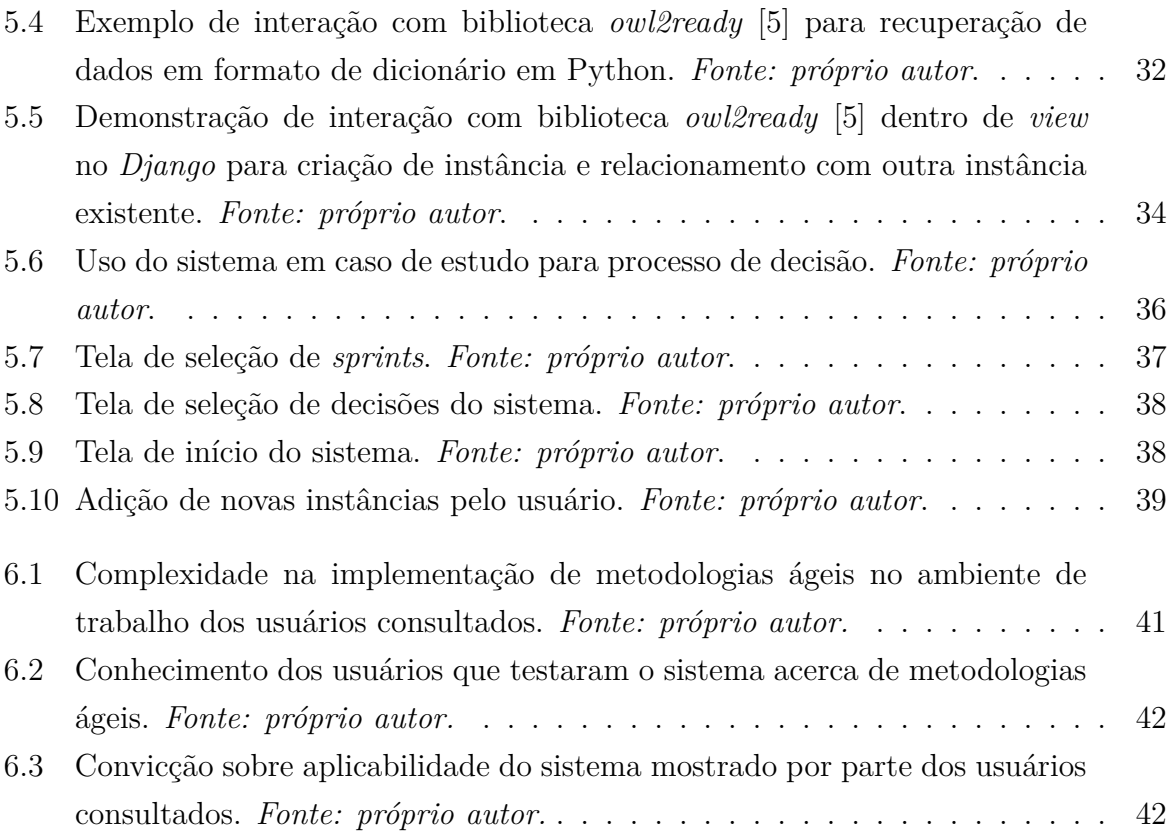

# **Lista de Tabelas**

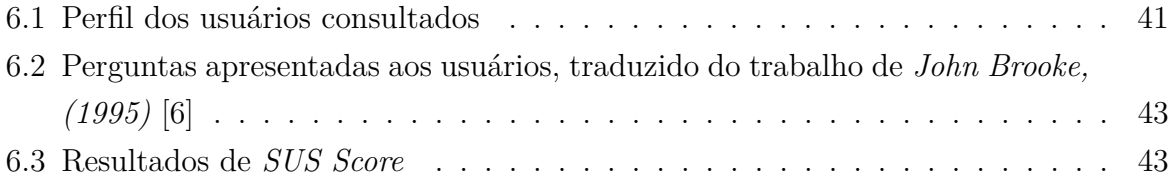

## <span id="page-13-0"></span>**Capítulo 1**

## **Introdução**

### <span id="page-13-1"></span>**1.1 Definição do Problema no Cenário Atual**

Os ambientes para negócios estão cada vez mais dinâmicos, chegando em um patamar no qual as ferramentas de gestão atuais apresentam dificuldade em lidar com o fluxo de informação necessária, que é de complexa organização. Mudanças bruscas acabam ocorrendo baseando-se no processamento de novas informações, agregadas ao contexto dos agentes envolvidos em tempo de execução independentemente do estado de um projeto. Neste contexto as chamadas metodologias ágeis são amplamente adotadas. Esta forma de estruturar o trabalho deve-se adaptar cada vez mais à constante gestão de pessoas, recursos e informações, resultando na dificuldade no uso de diversas formalidades que, previamente em ambientes análogos, eram dadas como certas. A produção de determinados artefatos produzidos como subprodutos de processos de negócio podem eventualmente representar uma sobrecarga no tempo de execução de um trabalho, afetando a aquisição de um objetivo sem agregar valor na gestão de informação previamente requerida para sua obtenção. É necessário que a gestão de informação seja feita de forma eficiente, a prover esclarecimentos aos responsáveis.

Logo, define-se a seguinte pergunta de pesquisa: como manter o controle e documentar processos de negócio uma vez que sistemas da informação convencionais seguem dependentes de dados muito organizados e processos de negócio estruturados? Ao longo deste trabalho se tentará responder esta pergunta de pesquisa, providenciando uma maneira de prestar suporte para gestão de conhecimento.

Para contextualizar os esforços realizados, foi tomado como estudo de caso a compreensão de processos de uma redação jornalística contemporânea [\[7\]](#page-59-7), dado estudo da sede do jornal Metrópoles [\[8\]](#page-59-8) em Brasília, no ano de 2022 (formalizado por meio do trabalho no **Anexo I**).

### <span id="page-14-0"></span>**1.2 Elaborando uma Solução**

Determinou-se que existe a possibilidade de satisfazer a necessidade da gestão de processos intensivos em conhecimento em tempo de execução por meio de um sistema da informação baseado na gestão eficiente de metadados, definindo metodologia baseada na integração com termos de metodologia ágil.

Foi determinado que no contexto da redação jornalística contemporânea, como o caso do Jornal Metrópoles, processos devem necessariamente ser geridos ao longo de sua execução, por necessidade do imediatismo atrelado ao resultado. É um ambiente no qual existe a facilidade de comprometer o resultado final devido a uma sobrecarga de planejamento. Logo, processos apresentam atribuição dinâmica de responsabilidade entre agentes na medida do que são executados, ou seja, tarefas são executadas por agentes na medida de sua disponibilidade e necessidade de se cumprir um prazo estipulado. É comum que prazos estipulados tenham que ser ajustados por conta de instabilidades nas execuções de processos.

Um resultado direto da dinamicidade do contexto de execução de processos é a perda constante de informações que não foram formalizadas, ou compartilhadas. Realizar processos sem definir base comum de conhecimento por resultar na escolha equivocada de ações, dado que um agente pode realizar uma decisão complexa sem entender por completo as implicações de sua escolha.

O foco da solução acaba por reconhecer essas limitações e tentar contorná-las com a integração entre um framework de desenvolvimento tradicional e um módulo de gestão de ontologias, resultando em um sistema baseado em metodologias ágeis de valor semântico agregado. A informação relativa ao trabalho e ao conhecimento dos agentes envolvidos é mantida em banco de dados estruturado seguindo convenções de gestão de ontologias, previamente definindo o escopo da base do trabalho a ser executado por meio de instâncias e afirmações categóricas. Assim, o sistema se baseia no uso de inferências em base de dados semântica para manutenção das informações de destaque.

Em termos gerais, caso de uso usado para o ambiente de execução onde este sistema é aplicável gira em torno de situações nas quais a qualidade do objetivo que se deseja alcançar depende de sua rápida adaptação à chegada de uma nova informação, somada com a sua gestão para uso posterior. A gestão de informação é feita com o objetivo de satisfazer decisões complexas e potencialmente de natureza não algorítmica. Logo deve-se organizar a informação, processá-la e retornar ao trabalho pré-estabelecido com a finalidade de auxiliar na organização do trabalho do usuário.

O esforço pontual para finalização de um produto pode ser atribuído em termos de metodologia ágil a diversos processos no estudo da redação jornalística. Também se agrega na complexidade do trabalho a constante mudança de responsabilidade dos envolvidos,

resultante na mudança de atribuição de tarefas por parte dos envolvidos em tempo de execução muito curto. Particularidades como essas também mostram a necessidade de se manter os dados gerados guardados em sistema da informação bem formulado, por conta da facilidade de perde-los e na possível sobrecarga ao produzir subprodutos na tentativa de se organizar um processo.

Diante deste cenário, o trabalho diário de uma dada organização pode ser representado como um conjunto de tarefas, contexto e agentes que juntos apresentam um objetivo em comum. Esse conjunto passa a apresentar situações de natureza menos algorítmica, e de complexa estruturação no sentido de ordem, organização e atribuição de responsabilidade para tarefas. A complexidade agregada neste problema agregada da constante atualização de definições resulta em alto risco de desorganização, o que eventualmente pode dificultar a obtenção de resultados desejados.

Logo, uma ferramenta que auxilie na gestão e armazenamento de informações e na tomada de decisão inteligente em tempo de execução passa a ser uma solução desejável para o problema mapeado.

### <span id="page-15-0"></span>**1.3 Objetivos**

Nesta seção, serão descritos os objetivos gerais e específicos do trabalho proposto, diante do que é esperado se obter como resultado e da utilização dos artefatos produzidos por usuários medianos.

#### <span id="page-15-1"></span>**1.3.1 Objetivo Geral**

Objetivo geral do trabalho apresentado é implementar sistema da informação que permita melhorar o controle e a documentação de processos intensivos em conhecimento não estruturados, tendo como estudo de caso o processo de negócio de uma redação jornalística contemporânea.

#### <span id="page-15-2"></span>**1.3.2 Objetivos Específicos**

Entre os objetivos específicos do presente trabalho, se encontram:

- Implementar motor de workflow semântico capaz de lidar com processos de negócio não estruturados integrado com uma ontologia apropriada com alto potencial de reúso, especialmente em casos análogos ao caso de estudo;
- Implementar funcionalidade que permita mapear e documentar processos intensivo em conhecimento em tempo de execução;
- Melhorar capacidade de manter guardadas informações que normalmente podem ser perdidas por questões de informalidade na execução de processos intensivos em conhecimento;
- Implementar funcionalidade capaz de realizar criação eficiente de metadados por uso de Ontologia;
- Realizar revisão bibliográfica para determinar estado da arte e
- Testar funcionamento de sistema em estudo de caso específico.

Com isso deve ser possível satisfazer problemas previamente definidos.

### <span id="page-16-0"></span>**1.4 Metodologia**

Para modelagem do sistema que se deseja obter, utiliza-se caso de estudo baseado na observação de contexto de processos reais. Desta forma, nesta seção descrevem-se como este estudo interage com ferramentas que serão utilizadas para formulação do artefato final, promovendo sua funcionalidade por meio de definição de objetivos gerais a serem aplicados.

Ainda, este trabalho utiliza o método de pesquisa *Design Science Research (DSR)* [\[1\]](#page-59-1). Esta é uma abordagem metodológica que agrega na produção eficiente de artefatos computacionais dada uma base teórica bem elaborada. É possível identificar os passos definidos por este método por meio da Figura [1.1.](#page-17-1)

A partir da Figura supracitada, é possível identificar as etapas principais no processo utilizado: **identificação** do problema, **definição de metas** desejadas a serem obtidas, **definição dos artefatos** que deverão ser feitos para atingir essas metas, **demonstração** do artefato proposto, **avaliação** e comunicação por meio do **compartilhamento** dos resultados obtidos.

Assim, relativo a metodologia, executou-se:

- 1. **Identificação de problema:** identifica-se problema a ser solucionado, neste trabalho, o problema está em como gerir informação resultante de processos flexíveis intensivos em conhecimento.
- 2. **Definir objetivo dada revisão bibliográfica:** a revisão bibliográfica encontrase no Capítulo 3 deste trabalho. Objetivos mapeados incluem prover sistema da informação capaz de prover assistência na execução de processos intensivos em conhecimento.

<span id="page-17-1"></span>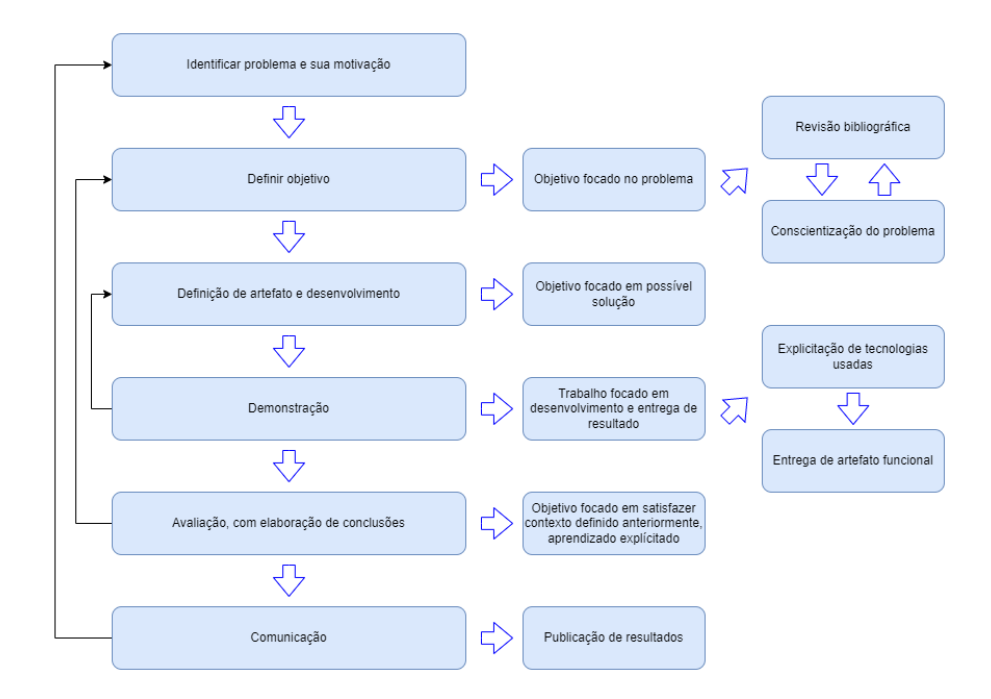

Figura 1.1: Metodologia DSR baseado no trabalho de *Daniel Pacheco Lacerda et al. (2012)* [\[1\]](#page-59-1).

- 3. **Definir artefato:** consiste na modelagem e implementação de protótipo capaz de satisfazer objetivos definidos, como mostrado nos Capítulos 4.
- 4. **Demonstração de sistema:** no Capítulo 5 é possível ver funcionamento da solução proposta por meio de exemplificação de uso real e demonstração do modelo em maior detalhe.
- 5. **Avaliação com elaboração de conclusões:** com protótipo definido, no Capítulo 6 se mostra resultados, comparando o que a solução proposta é capaz de satisfazer com os objetivos iniciais, além da realização de teste do protótipo com potenciais usuários.
- 6. **Comunicação:** nesta etapa ocorre compartilhamento dos resultados obtidos. Compartilhamento de resultados se encontra na formalização deste trabalho além de artigos científicos a serem elaborados.

### <span id="page-17-0"></span>**1.5 Modelagem de caso de estudo**

Como estudo de caso, propõe-se um processo intensivo em conhecimento em contexto dinâmico e realista, baseado em trabalho de verificação e mapeamento de redação jornalística contemporânea. Como base para o trabalho foi realizada uma visita no segundo

semestre de 2022 ao Jornal Metrópoles [\[8\]](#page-59-8) com base em Brasília, DF [\[9\]](#page-59-9). O Metrópoles atualmente é um dos maiores portais de notícias do Brasil, com 86 milhões de usuários únicos acessando sua página *web* mensalmente de acordo com o *Google Analytics*. Trata-se de uma equipe de 200 profissionais do meio de comunicação que produzem uma editora e uma rádio além da veiculação de notícias em diferentes meios de comunicação, como *Instagram*, *YouTube* e *TikTok*. O foco do Metrópoles é o meio digital, onde há um grande potencial de se agregar agilidade ao trabalho produzido. Apenas no *Instagram*, o Metrópoles conta com 1.6 milhões de seguidores em sua conta principal.

A situação-problema elaborada tem como proposta a resolução de um impasse dito como cotidiano no contexto de redação jornalística ágil como observado: a decisão de se arquivar ou publicar uma matéria produzida. O caso foi elaborado levando em conta os aspectos gerenciais do sistema da informação que se deseja elaborar como solução proposta e das ontologias que o pautam.

#### <span id="page-18-0"></span>**1.5.1 Redação Jornalística Contemporânea**

Os consumidores de notícias estão constantemente atualizando sua forma de acessar e interagir com o conteúdo das notícias. Dada a velocidade com a qual uma informação pode ser distribuída, qualquer consumidor de notícias também pode assumir o papel de produtor. Nesse cenário, as mídias sociais não são apenas uma fonte de informação, mas também novos canais de comunicação para publicação de conteúdo customizado [\[10\]](#page-60-0). O novo cenário social acaba propondo novos desafios para a gestão da informação e organização do ambiente de trabalho dentro da produção jornalística [\[11\]](#page-60-1).

Inicialmente, mapeou-se a necessidade de se tomar diversas decisões complexas [\[9\]](#page-59-9), nas quais a qualidade do resultado depende diretamente das pessoas envolvidas, o que caracteriza **Processo Intensivo em Conhecimento**. A maior particularidade no contexto da redação jornalística é que, na prática, é muito comum que os envolvidos acabem por mudar de tarefa periodicamente, e em tempo de execução eventualmente muito curto. Particularidades como essas também mostram a necessidade de se manter os dados gerados guardados em sistema da informação, por conta da facilidade de perde-los.

Uma boa descrição da estrutura de trabalho mapeada é feita tradicionalmente por **Business Process Modeling Notation (BPMN)** [\[12\]](#page-60-2). Contrastando com essa idéia, a descrição processual em redação jornalística se assemelha a uma "piscina sem raias", no qual a direção do fluxo tende a mudar durante a execução, e a atribuição de responsabilidade é dinâmica. Foi averiguado que nessa estrutura, é muito comum que informações sejam perdidas com o tempo, dado que a estruturação excessiva das tarefas diárias é dada como um *overhead* em tempo de execução. Dessa forma, não há necessariamente uma tentativa de organização, assim a persistência formal de dados não ocorre de fato.

#### <span id="page-19-0"></span>**1.5.2 Caso de Estudo detalhado**

O caso de estudo usa como contexto um esforço pontual para realização de algumas tarefas, em termos de metodologia ágil, uma *sprint* de trabalho comum em determinada redação jornalística. A *sprint* tem seu *backlog* de produto e seu *backlog* de *sprint*. No caso, o backlog de produto descreve itens a serem feitos pelos participantes da redação jornalística como um todo ao longo do tempo (descrevendo um produto final a ser obtido), e o backlog de *Sprint* define esforços pontuais para que essas tarefas sejam realizadas. Um item de *backlog* de produto apresenta alguns dados que o descreve, como esforço previsto, se o item foi satisfeito ou não, quando se deseja satisfazer o item e qual vai ser a *feature* resultante do esforço.

Foi definido que em alto nível, o trabalho como um todo na Redação Jornalística é um **Processo Intensivo em Conhecimento**, e alguns itens de *Backlog de Produto* (análogo à pauta de redação jornalística típica, é uma listagem de tarefas para que um produto seja obtido) acabam necessitando que **decisões** sejam realizadas. Isso resulta no fato de que algumas *Sprints* sejam, em sua natureza, **Atividades Intensivas em Conhecimento**.

A interação entre agentes ocorre entre reuniões periódicas e reuniões de planejamento, que apresentam os seus respectivos *backlogs* como *inputs* e *outputs*. Alguns dos agentes instanciados no caso de estudo são Jornalistas, Fotógrafos, Gerentes e *Stakeholders* (como, por exemplo, Investidores) como pode ser visto na Figura [1.2.](#page-20-1)

Os agentes registram seu trabalho na estrutura de esforços diários, chamados *Scrum Daily*, pertencente a *Sprints*. O foco da interação está na decisão a ser tomada relacionado ao arquivamento ou publicação de matéria jornalística. Neste momento, a figura de um agente "Gerente"deve tomar a decisão, sob a influência de outros participantes do trabalho que discordam entre si sobre como se deve atingir o objetivo comum entre eles, o de se fazer com que a sua organização prospere.

Um agente tem uma crença baseada em suas experiências prévias. Quando colocada em uso, a experiência vira uma intenção. O impasse na decisão faz com que necessariamente um viés seja adotado, potencialmente desagradando um agente de crença distinta. No caso instanciado, o papel de Investidor (*Stakeholder*) relata que nenhuma matéria que apresenta risco de desagradar um grupo relevante deve ser divulgada. Já o jornalista que escreveu a matéria no foco da decisão relata que seu trabalho pode gerar muito engajamento, o que é bom para o sucesso do Jornal do caso de estudo hipotético. Essa decisão também é pautada em regras de negócio, geradas a partir do planejamento da visão do produto e de reuniões de alinhamento. Foram definidas regras relacionadas a esclarecimento de fontes e qualidade do conteúdo proposto, além de questionamentos acerca das implicações, ou riscos, na escolha das alternativas agregadas a uma decisão.

<span id="page-20-1"></span>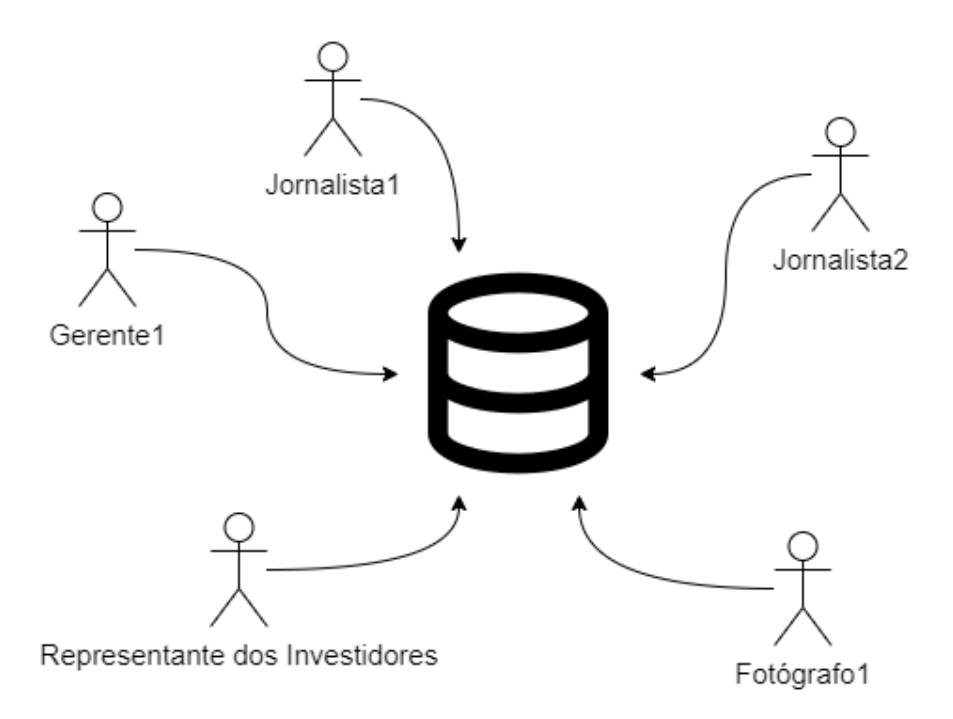

Figura 1.2: Criação de base de conhecimento comum no caso de estudo de Redação Jornalística Contemporânea. *Fonte: próprio autor*.

#### <span id="page-20-0"></span>**1.5.3 Artefatos Produzidos**

Para obter sistema que descreve processo não estruturado em questão de acordo com o descrito na seção anterior, será necessário desenvolver um sistema que crie base comum entre usuários, realizando persistência de dados de forma semântica. Assim, usuários podem cadastrar artefatos do **Scrum** (metodologia ágil usada como foco na modelagem) e objetos de conhecimento em forma de classes da ontologia modelada e exemplificada em seu uso por meio de estudo de caso.

Também é de vital importância constatar que o sistema descreve atividade em sistema multiagentes nos quais os objetivos não diferem. Ou seja, diferentes agentes apresentam discordâncias relacionadas a como um objetivo deverá ser obtido (necessitando diretamente na resolução de um impasse), mas não diferem no objetivo final proposto. Isso resultaria na resolução de situações dinâmicas de natureza distinta da proposta elaborada.

Finalmente, o requisito final do caso de estudo é que o sistema possa esclarecer não apenas decisões a serem tomadas entre agentes (porção da modelagem semântica relativa a *KIPO*), mas o andamento dos trabalhos na redação jornalística instanciada (porção da modelagem semântica relativa ao *Scrum*), auxiliando na persistência de dados criados em tempo de execução. O sistema que preste auxílio eficiente neste caso não é capaz de inferir

novos dados e determinar soluções sem interferência do usuário, mas sim prover gestão da base de conhecimento para dar suporte a processos flexíveis.

### <span id="page-21-0"></span>**1.6 Resultados**

O sistema resultante se baseia na implementação prévia da **Knowledge Intensive Process Ontology** (*KIPO*) [\[3\]](#page-59-3), baseado na **Unified Foundational Ontology** (*gUFO*) [\[13\]](#page-60-3), integrado com equivalências de um modelo de ontologia que descreve o **Scrum** [\[14\]](#page-60-4), pautando os dados em termos de metodologia ágil [\[15\]](#page-60-5) aplicável em processos flexíveis intensivos em conhecimento. Essas informações ficam guardadas em um banco de dados gerido por biblioteca de gestão de dados semânticos, apresentado ao usuário como um sistema **web** tradicional. Definindo-se *frameworks web* tradicionais, se divide *backend* e *frontend* por meio de interface *JSON/Rest*. Dessa forma, o sistema é capaz de gerir informação resultante de um processo em tempo de execução, provendo assistência na tomada de decisões complexas por meio de definição eficiente de metadados.

Após a Introdução apresentada neste Capítulo, o Capítulo 2 traz a Fundamentação Teórica necessária para contextualização do trabalho, seguida de Trabalhos Relacionados, Modelagem, Implementação do Protótipo, Resultados e por fim apresenta-se uma Conclusão.

## <span id="page-22-0"></span>**Capítulo 2**

## **Fundamentação Teórica**

No seguinte Capítulo, com o objetivo de definir uma base teórica para a melhor compreensão da ferramenta produzida neste trabalho, serão definidos conceitos de vital importância para o entendimento do funcionamento e da motivação para implementação de um sistema semântico de *workflow*. Para tal, serão introduzidos processos de negócio (com ênfase na definição de processos de negócio não estruturados), além de conceitos intrínsecos ao funcionamento geral de ontologias, também definindo as ontologias de relevância que foram implementadas para este trabalho. Por fim, se deve contextualizar a relação de processos de negócio com a sua descrição via ontologia apresentada previamente. Além disso, se apresentam objetivos deste trabalho, um caso de estudo baseado na investigação de uma redação jornalística e uma metodologia que pauta o método de pesquisa utilizado.

### <span id="page-22-1"></span>**2.1 Processos de Negócio**

Um processo de negócio [\[16\]](#page-60-6) descreve um conjunto de atividades que apresentam um objetivo único. Ambos processos estruturados como não estruturados apresentam algumas entidades em comum:

- **Agentes**: participantes do processo.
- **Atribuições de responsabilidade**: quem, no processo, deve realizar dada tarefa.
- **Atividades e Eventos**: Ações executadas para se atingir o objetivo.
- **Objetivos**: condição de satisfação para término de processo.

A execução do processo de negócio depende da interação dos itens apresentados, e a definição de sua natureza depende da capacidade de sua formalização.

#### <span id="page-23-0"></span>**2.1.1 Tipos de Processos de Negócio**

Um processo de negócio estruturado se caracteriza por descrever etapas bem definidas, com pré-requisitos pré-estabelecidos e com um objetivo único e imutável. A sequência de atividades unitárias dentro deste processo é bem estabelecida, junto de seus respectivos responsáveis e relacionamentos entre si. Pode-se dizer que, em tempo de execução, este processo não deverá lidar com inconsistências e deverá lidar com os dados tratados de maneira algorítmica.

A exemplificação de um caso de uso simples pode ajudar a definir o escopo do que um processo estruturado é capaz de realizar [\[16\]](#page-60-6). O processo em questão foi definido por meio da Figura [2.1,](#page-23-1) sendo o "Processo de Ancorar Navio no Porto". Foram definidos partes fixas e instruções imutáveis de responsabilidade única a cada responsável na interação. Um agente solicita espaço no porto e outro agente é responsável por determinar se o espaço existe ou não. A decisão requisitada é de natureza algorítmica: ou há espaço ou não há espaço para um novo navio.

<span id="page-23-1"></span>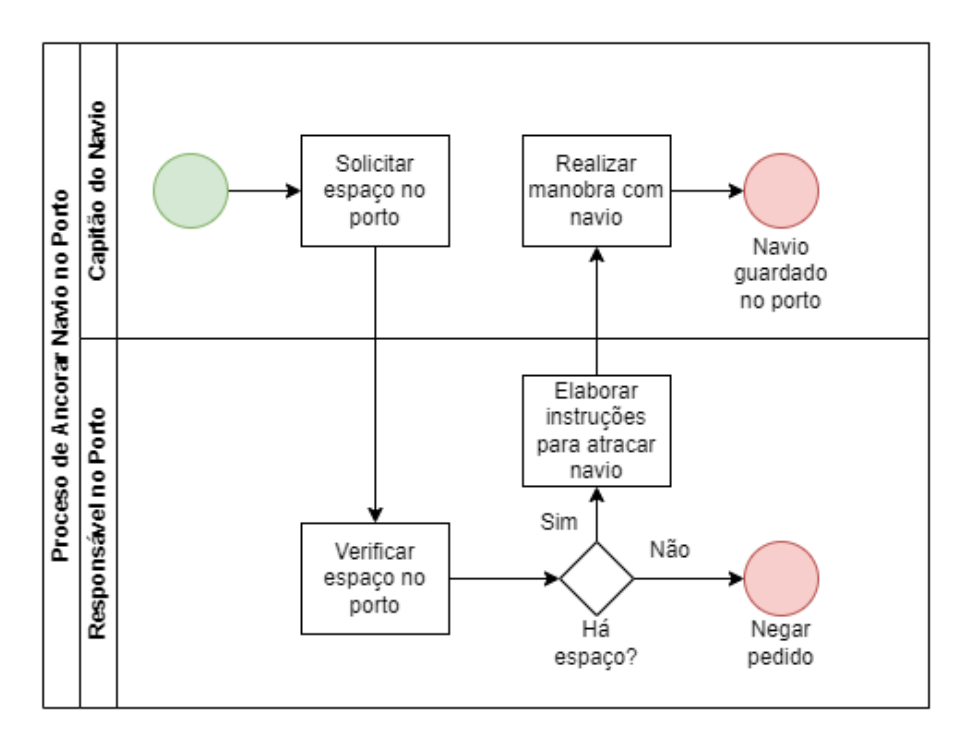

Figura 2.1: Processo de atracar navio no porto, exemplificação típica de BPMN. *Fonte: próprio autor*.

Já processos de negócio não estruturados [\[3\]](#page-59-3) são caracterizados por serem complexos por conta de eventual falta de repetição entre execuções, tendo uma noção de causa e consequência mais informal, junto de uma definição de responsabilidade de cada atividade por um agente específico mais complexa. Estes conceitos atuam de modo a contrastar o

processo estruturado do exemplo na Figura [2.1.](#page-23-1) Neste caso, novas variáveis que poderiam ser consideradas no processo dificultariam sua descrição algorítmica. Por exemplo, com o intuito de adicionar complexidade no exemplo do processo estruturado: caso um agente tivesse que realizar um julgamento para definir prioridade no caso de vários navios requisitarem um espaço no porto de uma só vez. Essa decisão poderia partir de uma base de conhecimento prévio e mutável com a execução das tarefas.

Desta forma, nem sempre uma execução de um processo não estruturado irá retornar o mesmo resultado diante de mesmas condições de entrada, apesar de que todas as atividades sendo executadas apresentam um objetivo em comum. Eventualmente, estes são os processos que caracterizam ambientes muito dinâmicos nos quais a gestão de informação envolvida são uma sobrecarga de trabalho. A dificuldade na resolução de um problema de maneira algorítmica na execução deste processo é o que os torna intensivos em conhecimento diante de conceitos da *KIPO* [\[3\]](#page-59-3), e a dificuldade de descreve-los em termos algorítmicos os torna processos desestruturados.

<span id="page-24-0"></span>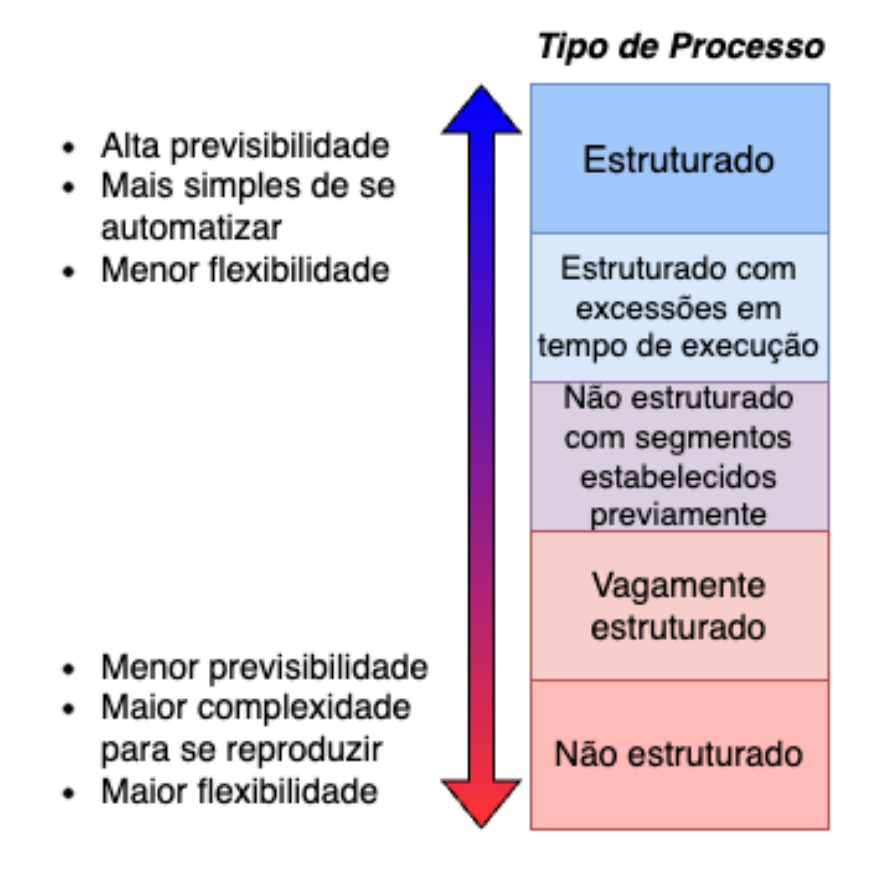

Figura 2.2: Descrição da natureza de diferentes tipos processos. Baseado no trabalho de *Claudio Di Ciccio et al. (2015)* [\[2\]](#page-59-2).

Para que seja possível a execução deste tipo de processo complexo de maneira mais

eficiente possível, é necessário organizar, apresentar e gerir dados para um usuário, para que impasses sejam resolvidos e todos os agentes envolvidos dentro de um processo tenha acesso às informações necessárias da maneira mais clara possível. Ou seja, é necessário prover assistência aos responsáveis de uma decisão que acabe por influenciar o escopo ou o andamento do processo como um todo e prover organização para que os dados gerados na execução sejam de fácil apresentação, manutenção e persistência para melhor continuidade de execução de tarefas dentro de ambiente de trabalho.

#### <span id="page-25-0"></span>**2.1.2 Processos Intensivos em Conhecimento**

Um processo intensivo em conhecimento [\[3\]](#page-59-3) se difere de processos comuns por conta de suas atividades de maior complexidade, que podem ser influenciadas por uma mudança de contexto ou intenção de um ou mais participantes do processo, sendo necessária a tomada de decisões dinâmicas. São processos de negócio não estrutrurados caracterizados pela execução de atividades intensivas em conhecimento, ocorrendo dentro da noção de *"bag of tasks"* (bolsa de tarefas), e requisitando uma **decisão intensiva em conhecimento** em tempo de execução.

### <span id="page-25-1"></span>**2.2 Anotação semântica de processos de negócio por uso de ontologia**

O conceito de ontologia vem da filosofia, em especial quando Aristóteles [\[17\]](#page-60-7) inicia o estudo do "ser enquanto ser", passando a contemplar o conceito do que é a *existência*. Em termos do que se estudou como *metafísica*, há a diferenciação de dado **ser** como termo **universal** e um ser como **indivíduo** particular. Cada indivíduo, em última instância, pode ser descrito por suas propriedades próprias que o descreve além de seus relacionamentos com outros indivíduos. Conceitos como esse são muito importantes ao se tratar de metadados com valor semântico.

Na prática para este trabalho, no contexto da computação trata-se ontologia como artefato em um sistema computacional que representa uma base de conhecimento em termos semânticos. Essa base semântica define conceitos, atributos e relacionamentos entre esses conceitos, determinando por exemplo propriedades "parte de"e "equivalente a". Cada conceito pode ser representado especificamente por meio de uma instância. A possibilidade da criação consciente de metadados é a base para a Web Semântica. Seguindo os conceitos de geração competente de metadados, a implementação de uma ontologia define de maneira modular os aspectos operacionais ou de domínio que estão

agregados na descrição de um ambiente, realizando tais definições de maneira reutilizável e compartilhável [\[18\]](#page-60-8).

Um sistema baseado em organização de dados é diferente da organização via estrutura de banco de dados relacional convencional por conta do valor semântico atribuído ao o que se deseja descrever [\[19\]](#page-60-9), já que ontologias são ditas *mundos abertos*. É possível ter uma ontologia declarada em um arquivo, para então criar terminologias e instâncias em um banco de dados (ditas respectivamente *TBox* e *ABox*) que posteriormente possam ser processadas por um algoritmo do tipo *reasoner*.

Um *reasoner* é um artefato computacional capaz de processar *queries* inteligentes, no contexto de uma ontologia escrita em **OWL**, capaz de processar *queries* em *Protocol and RDF Query Language (SPARQL)*. Seu funcionamento se dá em base na criação de condições lógicas para descrição de informação por meio de triplas (do inglês *tuples*) como mostrado na Figura [2.3,](#page-26-0) assim sendo muito expressivo, com capacidade de atingir resultados muito significativos.

<span id="page-26-0"></span>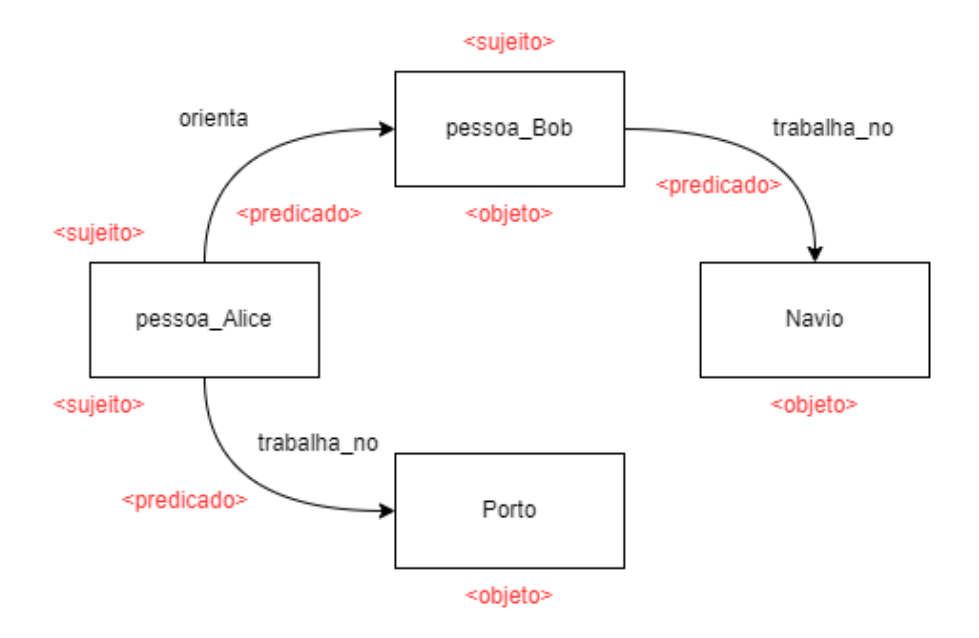

Figura 2.3: Representação de informação por meio de triplas. *Fonte: próprio autor*.

Partindo da Figura [2.3,](#page-26-0) é possível recuperar informação por meio de *query*:

orienta some classe\_pessoa (trabalha\_no some classe\_lugar)

Essa *query* pode ser interpretada pela busca "instância que orienta instância que trabalha em algum lugar". O que retornaria:

pessoa\_Alice

É por meio dessa estrutura que um sistema da informação inteligente baseado no uso de ontologias [\[19\]](#page-60-9) pode manter e processar dados para um usuário.

#### <span id="page-27-0"></span>**2.2.1 Tipos de Ontologias**

Uma ontologia superior descreve termos gerais relevantes ao que se deseja modelar, enquanto que uma ontologia de domínio define particularidades de cada contexto de uso. Uma ontologia superior agrega na boa prática de modelagem ao definir claramente termos gerais como "objetos"e "relacionamentos"relevantes para descrição de conhecimento como a definição de propriedades inerentes à objetos (como conceitos de "pertencimento"e de "persistência"no tempo e no espaço), enquanto ontologias de domínio descrevem itens pertencentes a um grupo de situações específicas (como a contextualização do conceito de um "navio", no caso da descrição de um porto).

Em paralelo com essas classificações, todavia existem ontologias de tarefa, responsáveis por descrever método ou instruções e ontologias de aplicação, responsáveis por descrever caso específico dentro de uma situação comum [\[20\]](#page-60-10).

Para este trabalho utilizou-se uma implementação da *Knowledge Intensive Process Ontology* (*KIPO*) com equivalências a uma ontologia que descreve conceitos únicos do Scrum [\[14\]](#page-60-4). Desta forma, o objetivo é classificar e organizar semanticamente um processo desestruturado por meio de seus conceitos intrínsecos: artefatos, atividades, processos, agentes e regras de negócio, constituindo com contexto claro para um ambiente colaborativo de fácil resolução de problemas. Isso acaba por se relacionar com reuniões do *Scrum* e artefatos produzidos na metodologia como *Backlogs* e *Product Roadmaps*.

A integração da *KIPO* com conceitos de Ontologia do *Scrum* proveem completude ao descrever processos complexos em tempo de execução, servindo como uma **ontologia de tarefa**, provendo instruções de alta aplicabilidade para contexto das tarefas desejadas. Termos específicos de redação jornalística são consideradas pertencentes a uma *ontologia de domínio*, e a *gUFO* [\[13\]](#page-60-3) (de onde a *KIPO* se baseia) é considerada uma *ontologia superior*.

O uso da modelagem de informação via ontologia apresenta a vantagem de possibilitar a expansão dos conceitos necessários de maneira direta [\[18\]](#page-60-8). É possível se instanciar um objeto, por exemplo, como um **Item de um Backlog** e então atribuir ao mesmo item uma classe nova em ontologia de domínio expandida, explicado do que aquele item se trata em novo contexto. Com uso de ontologia, é possível modelar contexto correto por meio de verificação de definições preestabelecidas entre classes. Para o caso de estudo abordado neste trabalho, no contexto de redação jornalística dinâmica, a integração entre *Scrum* e *KIPO* deve ser suficiente para exemplificar uso do sistema feito, provendo corretude por meio de verificação semântica.

### <span id="page-28-0"></span>**2.2.2 KIPO: Ontologia para Processos Intensivos em Conhecimento**

A *Knowledge Intensive Process Ontology* (*KIPO*) [\[3\]](#page-59-3) tem como objetivo classificar e organizar semanticamente um processo desestruturado em torno de conceitos próprios. Isso significa que, para todas as partes que são participantes ativos no processo, haverá um contexto claro para compartilhar informações e organizar decisões.

Os componentes da *KIPO* não funcionam de maneira isolada, porém a elaboração da *KIPO* permite que a descrição processual seja adaptável a diferentes problemas, assim potencialmente omitindo instâncias de determinadas classes dependendo de sua necessidade. A *Knowledge Intensive Process Ontology* não foi projetada com um caso de uso em mente, assim sendo ideal para reúso e adaptação a integração com ontologias de aplicação.

Assim, a *KIPO* é dividida em cinco componentes:

- *Business Process Ontology*
- *Business Rules Ontology*
- *Collaborative Ontology*
- *Decision Ontology*
- *Knowledge Intensive Process Core Ontology*

Cada parte da ontologia é responsável por classificar um aspecto diferente do processo de negócio a ser descrito, com o intuito de gerar definições claras por meio de uma estrutura concisa. Integração entre partes da *KIPO* são representados na Figura [2.4.](#page-29-1)

A *Business Process Ontology* representa a estrutura básica do Processo Intensivo em Conhecimento (*KIP*), no qual um Processo é composto de **Atividades** que devem ser seguidas para se atingir um Objetivo. **Atividades** geram informações que podem ser usadas posteriormente para se descrever Regras de Negócio, que são organizadas por meio da *Business Rules Ontology*. A *Collaborative Ontology* descreve a interação entre Agentes ao longo das **Atividades do Processo**, determinando as diferentes etapas de uma troca de informações. Logo são descritas **Mensagens** com seus pares de **Percepção** e **Comunicação**. Um **Processo Intensivo em Conhecimento** se diferencia por meio das **Atividades Intensivas em Conhecimento** que são melhores descritas na *Decision Ontology*, por conta da depência em realizar uma **Decisão** de natureza complexa. Uma **Decisão** influenciada por diferentes escopos do **Processo** pode ser organizada por meio dessa Ontologia, que irá prover a base para a resolução do problema determinado por um **Agente**.

<span id="page-29-1"></span>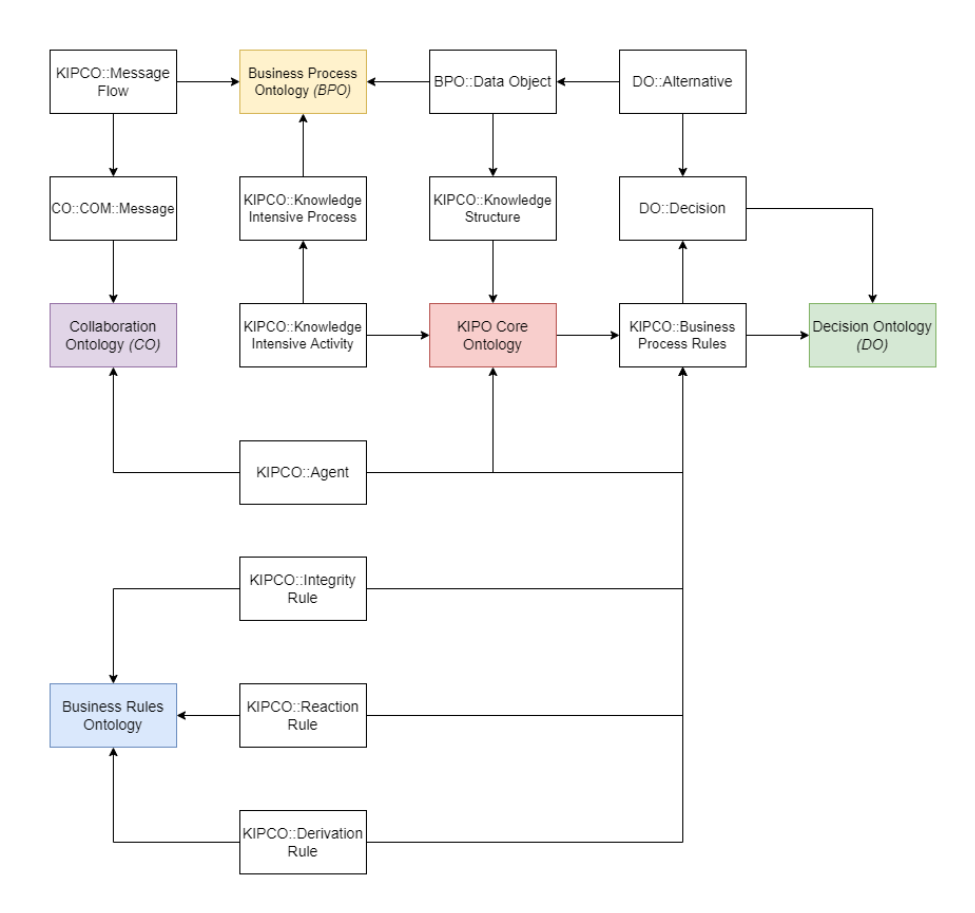

Figura 2.4: Definição em alto nível de conceitos centrais que fazem parte da *Knowledge Intensive Process Ontology*. Baseado no trabalho de *Juliana França et al. (2015)* [\[3\]](#page-59-3).

A parte mais crucial ao sistema diz respeito à **Decisão**. O objetivo central do **Agente** (seja este automatizado ou humano) responsável pela **Decisão** é satisfazer um impasse, que necessariamente resulta na necessidade de se decidir algo. É previsto neste contexto que existam um conjunto de **Alternativas** que sirvam para a resolução de uma **Decisão**. Cada Alternativa deve ser pautada em **Critérios** claros que apresentam um potencial conjunto de **Vantagens** e **Desvantagens**, demonstrando ao **Agente** que existe um viés a ser assumido na resolução do problema, já que existirá a priorização de um determinado aspecto no lugar de outro. Nesse ambiente, nem todo **Agente** apresentará um mesmo conjunto de **Intenções**, e nem todo **Processo** modelado pela *KIPO* apresentará a mesma resolução se tomada em momentos e contextos diferentes. O processo de tomada de **Decisão** em termos da *KIPO* são representados na Figura [2.5.](#page-30-0)

### <span id="page-29-0"></span>**2.2.3 Ontologia para Métodologia Ágil**

O Scrum é um framework para gerenciamento de projetos com ênfase no uso de Metodologias Ágeis [\[15\]](#page-60-5). É desejável se atribuir metodologia de organização de trabalho que seja

<span id="page-30-0"></span>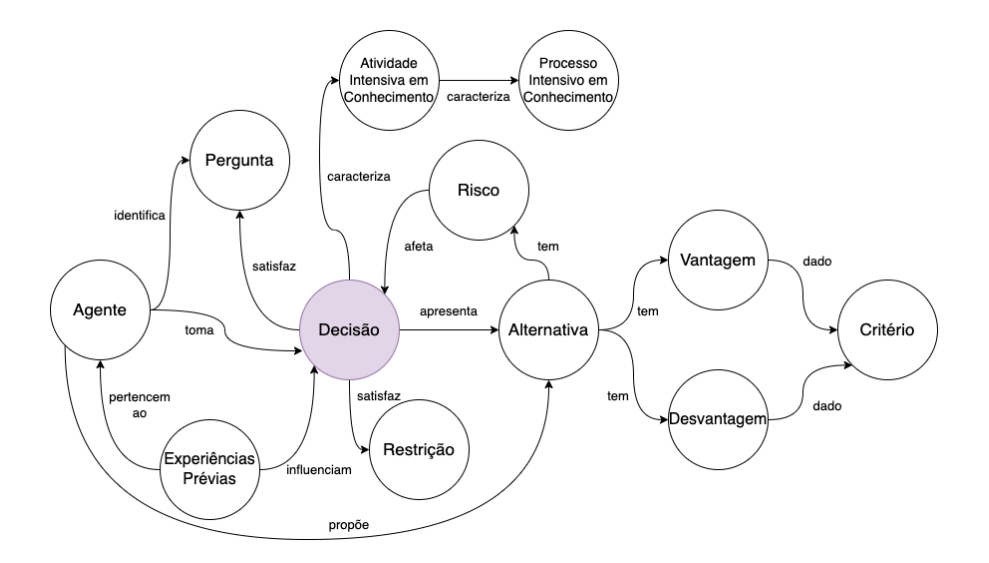

Figura 2.5: Definição de fatores relevantes para Decisão no contexto da *Knowledge Intensive Process Ontology*. Baseado no trabalho de *Juliana França et al. (2015)* [\[3\]](#page-59-3).

de simples aplicação, de forma a se evitar que uma maior complexidade seja agregada ao processo de forma desnecessária. Foi escolhido o uso do *Scrum* [\[14\]](#page-60-4) por conta de seu histórico de sucesso em diferentes indústrias, com foco em agilidade.

O trabalho nessa metodologia se inicia quando a figura de um *Product Owner* (*Stakeholder*) colabora com a equipe na construção da visão do produto que deve ser criado, definindo seu escopo, objetivos e funcionalidades gerais. A partir disso, um *Backlog* geral é gerado, que motiva esforços pontuais e objetivos de trabalho gerenciado por diferentes reuniões, as ditas *Sprints*. Neste lógica, existem desenvolvedores e um *Scrum Master* responsável por deixar todos os envolvidos no trabalho atualizados com as necessidades que surgem no desenvolvimento. O desenvolvimento é caracterizado por ser iterativo e incremental, logo definições previamente estabelecidas podem ser atualizadas durante o desenvolvimento do produto desejado. Somando os esforços das *Sprints*, o trabalho termina quando os requisitos levantados previamente são satisfeitos (execução de todos os itens de um *Backlog*).

A descrição do *Scrum* por meio de ontologia ocorre diante da contextualização de **Processos do Scrum**, **Artefatos**, **Papéis de Agentes** e **Eventos**. **Artefatos** são definidos por sua natureza (**Backlog de Produto** e **Backlog de Sprint**) e seus itens, acompanhados de **Descrição** e **Planejamento para lançamento**. **Papéis de Agentes** no *Scrum* são divididos por sua respectiva responsabilidade: **Stakeholder**, **Product Owner**, **Scrum Master** e **Membro do Time**. Alguns **Eventos** perduram no tempo, sendo melhores descritos como **Processos**. **Processos do Scrum** são compostos de **Tarefas**, e são organizados por meio de **Eventos**, que frequentemente são ocorrências de

<span id="page-31-0"></span>tempo definido, ditas reuniões periódicas típicas ao *Scrum*, como **Revisões de Sprint**, **Planejamentos de Sprint** e **Reuniões Diárias durante um Sprint**.

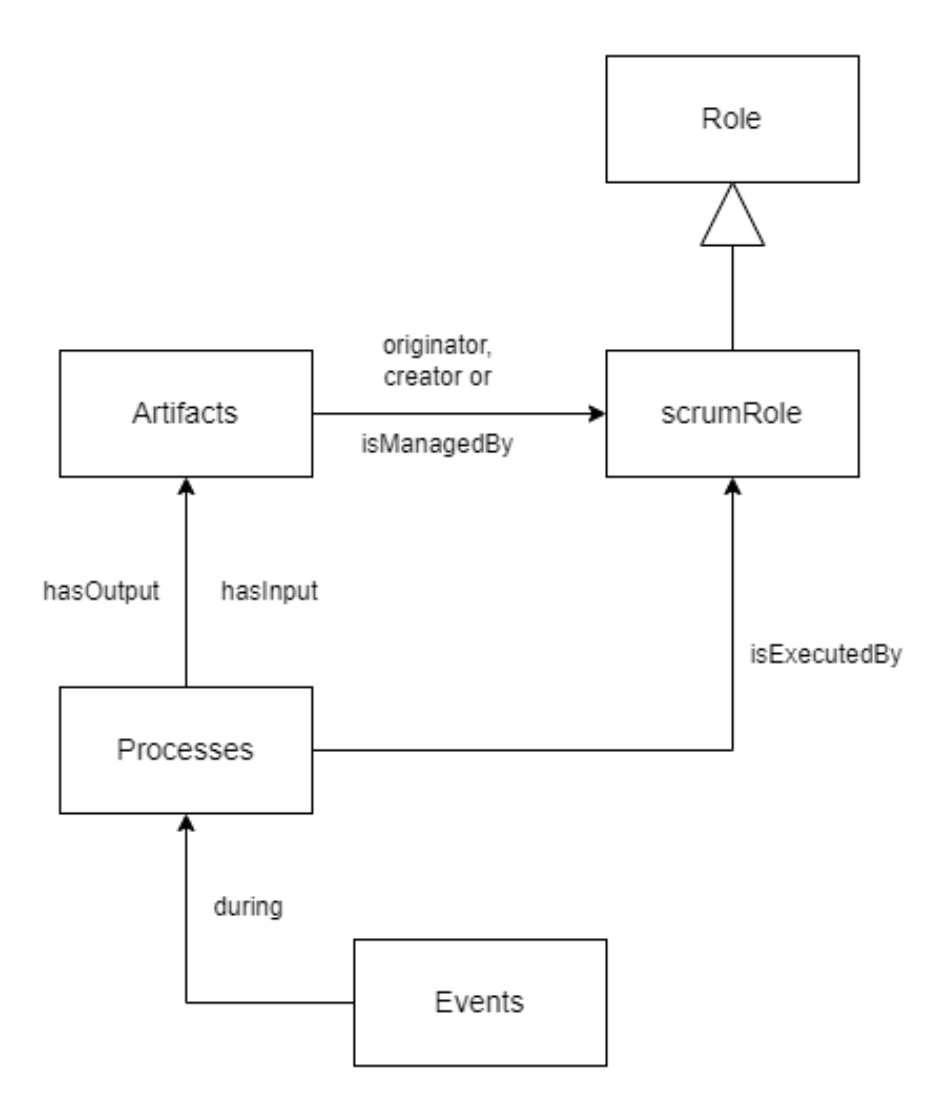

Figura 2.6: Definição em alto nível de conceitos relevantes ao *Scrum*. Baseado no trabalho de *Jan Werewka et al. (2010)* [\[4\]](#page-59-4).

Assim, **Artefatos** são gerenciados por **Agentes**, que executam **Processos**. **Processos** usam **Artefatos** como maneira de gerir informação, dependendo deles ou tendo um como resultado de execução. **Eventos** apresentam objetivos pontuais, ocorrendo durante **Processos do Scrum**.

## <span id="page-32-0"></span>**Capítulo 3**

## **Trabalhos Relacionados**

Nessa etapa foram realizadas pesquisas de trabalhos relacionados e ferramentas que propõem abordagens referentes ao projeto em questão. Também se buscou compreender o caso de estudo envolvido, para fazer um paralelo com o caso mapeado em redação jornalística.

Alguns critérios observados ao se buscar trabalhos relacionados foram:

- Capacidade de gestão de Processos Intensivos em Conhecimento
- Modelagem de dados
- Caso de uso
- Ampla adoção
- Documentação
- Limitações no geral

Desta forma, as contribuições relacionadas de maior relevância foram identificadas em pesquisa bibliográfica, que serão brevemente exploradas a seguir. Porém, deve ser constatado que ao se realizar buscas em bases de periódicos nenhum trabalho realmente semelhante foi encontrado, no âmbito de documentação e controle tempo de execução de processos de negócio não estruturados.

Em especial, o trabalho de *Edison Ishikawa et al. (2022)* [\[21\]](#page-60-11) relata em termos práticos como um sistema de gestão de conteúdo semântico orientado a criação de metadados poderia agregar na realidade de uma redação jornalística atualmente. É relatado que jornalistas passam pela pressão externa de se produzir cada vez um volume maior de notícias em menos tempo, logo um sistema que fosse capaz de gerir metadados por meio do uso de ontologias ao longo de dados primários de processos convencionais em redação jornalística seria de grande utilidade.

Um exemplo de artefato correlato identificado é o sistema **ADEPT** [\[22\]](#page-60-12), que também foca em prover suporte para modelagem de workflows semânticos, porém, com foco em constantes temporais para descrição de tarefas no workflow, além da capacidade de distribuir o processamento das atividades entre diferentes servidores por conta de limitações de hardware da época.

No trabalho de *Wil M.P. van der Aalst et al. (2005)* [\[23\]](#page-61-0) é proposto um novo paradigma de mapeamento de processos intensivos em conhecimento, o "Case handling". Em parte, esse paradigma é baseado em estudo de caso análogo ao estudo de caso proposto por meio de redação jornalística. Utiliza-se metáfora de um ambiente hospitalar para descrever o problema enfrentado, no qual se descreve processos como os executados por um "cirurgião vendado". Isso ocorre dado que as tarefas executadas na analogia devem ser precisas e corretas, porém o agente da analogia deve ter acesso a uma base de conhecimento ampla, organizada antes de tomar sua decisão. Neste caso, o resultado da tarefas também é sensível ao tempo de execução, sendo que uma demora excessiva poderia atrapalhar o resultado final do processo. Para criação de base de conhecimento, utiliza-se modelo de dado relacional tradicional definindo conceitos de **casos**, **atividades** e **papéis**, assim usado na plataforma *FLOWer*.

O trabalho de *Barbara Weber Bela Mutschler et al. (2010)* [\[24\]](#page-61-1) se mostra relevante por comparar o uso do paradigma "Case handling"[\[23\]](#page-61-0) com outra ferramenta análoga da época, o **Tibco** [\[25\]](#page-61-2), que prevê suporte para gestão de processos de negócio com maior flexibilidade. A comparação entre ferramentas realça a necessidade da adaptabilidade de uma solução ao seu respectivo contexto de uso e interface.

Outro exemplo relevante identificado é descrito no trabalho de *Izza, Said (2009)* [\[26\]](#page-61-3), que promove descrição semântica com foco maior para elaboração de sistemas da informação empresariais. Apresenta-se descrição do uso de ontologias como uma forma de prover interoperabilidade. Mesmo assim, o foco de um sistema elaborado por meio deste paradigma acaba por se ater a conceitos muito particulares a usados em sistemas de industria, o que pode ser benéfico dependendo da aplicação. Porém, a descrição de atividades complexas, mesmo que se valendo de paradigmas de dados abertos conectados, é bem mais limitada do que a descrição provida pela *KIPO* [\[3\]](#page-59-3).

O trabalho de *Marcelo da Fonseca (2017)* [\[27\]](#page-61-4) foi capaz de atribuir valor semântico a processos estruturados em redação jornalística por meio de software para assistência, porém, o mapeamento foi feito em base de modelagem de processos estruturados. A compreensão do trabalho de *Vitor Silva de Deus (2018)* [\[28\]](#page-61-5) demonstra possibilidade de anotação semântica com modelagem de ontologia para conteúdo produzido em matéria jornalística. Todavia, essa solução pode ocorrer de forma paralela a solução apresentada nesse trabalho, que organiza um *workflow* baseado em metodologias ágeis, porém

não modela semanticamente os artefatos particulares ao estudo de caso com tamanho detalhamento.

Os esforços envolvidos no trabalho de *Gabriel Lins (2021)* [\[29\]](#page-61-6) foram capazes de implementar um motor de *workflow* para processos de negócio não estruturados. Todavia, seu trabalho não aplicou processos intensivos em conhecimento como os definidos pela *Knowledge Intensive Process Ontology*, enfatizando processo decisório entre agentes.

O trabalho de *Yuri Fialho (2021)* [\[30\]](#page-61-7) realiza a proposta de uma arquitetura para resolução de interoperabilidade em nivel organizacional utilizando motor de fluxo de processo não estruturado e agentes inteligentes, se diferenciando também já pela aplicação da *Knowledge Intensive Process Ontology*.

É possível averiguar que o uso de ferramentas tipo o *Notion* [\[31\]](#page-61-8) são amplamente usadas no contexto de metodologias ágeis para realizar descrição dinâmica de tarefas e atribuição simples de responsabilidade no contexto de trabalhos em equipe. Porém, esses softwares falham ao não serem capazes de realizar descrição de processos de negócio ou geração de dados semânticos, algo que acaba sendo colocado de lado em aplicações tradicionais do *Scrum* [\[14\]](#page-60-4) na meio de desenvolvimento de software.

O módulo de workflow inteligente apresentado neste trabalho se diferencia de outras alternativas tradicionais principalmente por utilizar gestão de conhecimento por uso de ontologia, ou seja, há potencial de expansão por meio de integração com nova ontologia de aplicação. Sua implementação também se dá por *framework* atual, logo existe potencial de integração eficiente em outros projetos que seguem o *design pattern* **MCV** (padrão *"Model, View Controller"*) ou **MVT** (padrão *"Model, View Template"*) junto de sua possível refatoração para comportar outro *frontend* dependendo de caso de aplicação. Ou seja, a ferramenta *web* utilizada dá suporte para todos os critérios apresentados, possibilitando que o sistema proposto nesse trabalho seja diferente de propostas anteriores.

Com revisão bibliográfica consolidada, o próximo Capítulo está relacionado a Modelagem do artefato proposto.

## <span id="page-35-0"></span>**Capítulo 4**

## **Modelagem**

Para a modelagem do artefato deste trabalho, foram consideradas as ferramentas previamente citadas, bem como suas integrações. Com isso definido, é possível se obter os requisitos para implementação de um protótipo funcional para demonstração.

### <span id="page-35-1"></span>**4.1 Descrição da Solução Proposta**

A partir dos objetivos propostos, dado contexto para modelagem do caso de estudo, será apresentada a solução proposta nesta seção. Principalmente, o requisito de maior importância a ser satisfeito é a capacidade de prover suporte para redação jornalística. A capacidade da execução de trabalho proposto deverá comprovar eficiência na descrição de processo em termos das ontologias já estabelecidas.

A Figura [4.1](#page-36-1) demonstra em alto nível como se dá uso do protótipo construído. Por meio de formulários em interface web, é possível determinar dados em termos de modelagem de ontologia que o usuário deseja gerir. O sistema deve realizar a verificação de consistência dos dados requisitados.

Demonstrando a explicação prévia da Figura [4.1,](#page-36-1) o usuário deseja saber todas as instâncias em banco de dados que apresentam um determinado relacionamento com a sua instância original. Assim, o algoritmo itera pelas triplas que representam o conhecimento gerido, afim de retornar onde a condição proposta é verdadeira. O sistema é capaz de inferir onde essa condição é verdadeira também por meio de equivalências lógicas que podem ser mapeadas nessa base de conhecimento.

Dado o resultado estabelecido, o sistema retorna o conhecimento especificado, por meio de apresentação de *dashboard*. Neste momento o usuário é capaz de interferir na informação gerada, deletando, adicionando ou alterando instâncias. Algumas instâncias precisam de seu próprio dashboard que a elabore, como é o caso de *Sprints*, Trabalhos Diários e *Backlogs*. A criação de instâncias deve poder ser feita de maneira isolada ou com
<span id="page-36-0"></span>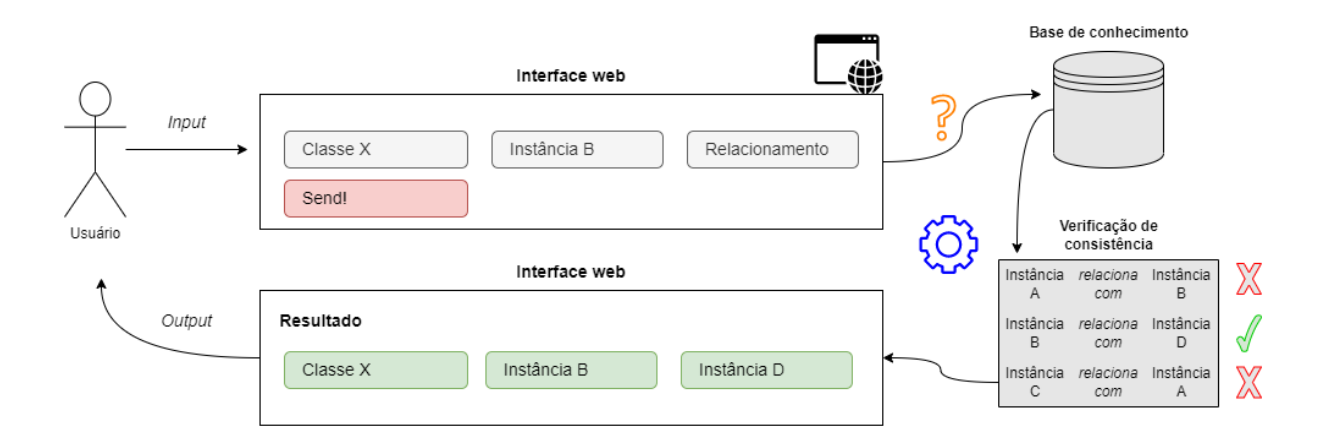

Figura 4.1: Demonstração de funcionamento do protótipo. *Fonte: próprio autor*.

um relacionamento que a contextualize diante das instâncias que já haviam sido definidas. O objetivo é fazer com que a contextualização da base de conhecimento comum de um processo seja feita de forma incremental.

Cada instância deve ser acompanhada de algumas propriedades que a descrevem, como uma *string* de observação ou uma *string* de nome, já que é necessário que se atrele um identificador único ao registro da instância no banco de dados sem poluir seu nome para o usuário. Instâncias de algumas classes em especial podem vir acompanhadas de propriedades do tipo *booleano* (descrevendo se uma instância de decisão foi resolvida ou não, ou se uma instância de *backlog* do produto foi executado ou não) ou *inteiro* (que, por exemplo, quantifique o esforço de um item de backlog por meio de *planning poker* [\[14\]](#page-60-0)).

### **4.2 Apresentação de dados para o usuário**

Na modelagem do sistema, alguns *dashboard* compõem interface de organização de processos:

- **Inserir Instância:** Formulário para adição de instância nova no banco de dados, para ser acessado na hora que for conveniente ao agente no processo.
- **Seleção de Sprints:** *Dashboard* de seleção de conhecimento atrelado a cada *Sprint* do processo. Inclui gestão de trabalho diário, *backlog* de *Sprint*.
- **Gestão de Decisões:** *Dashboard* de seleção de conhecimento atrelado a cada decisão do processo. Serve para cada agente envolvido no processo registrar seu conhecimento, auxiliando no processo decisório. Decisão é contextualizada por riscos, alternativas, experiência prévias de agentes e restrições, provenientes de regras de negócio.
- **Backlog de Produto:** *Dashboard* de registro de tarefas. Tarefas registradas para consulta contínua devem ser usadas posteriormente para formulação das *Sprints* e seus *backlogs*.
- **Gestão de Agentes:** *Dashboard* de gestão de Agentes, para atribuição dinâmica de responsabilidade.
- **Gestão de Artefatos:** *Dashboard* de gestão de Artefatos, para registro de informação gerada no processo. Podem ser registrados documentos de visão do produto ou *backlogs*, por exemplo.

Cada *dashboard* disponibiliza ao usuário uma *interface web*, para que seja possível gerenciar, alterar, visualizar ou adicionar conhecimento de forma incremental e em tempo de execução do processo.

#### **4.3 Descrição de artefatos implementados**

Primeiramente, para a implementação do sistema, é necessária a implementação do caso de uso para navegação dos dados definidos. Para isso, foi necessário instanciar a *Knowledge Intensive Process Ontology*, junto de equivalências já definidas com ontologia de *Scrum* no *software* editor de ontologias. Com isso bem definido, é possível aplicar gestão desse conhecimento em sistema da informação por meio de *framework web*, a ser integrado com essa base de conhecimento.

Assim, é possível que o sistema final realize interações de edição, adição de dados e recuperação de dados por meio do uso de algoritmo de motor de inferência, que consiga manter consistência nos dados por meio de satisfação da modelagem passada.

Ao sistema manter registro da informação via *triplas*, é possível identificar inconsistências por meio de lógica da modelagem. Essa deve ser a base para recuperação e gestão de dados, por meio de inferências de valor semântico. Por exemplo, dado que algumas *Sprints* necessitam da tomada de decisão, elas podem conter atividades intensivas em conhecimento. Se uma atividade é declarada como simples, porém contém uma decisão complexa, logo há uma inconsistência já que atividades simples não contém decisões de natureza complexa. Criação de instâncias em banco de dados deve ser realizada de acordo com modelagem prévia com ajuda da interface do sistema, para previnir erros que poderiam ser facilmente evitados.

Como declarado previamente, a modelagem da ontologia a ser usada parte de integração entre a *KIPO* e conceitos do *Scrum*.

### <span id="page-38-0"></span>**4.3.1 Integração de eventos críticos entre conceitos do** *Scrum* **e a** *Knowledge Intensive Process Ontology*

Analisando os conceitos apresentado de forma generalista, no *Scrum*, existem eventos que ocorrem dentro de processos, nos quais participam agentes [\[4\]](#page-59-0). Processos são executados, criados e geridos por agentes que lidam com artefatos, que acabam por ser motivadores ou resultados de processos. Alguns eventos são periódicos, outros perduram por mais tempo ou servem para criar uma base de conhecimento entre agentes, sendo reuniões. Por exemplo, diante do processo de uma *Sprint* existem reuniões diárias, que precisam de seu respectivo *Backlog* para poder fazer sentido. Esses conceitos são muito convenientes ao se pensar nos conceitos definidos pela *KIPO*.

Na *KIPO*, um Processo é composto de atividades que devem ser seguidas para se atingir um Objetivo. Atividades geram informações que podem ser usadas posteriormente para se descrever regras de negócio. A porção colaborativa da ontologia descreve a interação entre agentes ao longo das atividades do processo, determinando as diferentes etapas de uma troca de informações.

Um **Processo Intensivo em Conhecimento** se diferencia por meio das **Atividades Intensivas em Conhecimento**, que resolvem questionamentos incapazes de serem satisfeitos de forma algorítmica em tempo de execução do processo. A compreensão de tal processo não estruturado pode resultar em sua organização de forma algorítmica. Relacionando estes conceitos com o que foi previamente definido como sendo a metodologia do *Scrum*: diante de uma nova informação pode ser que uma *Sprint* (processo) tenha que mudar, logo uma decisão deveria ser tomada na reunião diária (atividade). Essa decisão pode estar influenciada por uma informação que acaba por gerar uma nova regra de negócio.

Dessa forma, a *KIPO* se comporta a complementar conceitos operacionais do *Scrum* com o objetivo de agregar dinamicidade na gestão da informação, podendo formalizar informação desestruturada. A integração pode ser vista na Figura [4.2.](#page-39-0)

A *Knowledge Intensive Process Ontology* foi baseada na **gUFO** [\[13\]](#page-60-1), que acaba por descrever conceitos fundamentais de maneira abstrata o suficiente para seu reúso por meio da especialização de conceitos. Dessa forma, aplicando conceitos também do *Scrum*, é possível descrever um ambiente de trabalho independentemente de seu domínio. Caso necessário, uma extensão da ontologia pode ser feita para melhor contextualizar uma decisão, um objetivo, um artefato ou uma atividade. Termos particulares ao caso de estudo podem ser definidos por meio de ontologia de aplicação correspondente, relativa ao domínio de redação jornalística.

<span id="page-39-0"></span>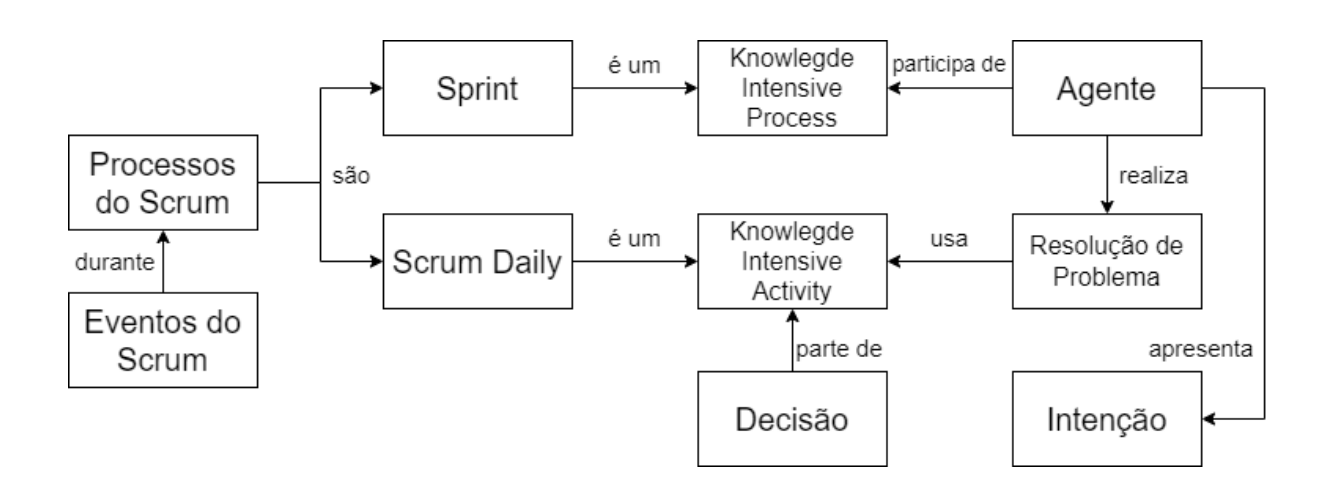

Figura 4.2: Integração de eventos críticos entre conceitos do *Scrum* e a *Knowledge Intensive Process Ontology*. *Fonte: próprio autor*.

### <span id="page-40-0"></span>**Capítulo 5**

### **Implementação do Protótipo**

Os resultados aqui expostos são baseados nos objetivos apresentados em momento prévio, dada fundamentação teórica elaborada. Logo, serão detalhados maiores detalhes do que foi obtido para compreensão do protótipo proposto.

#### **5.1 Descrição do Desenvolvimento**

Códigos produzidos estão disponíveis no apêndice do trabalho, ou em repositórios de endereço público. No **Apêndice A**, pode ser encontrado repositório público do sistema feito, além de breves instruções de como rodar o artefato em máquina local. No **Apêndice B** se encontra o mapeamento gráfico das instâncias usadas no caso de estudo, e no **Apêndice C** se encontra a declaração do banco de dados semântico que mantém essas instâncias usadas para estudo de caso.

#### **5.2 Arquitetura**

A arquitetura elaborada pode ser definida por meio da Figura [5.1.](#page-41-0) O sistema utiliza inteiramente a linguagem Python [\[32\]](#page-61-0). É possível diferenciar e separar modelo padrão de desenvolvimento em *framework Django* [\[33\]](#page-61-1) de gestão de dados com valor semântico (biblioteca *owl2ready* [\[5\]](#page-59-1)). Instâncias de caso de estudo foram definidas previamente usando modelagem definida no editor de ontologias *Protegé* [\[34\]](#page-61-2), para exemplificação de uso do protótipo proposto.

É possível averiguar a diferenciação entre banco de dados semântico e banco de dados convencional do *Django*. Isso foi feito para encapsular o que é gerenciado por meio de ontologia com valor semântico, sendo descrito por meio da integração entre a *KIPO* e conceitos do *Scrum*. Essa modelagem na arquitetura permite extensão do sistema por meio de criação tradicional de novos aplicativos de *Django* (**Apêndice A**).

<span id="page-41-1"></span><span id="page-41-0"></span>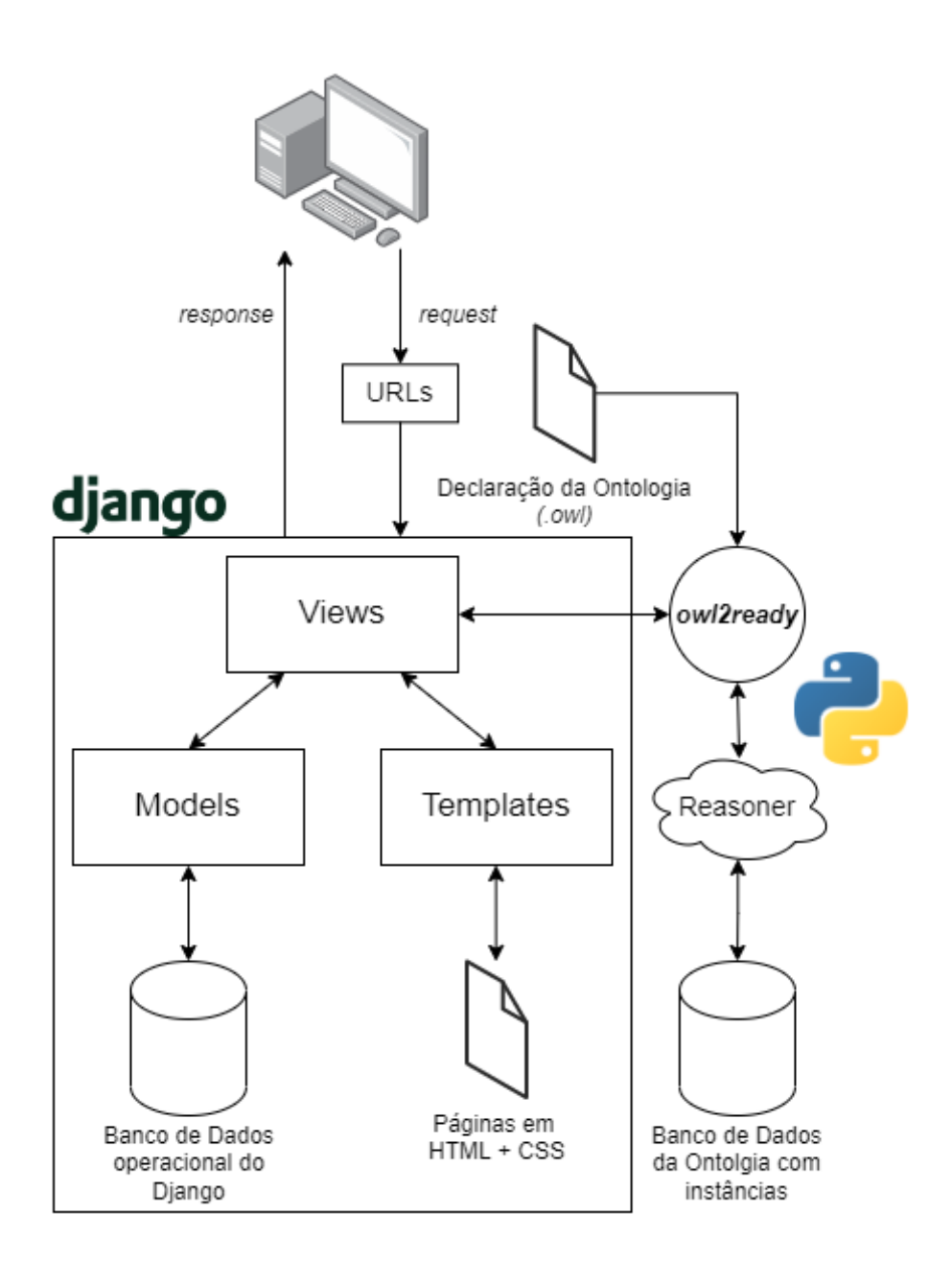

Figura 5.1: Arquitetura do sistema, demonstrando integração de *framework Django* com gestão de Ontologias. *Fonte: próprio autor*.

#### **5.2.1 Implementação prévia do estudo de caso**

Com a definição de ontologia em *Protegé* realizada, deve-se exportar o trabalho em arquivo de extensão **".owl"** para que seu uso seja dado na declaração das instâncias do caso de estudo. No caso, as instâncias foram geradas com script dedicado em *Python* (Figura [5.2\)](#page-42-0), que usa a biblioteca *owl2ready* [\[5\]](#page-59-1) para gerar banco de dados em formato **Sqlite** que pode ser facilmente gerenciado posteriormente pelo módulo de *workflow* (**Apêndice B** e **Apêndice C**).

```
try:myworld = World(filename='backup.db', exclusive=False)onto_path.append(os.path.dirname(__file__))
   kiposcrum = myworld.get_ontology(os.path.dirname(_file_) + '/kipo_fialho.owl').load()
   seed = str(time.time())except:print("Erro no começo")
with kiposcrum:
   id\_unico = faz_id("teste" + seed)
     .<br># Declara instância e classe
   kiposcrum["scrum_Sprint"]("final_terceiro_trimestre_2021" + id_unico)
   kiposcrum["final_terceiro_trimestre_2021" +id_unico].Nome.append("final_terceiro_trimestre_2021")
   kiposcrum["final_terceiro_trimestre_2021" +id_unico]. Observacao.append("Sprint começa na metade de
                                                                             Setembro!")
trvsync_reasoner()
except:print("\n\nErro ao sincronizar.\n\n")
finally:print("\n\nSincronização finalizada.\n\n")
   myworld.save()
   myworld.close()
```
Figura 5.2: Criação de instâncias em banco de dados gerado por biblioteca *owl2ready* [\[5\]](#page-59-1) em script Python. *Fonte: próprio autor*.

O banco de dados gerado (Figura [5.3\)](#page-43-0) carrega as regras de definições de classes declaradas anteriormente, assim como instâncias do caso de estudo. O sistema necessita da declaração de classes em **".owl"** [\[34,](#page-61-2) [19\]](#page-60-2) apenas uma única vez, ao se criar o arquivo que será usado para manter classes e instâncias. Assim, há distinção clara em sua estrutura relacionada a **Tbox** (componente de terminologia) e **Abox** (componente de asserções).

Como software de gestão de workflow que deverá interagir com esses dados baseados em ontologia, utilizou-se o *Django*, baseado no modelo **MVT** (*"Model", "View", "Template"*). O *framework Django* é capaz de criar modelos, tabelas, e visualização de *dashboards*, além

<span id="page-43-1"></span><span id="page-43-0"></span>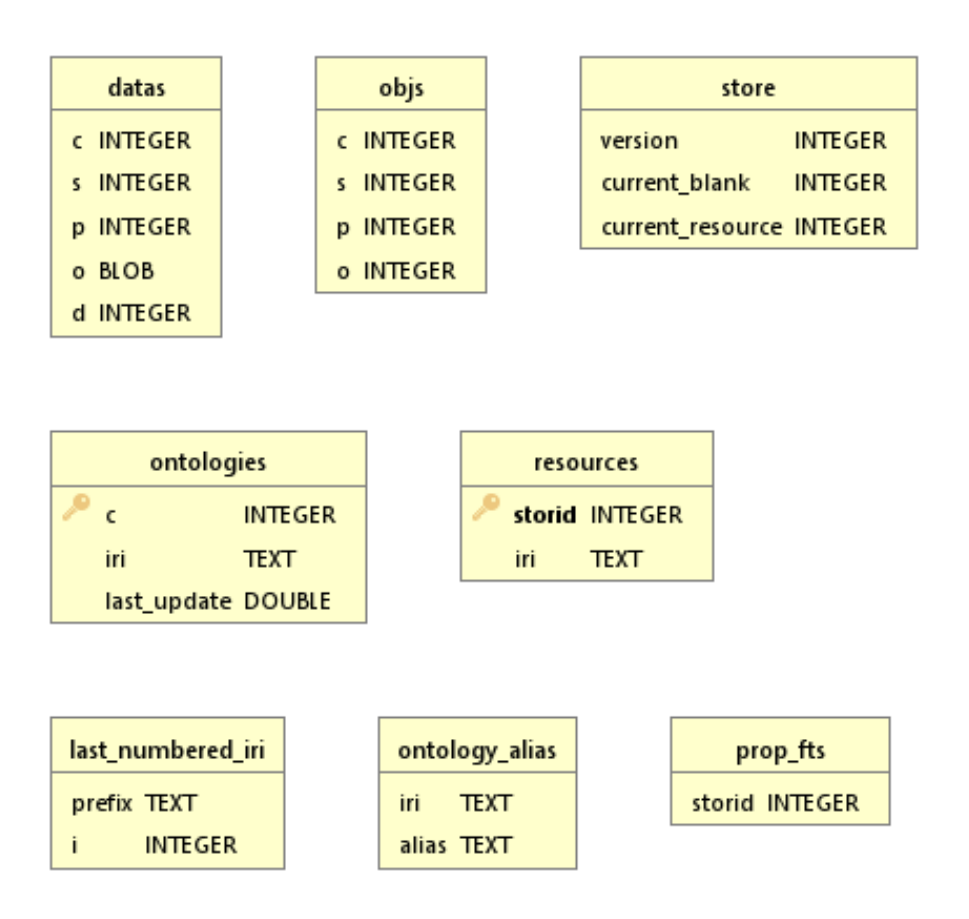

Figura 5.3: Banco de dados gerado por biblioteca *owl2ready* [\[5\]](#page-59-1) para gestão de dados semânticos. *Fonte: próprio autor*.

de integrações diretas com o banco de dados também por meio de biblioteca *owl2ready*. O objetivo do uso dessa ferramenta é facilitar a integração entre a criação de *framework* tradicional e a ferramenta de gestão de dados semânticos.

#### **5.2.2** *Views* **e interação com usuário**

*Views* fazem parte do modelo de desenvolvimento tradicional do *framework Django* **"MVT"**, se constituindo de *Models* (modelos de dados tradicionais), *Views* (visualização de dados, constituindo formação de *backend*) e *Templates* (definindo visualização de dados por integração entre *HTML* e *CSS*).

A definição de *Views* é responsável pela interação entre modelos de dados, formulários e páginas instanciadas como *frontend* da aplicação. No caso, as funções declaradas em *Views* também realizam a interação entre dados e usuário, os formatando de forma a serem aplicados em contexto semântico por meio da biblioteca *Owl2ready*. Assim, novas instâncias podem ser adicionadas para formar a base comum de conhecimento necessária para a execução de processo, estendendo previamente o modelo tradicional do *Django*.

<span id="page-44-1"></span>Com dados consolidados (Figura [5.4\)](#page-44-0), informações de caso de estudo podem ser repassados para visualização de usuário em *frontend* baseado em condição de existência. É comum repassar todas as instâncias de determinada classe para usuário, mas podem ser feitas buscas de instâncias baseadas em classe e em sua relação com outra instância ou classe distinta, que é efetivamente o que atribui valor semântico a uma base de conhecimento.

<span id="page-44-0"></span>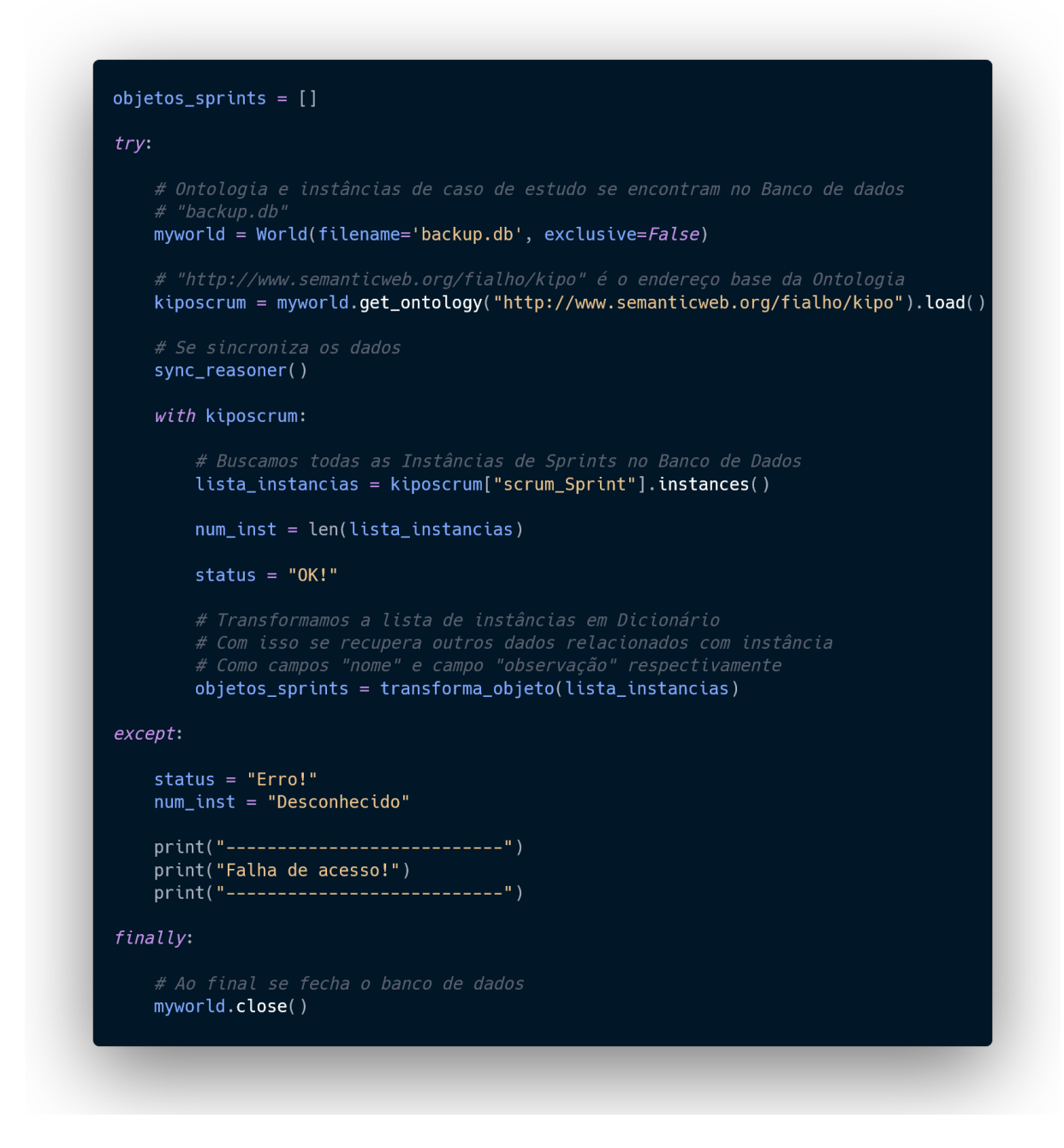

Figura 5.4: Exemplo de interação com biblioteca *owl2ready* [\[5\]](#page-59-1) para recuperação de dados em formato de dicionário em Python. *Fonte: próprio autor*.

Dadas instâncias previamente adicionadas no sistema, é possível adicionar instâncias novas, ou criar e editar novos relacionamentos e propriedades com as instâncias que já existiam. Por meio da interação com o usuário em sistema *Django* é possível recuperar instâncias antigas como uma *string* para conseguir o resultado desejado. A Figura [5.5](#page-46-0) mostra como é possível demonstrar como o sistema interage com instâncias antigas quando repassadas pelo usuário, além de incorporar a recuperação de dados do usuário por meio de formulário para criar nova instância que servirá para criar relacionamento com instância antiga. É também repassado para o usuário variáveis que indicam se o acesso ao banco de dados foi completado com sucesso. Isso é especialmente necessário por conta da biblioteca *Owl2ready*, que gerencia ontologias e recupera os dados de *workflow*, não ser nativamente integrada ao *framework* usado.

<span id="page-46-1"></span><span id="page-46-0"></span>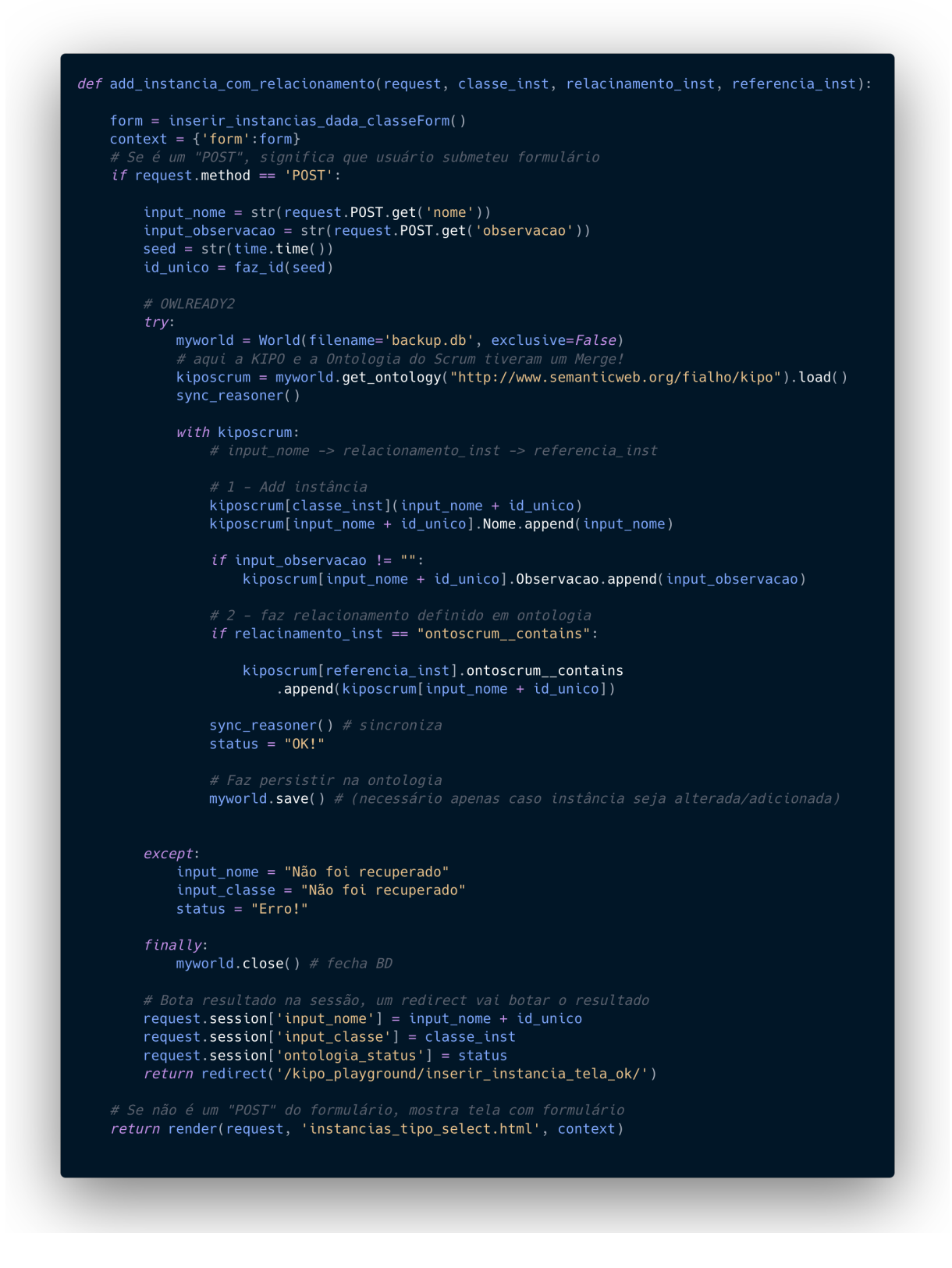

Figura 5.5: Demonstração de interação com biblioteca *owl2ready* [\[5\]](#page-59-1) dentro de *view* no *Django* para criação de instância e relacionamento com outra instância existente. *Fonte: próprio autor*.

<span id="page-47-0"></span>Cada instância no sistema é acompanhada por uma propriedade de **Nome** e de **Observação**. A propriedade **Nome** é a mesma *string* que identifica a instância, se diferenciando por não estar acompanhada de um identificador. O identificador é um conjunto de números gerados no momento que a instância é criada, para possibilitar que o usuário possa criar instâncias com mesmo **Nome**. Cada instância também pode ser identificada por uma propriedade de **Observação**, que melhor elabora uma explicação simples acerca do objeto instanciado, apenas quando necessário.

Por exemplo, ao se tomar uma **Decisão**, sendo instanciada por meio da classe *Decision* do componente *Decision Ontology* da *KIPO*, pode se elaborar uma explicação junto ao que se deve resolver, atribuindo motivos, prazos ou memorandos diversos. Logo, essa instância é melhor contextualizada por meio do conhecimento cadastrado por meio de relacionamentos com outras instâncias. Uma dada **Decisão** por ser afetada por instâncias representativas de **riscos** ou influenciada por instâncias representativas de **experiências prévias**. É esperado que os membros usando o sistema agreguem seu conhecimento por meio da criação de novas instâncias ou criação de novos relacionamentos com instâncias antigas. Regras de negócio, quando cadastradas, são efetivamente gerenciadas por meio de restrições impostas diante de alternativas em potencial. Eventualmente, quando uma alternativa cadastrada satisfaz as condições definidas, é possível atualizar uma propriedade agregada à classe da **Decisão**, que descreve se esta instância é pendente ou foi resolvida. Essa interação realizada ao se cadastrar e mostrar instâncias para o usuário é o que constitui os *dashboards*. **Decisões** ocorrem dentro do contexto de *Sprints* ou unidade de trabalho diário *(Scrum Daily)*, que tem seus próprios *dashboards* respectivamente. Dessa forma, o usuário progride em seu trabalho por meio da gestão de uma base de conhecimento comum até que todos os itens mapeados em *Backlog* sejam satisfeitos.

O uso de dashboards acaba agregando ao objetivo geral de prover organização e criar persistência de informações que, como averiguado previamente no caso de estudo escolhido, eram perdidas com o passar do tempo e executadas sem metodologia palpável. Também particularmente ao caso de estudo, incorporou-se um editor de texto no formato de matéria jornalística contemporânea [\[9\]](#page-59-2). Cada matéria tem seus campos para descrição tradicionais além de um identificador e um campo de *status*, que descreve se a matérias foi, será ou está temporariamente arquivada. Isso é especialmente modelado para ajudar a descrever o processo decisório da publicação ou arquivamento de uma matéria jornalística, algo que foi previamente mapeado como uma questão complexa e recorrente no caso de estudo.

#### **5.3 Funcionamento**

A Figura [5.6](#page-48-0) (podendo ser interpretada como uma expansão da Figura [1.2\)](#page-20-0) demonstra uso do sistema em caso de estudo redação jornalística no contexto de processo decisório. Agentes cadastram seu conhecimento em sistema, junto de restrições baseadas em regras de negócio para que uma alternativa seja escolhida. Para isso há interação com interface gráfica, que intermedia gestão de instâncias em banco de dados semântico.

<span id="page-48-0"></span>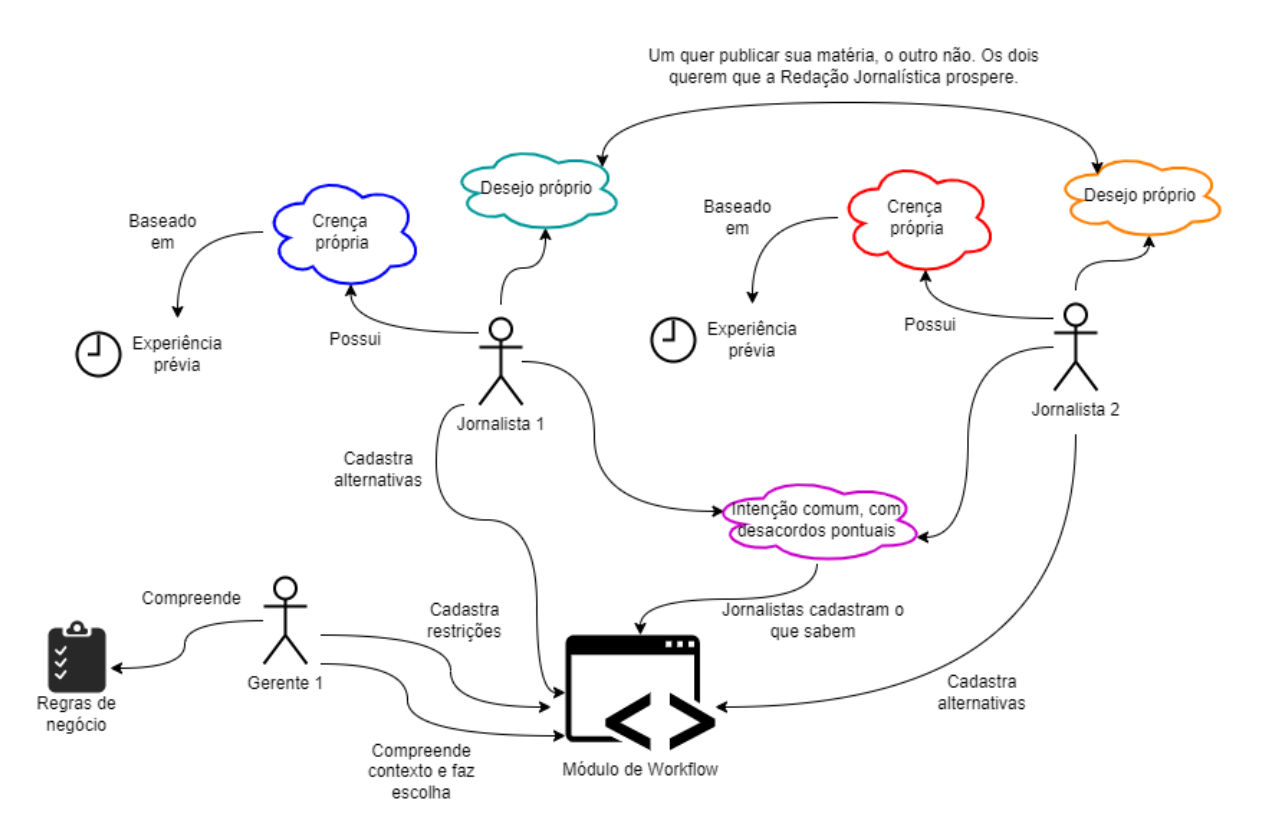

Figura 5.6: Uso do sistema em caso de estudo para processo de decisão. *Fonte: próprio autor*.

Pode-se demonstrar funcionalidades do sistema por meio de Figura [5.7,](#page-49-0) Figura [5.8](#page-50-0) e Figura [5.9.](#page-50-1)

Por meio de interface gráfica, o usuário pode cadastrar instâncias que vão aparecer em listagem na estrutura geral de *dashboards*. Cada *dashboard* mostra a classe da instância, o identificador da instância, um nome de instância (sem o identificador que serve para tornar cada entrada no banco de dados única, mesmo se apresentar o mesmo nome), um campo de observação e botões que redirecionam o usuário para outra tela ou funcionalidade correlata.

Por meio de acesso ao menu lateral, disponível em todos os momentos, é possível acessar as funcionalidades principais do sistema. Essas funcionalidades se dividem na

<span id="page-49-0"></span>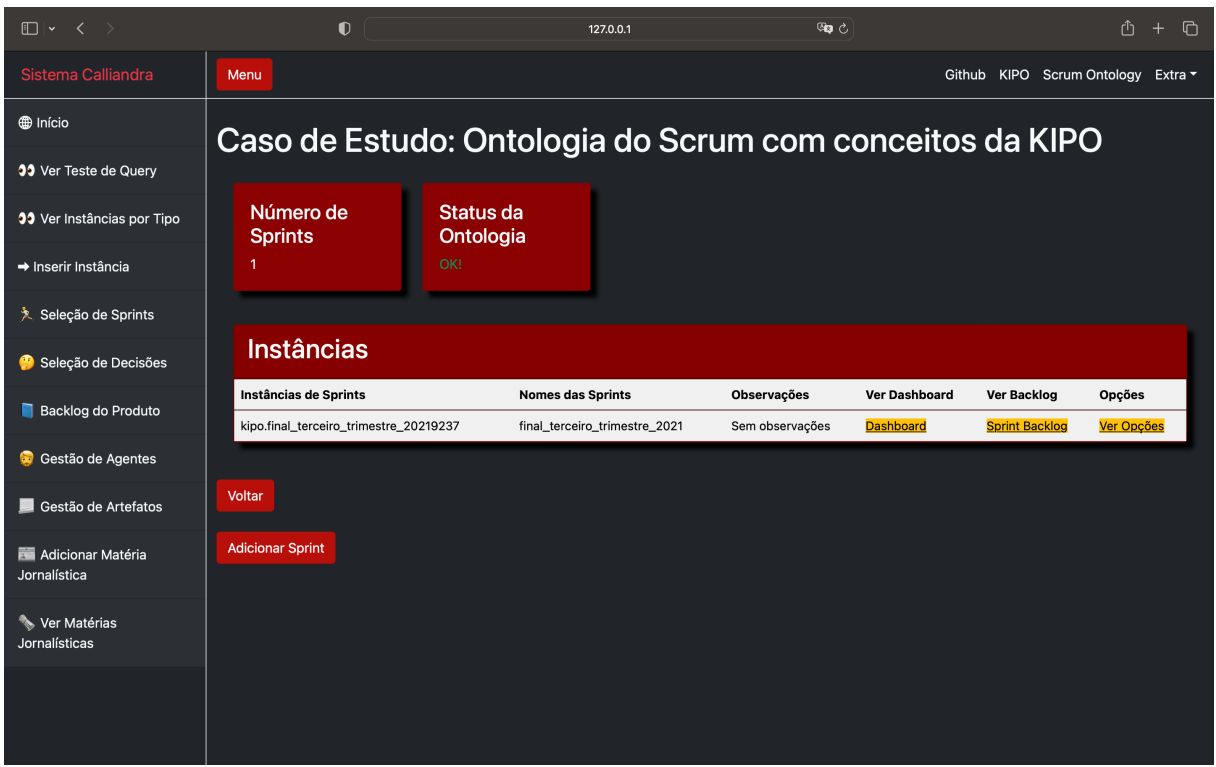

Figura 5.7: Tela de seleção de *sprints*. *Fonte: próprio autor*.

gestão do trabalho, gestão de decisões, gestão de pessoas, gestão de artefatos e gestão de matérias jornalísticas (propriedade particular ao caso de estudo). As funcionalidades de gestão de trabalho se dá por meio de organização de *sprints* (com seu respectivo *dashboad* próprio e *backlog*), organização de unidades de trabalho diários, organização de *backlog* do produto e gestão de decisões. Dessa forma, se perpetuam informações geradas e se organizam esforços pontuais para trabalho contínuo pautado em satisfazer *backlog* de produto.

A Figura [5.10](#page-51-0) demonstra adição de novas instâncias no sistema. Novas instâncias podem ser acompanhadas de relacionamentos com instâncias que já existiam ou não. O foco da implementação está na expansibilidade sem afetar instâncias definidas previamente.

Assim, informações que normalmente seriam resolvidas informalmente e perdidas com o tempo no contexto de Redação Jornalística, não só passam a persistir em banco de dados como passam a ser organizadas e utilizadas por meio de metodologia estabelecida anteriormente. Assim, foi possível levar em conta mais de uma perspectiva diante de um problema comum para tomada de decisão com o melhor contexto possível.

<span id="page-50-0"></span>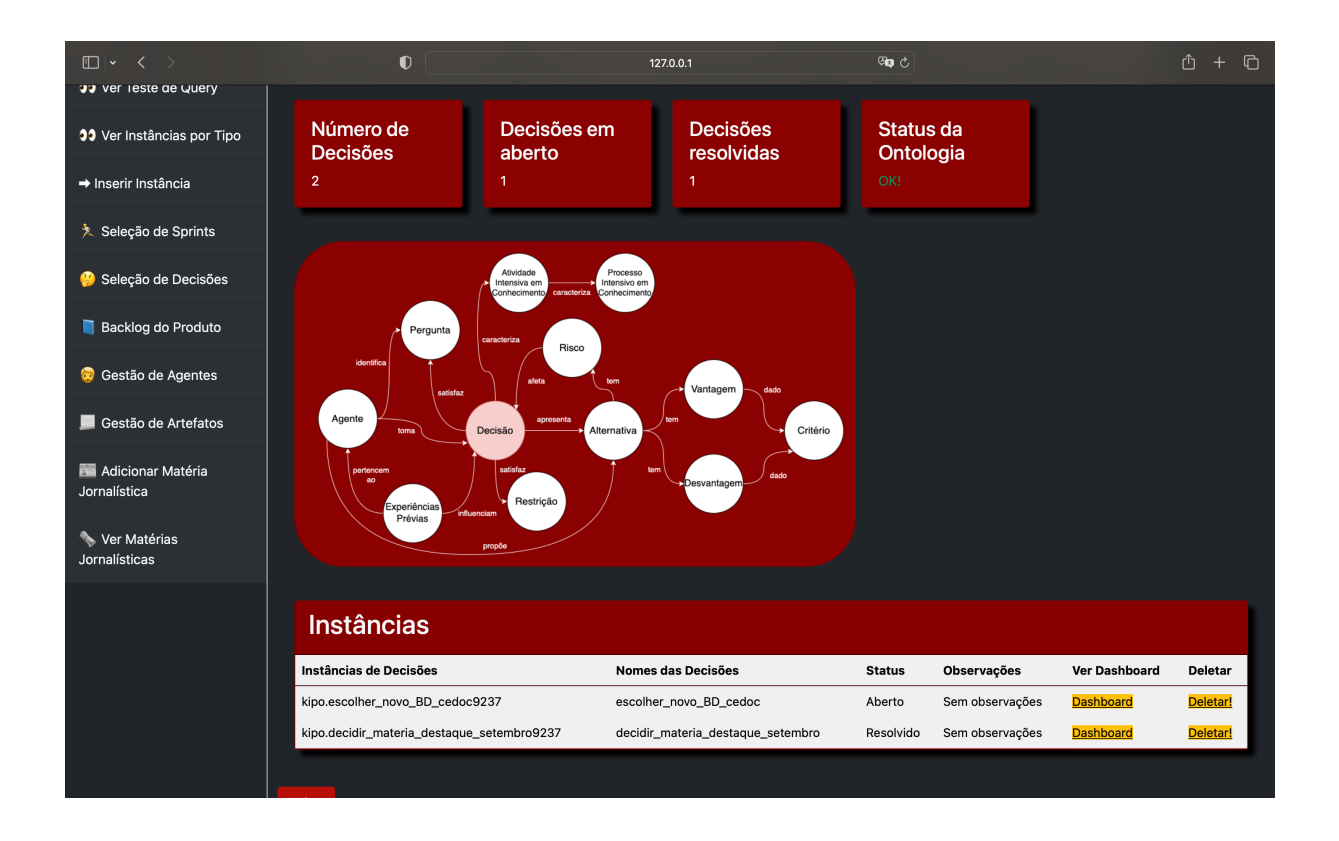

Figura 5.8: Tela de seleção de decisões do sistema. *Fonte: próprio autor*.

<span id="page-50-1"></span>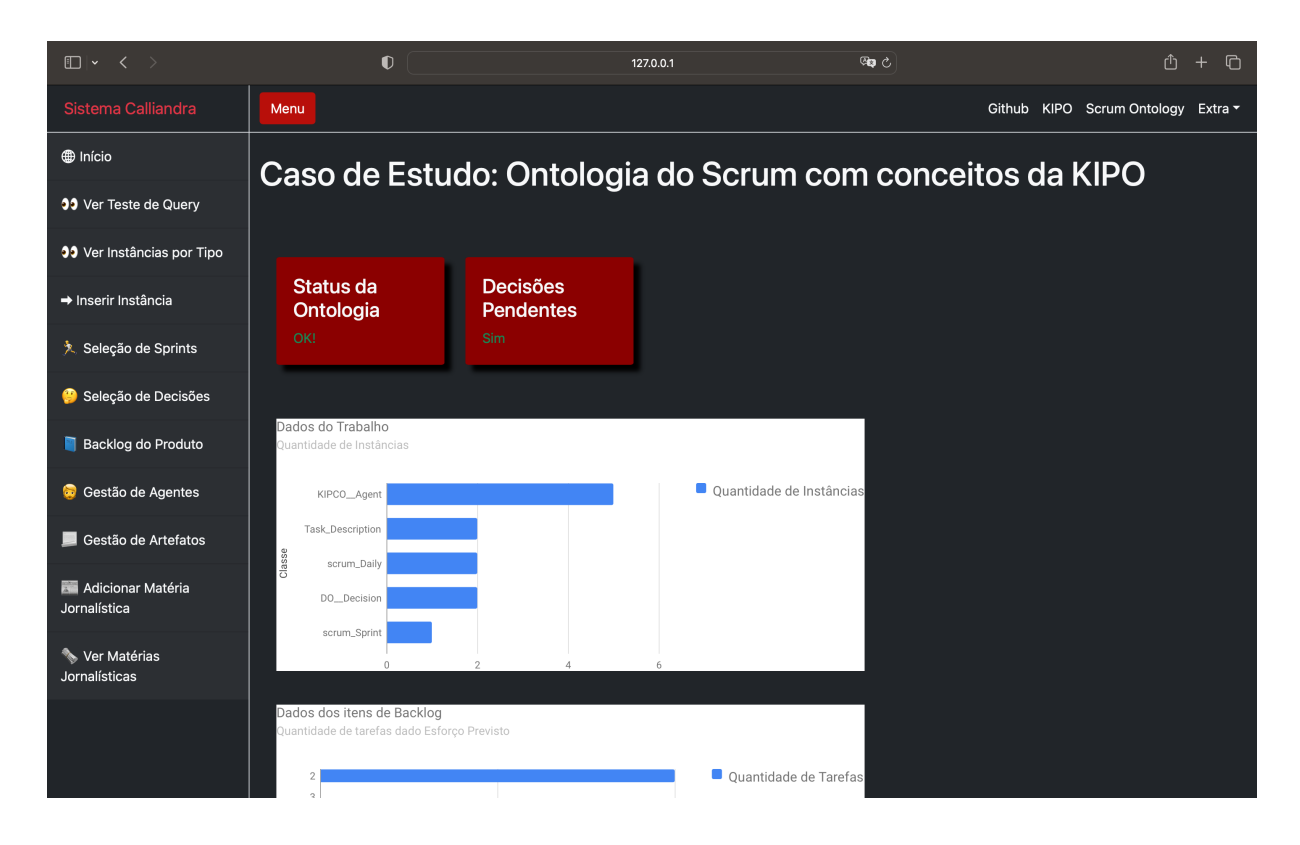

Figura 5.9: Tela de início do sistema. *Fonte: próprio autor*.

<span id="page-51-0"></span>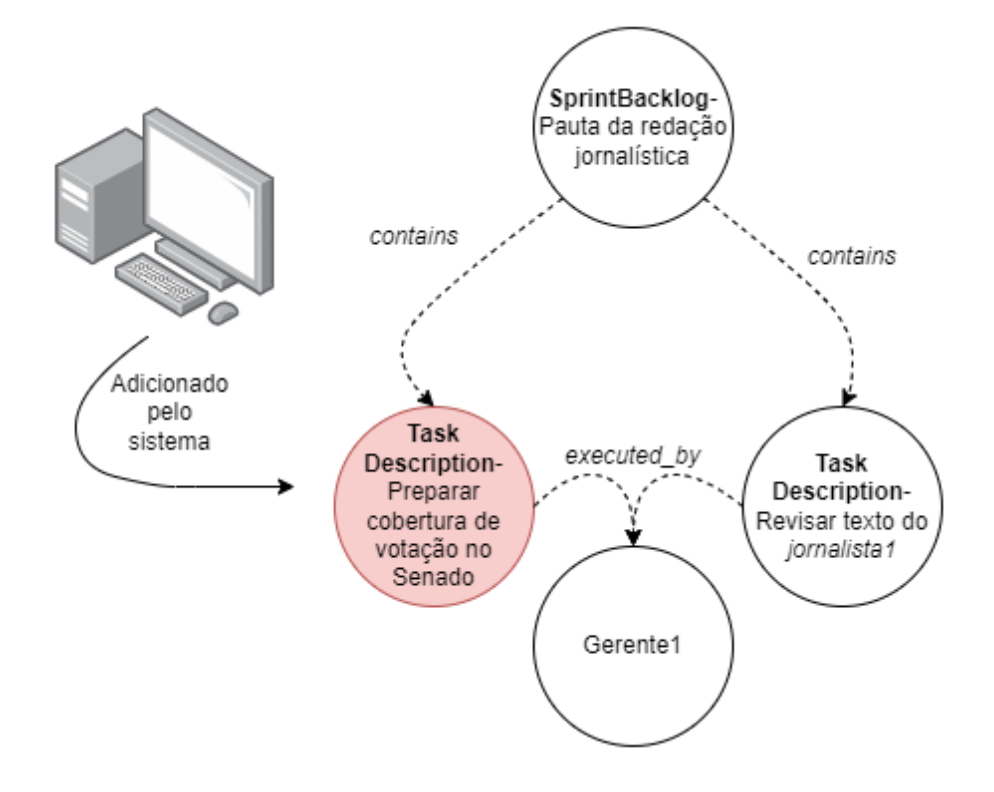

Figura 5.10: Adição de novas instâncias pelo usuário. *Fonte: próprio autor*.

## <span id="page-52-0"></span>**Capítulo 6**

### **Resultados**

Consultou-se um total de 9 pessoas para validação parcial do protótipo, por meio de consulta a potenciais usuários de diferentes públicos. Para cada participante dessa validação foi apresentado o protótipo mostrado com uma apresentação em vídeo de menos de 10 minutos exemplificando o uso da ferramenta. Após apresentação sistemática, disponibilizouse o sistema para interação com o usuário e foram esclarecidas potenciais dúvidas. Com isso estabelecido, por fim, se mediu usabilidade do sistema por meio de método a ser definido neste Capítulo.

#### **6.0.1 Perfil dos usuários consultados**

Além de metodologia *SUS* [\[6\]](#page-59-3) que será explicada em seguida, perguntou-se aos usuários questões diversas para medir seu histórico diante do contexto do caso de estudo e o quanto o caso de estudo apresentado se assemelha com situação real. Por meio das Figuras [6.1,](#page-53-0) [6.2](#page-54-0) e [6.3](#page-54-1) é possível entender um pouco do perfil dos usuários. A idade dos usuários variou entre 22 anos e 57 anos. Entre os 9 usuários, 3 eram do sexo feminino e 6 do sexo masculino.

Em sua maioria, os usuários consultados tinham afinidade com a área de exatas. Entre os usuários consultados, existem estudantes de Engenharia de Computação, Engenharia Mecatrônica, Engenharia Civil, Engenharia Elétrica e Ciências Biológicas, além de profissionais da área de Administração de Empresas.

| Usuário | Idade | Profissão                             |
|---------|-------|---------------------------------------|
| 1       | 23    | Estudante de Engenharia de Computação |
| 2       | 23    | Estudante de Engenharia Elétrica      |
| 3       | 26    | Profissional de Secretariado          |
| 4       | 57    | Advogado                              |
| 5       | 22    | Estudante de Ciências Biológicas      |
| 6       | 55    | Engenheiro da Computação              |
| 7       | 22    | Estudante de Engenharia Civil         |
| 8       | 23    | Estudante de Engenharia Mecatrônica   |
| 9       | 48    | Advogado                              |

Tabela 6.1: Perfil dos usuários consultados

A maioria dos entrevistados (88,9%) apresentam a convicção de que redações jornalísticas geralmente apresentam alto grau de complexidade e os processos de negócios são muito dinâmicos. Todos os usuários acreditam que a implementação de metodologia ágil teria, ou tem, um impacto positivo em seu trabalho.

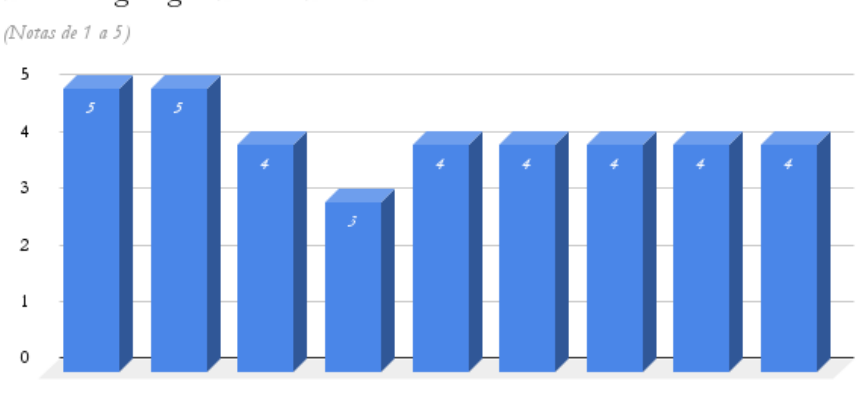

<span id="page-53-0"></span>Nota do usuário relacionada ao quão simples seria implementar uma metodologia ágil em seu ambiente de trabalho.

Nota "1" representa que implementação seria difícil, nota "5" representa que a implementação seria simples

Figura 6.1: Complexidade na implementação de metodologias ágeis no ambiente de trabalho dos usuários consultados. *Fonte: próprio autor.*

#### **6.1 Aplicação do** *System Usability Score*

Resultados aqui apresentados são fundamentados em testes do protótipo proposto.

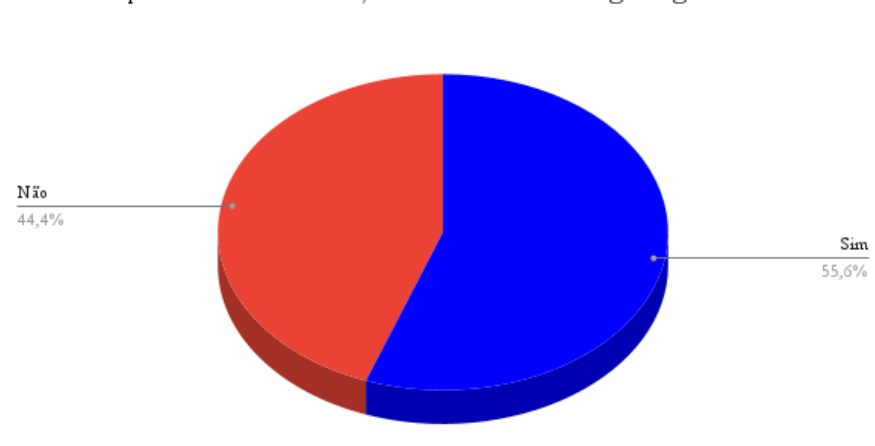

<span id="page-54-2"></span><span id="page-54-0"></span>Usuário que testou o sistema já conhecia metodologias ágeis?

<span id="page-54-1"></span>Figura 6.2: Conhecimento dos usuários que testaram o sistema acerca de metodologias ágeis. *Fonte: próprio autor.*

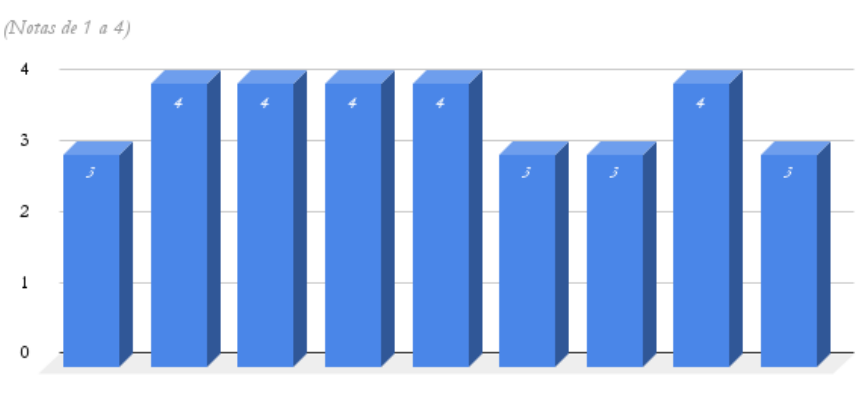

Nota do usuário relacionada a aplicabilidade do sistema apresentado em caso de uso real.

Nota "1" representa que uso da ferramenta não é aplicável, nota "4" representa que a ferramenta é aplicável.

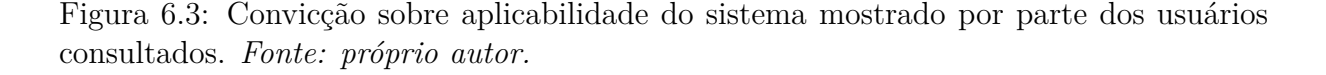

Utilizou-se o *System Usability Scale* [\[6\]](#page-59-3), para medir usabilidade do sistema. A validação se deu mediante apresentação das idéias para grupo de pessoas que podem ser potenciais usuários do sistema. As perguntas apresentadas tinham opção para atribuir notas em escala linear de 1 a 5, sendo que um valor mais baixo representa que o usuário discorda da afirmação apresentada, e um valor mais alto representa que o usuário concorda com a afirmação apresentada. O cálculo da nota se dá por meio de multiplicação de uma soma <span id="page-55-0"></span>ponderada por diferentes pesos pela constante *2,5*. No final, para cada usuário, obtém-se uma nota em escala de 0 até 100. A nota 68 de 100 é considerada a média, e notas abaixo disso representam que problemas foram identificados no sistema.

Tabela 6.2: Perguntas apresentadas aos usuários, traduzido do trabalho de *John Brooke, (1995)* [\[6\]](#page-59-3)

| Pergunta | Enunciado                                                                     |  |  |
|----------|-------------------------------------------------------------------------------|--|--|
|          | "Eu acho que gostaria de usar esse sistema com frequência."                   |  |  |
|          | "Eu acho o sistema desnecessariamente complexo."                              |  |  |
|          | "Eu achei o sistema fácil de usar."                                           |  |  |
|          | "Eu acho que precisaria da assistência de uma pessoa com conhecimentos        |  |  |
|          | técnicos para usar o sistema."                                                |  |  |
|          | "Eu acho que as várias funções do sistema estão bem integradas."              |  |  |
|          | "Eu acho que o sistema apresenta muita inconsistência."                       |  |  |
|          | "Eu imagino que as pessoas aprenderiam a usar esse sistema rapidamente."      |  |  |
|          | "Eu achei o sistema incômodo de ser usado."                                   |  |  |
|          | "Eu me senti confiante ao usar o sistema."                                    |  |  |
| 10       | "Eu precisei aprender muitas coisas novas antes de conseguir usar o sistema." |  |  |

Tabela 6.3: Resultados de *SUS Score*

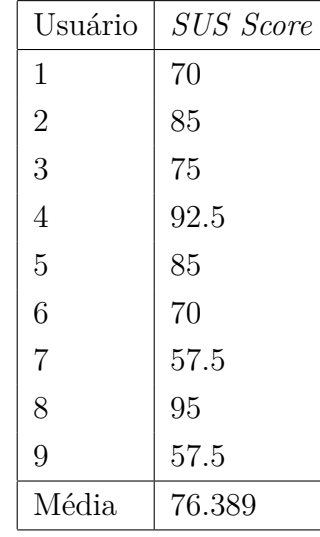

Dessa forma, a partir da Tabela 6.2, pode-se concluir que o sistema se mostrou usável, obtendo média acima de 68 de 100, e tendo apenas 2 feedbacks negativos de 9 feedbacks, sendo de usuários que já relatavam menor familiaridade com sistemas da informação.

Os usuários que atribuíram as piores notas tiveram um feedback em comum, de que havia a necessidade de auxílio prévio para uso correto do sistema (*Pergunta 4* do **SUS**). Isso ocorreu por conta da terminologia usada no protótipo para se referir a termos particulares da ontologia usada, como *Sprint*, *Instância* ou *Decisão*.

Com validação realizada, é possível se obter Conclusões sobre o trabalho executado, a serem expostas no Capítulo 7.

## **Capítulo 7**

## **Conclusão**

Com base no na validação teórica e prática apresentada na seção anterior, mostrou-se que o sistema da informação proposto é capaz de descrever processo intensivo em conhecimento por meio da organização metodológica de conhecimento, junto da criação de metadados em tempo de execução de processo. Junto disso, o sistema ajuda ambiente de caso de estudo pode meio de ferramenta para organização de matérias jornalísticas, auxiliando particularmente situações encontradas no caso de estudo.

Dessa forma, o artefato produzido é capaz de guardar dados relevantes para execução de processo intensivo em conhecimento, por meio de adição de instâncias em banco de dados semântico que podem ser repassadas para usuário por meio de *queries* de relevante expressividade. Assim, o sistema semântico resultante desse trabalho não substitui o ser humano como agente ativo na execução de processos, mas pode ajudar a compreender decisões complexas em tempo de execução de atividades intensivas em conhecimento. Atividades como as mapeadas neste estudo se mostram frequentemente inerentes à organizações que requerem flexibilidade em sua organização.

#### **7.1 Trabalhos futuros**

Naturalmente, embora os objetivos propostos tenham sido atingidos, existe possibilidade para melhoria por meio de extensão da solução proposta. Nesse sentido, trabalhos futuros devem se concentrar nos aspectos a seguir:

- Possibilidade de prover serviço por meio de *API Restful*;
- Ampliação do escopo das inferências usáveis;
- Expansão da ontologia usada para suporte de novos casos de estudo;

• Elaboração de novos casos de estudo, para mapeamento de necessidades específicas potencialmente não abordadas por meio do caso de estudo da redação jornalística.

Um feedback dado também demonstra que a terminologia usada no sistema, que é pautada nas ontologias, eventualmente se mostrava desnecessariamente complexa para usuários menos familiares com sistemas da informação. Logo, uma melhora na experiência do usuário mediano seria a simplificação de palavras usadas no contexto de ontologias, como "instância"e "classe", além da adaptação para realidade brasileira de palavras como *"backlog"* e *"sprint"*.

Outra informação baseada na testagem com usuário também mostra que a compreensão do sistema foi melhor após uma breve apresentação em vídeo com duração inferior a 10 minutos. Logo, é possível que uma tela de tutorial introdutória e obrigatória a novos usuários seria de grande utilidade para encurtar a curva de aprendizado do sistema, ou até mesmo passar o conhecimento ao usuário por meio de apresentação de maior duração.

### **Referências**

- [1] Lacerda, Daniel, Aline Dresch, Adriano Proença e José Antonio Valle Antunes Júnior: *Design science research: A research method to production engineering*. Gestão Produção, 20:741–761, dezembro 2012. [x,](#page-10-0) [4,](#page-16-0) [5](#page-17-0)
- [2] Di Ciccio, Claudio, Andrea Marrella e Alessandro Russo: *Knowledge-Intensive Processes: Characteristics, Requirements and Analysis of Contemporary Approaches*. Journal on Data Semantics, 4(1):29–57, março 2015, ISSN 1861-2040. [https:](https://doi.org/10.1007/s13740-014-0038-4) [//doi.org/10.1007/s13740-014-0038-4](https://doi.org/10.1007/s13740-014-0038-4). [x,](#page-10-0) [12](#page-24-0)
- [3] França, Juliana, Joanne Netto, Juliana Carvalho, Flávia Santoro, Fernanda Baião e Mariano Pimentel: *KIPO: the knowledge-intensive process ontology*. 14:1127–1157, julho 2015. [x,](#page-10-0) [9,](#page-21-0) [11,](#page-23-0) [12,](#page-24-0) [13,](#page-25-0) [16,](#page-28-0) [17,](#page-29-0) [18,](#page-30-0) [21](#page-33-0)
- <span id="page-59-0"></span>[4] Werewka, Jan, Piotr Szwed e Grzegorz Rogus: *Integration of classical and agile project management methodologies based on ontological models*. páginas 7–28, janeiro 2010, ISSN 978-83-7464-370-2. [x,](#page-10-0) [19,](#page-31-0) [26](#page-38-0)
- <span id="page-59-1"></span>[5] Lamy Jean-Baptiste: *Ontologies with Python: Programming OWL 2.0 Ontologies with Python and Owlready2*. janeiro 2021. [x,](#page-10-0) [xi,](#page-11-0) [28,](#page-40-0) [29,](#page-41-1) [30,](#page-42-1) [31,](#page-43-1) [32,](#page-44-1) [34](#page-46-1)
- <span id="page-59-3"></span>[6] John Brooke: *SUS: a quick and dirty usability scale*. Usability Eval. Ind., 198, novembro 1995. [https://www.researchgate.net/publication/228593520\\_SUS\\_A\\_](https://www.researchgate.net/publication/228593520_SUS_A_quick_and_dirty_usability_scale) [quick\\_and\\_dirty\\_usability\\_scale](https://www.researchgate.net/publication/228593520_SUS_A_quick_and_dirty_usability_scale). [xii,](#page-12-0) [40,](#page-52-0) [42,](#page-54-2) [43](#page-55-0)
- [7] Ghinea, Gheorghita, Benedito Medeiros Neto, Maria de Fátima Ramos Brandão e Edison Ishikawa: *The Communication, Coordination, Cooperation, and Connection Dimensions, When Using Framework and Collaborative Systems in the Newsroom—A Case Study in the BBC London*, páginas 63–85. Springer International Publishing, Cham, 2022, ISBN 978-3-030-74428-1. [https://doi.org/10.](https://doi.org/10.1007/978-3-030-74428-1_5) [1007/978-3-030-74428-1\\_5](https://doi.org/10.1007/978-3-030-74428-1_5). [1](#page-13-0)
- [8] notícias, Metrópoles O seu portal de: *Jornal metrópoles*, 2022. [https://www.](https://www.metropoles.com/) [metropoles.com/](https://www.metropoles.com/). [1,](#page-13-0) [6](#page-18-0)
- <span id="page-59-2"></span>[9] João Pedro Sousa Nunes, Márcia Marques e Edison Ishikawa: *Levantamento de Processos Intensivos em Conhecimento em uma Redação Jornalística Líquida.* 28º Congresso de Iniciação Científica da UnB e 19º Congresso de Iniciação Científica do DF, novembro 2022. <https://proic.unb.br/>. [6,](#page-18-0) [35,](#page-47-0) [80](#page-92-0)
- [10] Ishikawa, Edison, Benedito Medeiros Neto e Gheorghita Ghinea: *Perspectives of the Journalists Content Production from Print Newspaper to Virtual Newsroom 4.0*, páginas 157–198. Springer International Publishing, Cham, 2022, ISBN 978-3-030-74428-1. [https://doi.org/10.1007/978-3-030-74428-1\\_10](https://doi.org/10.1007/978-3-030-74428-1_10). [6](#page-18-0)
- [11] Benedito Medeiros Neto, Edison Ishikawa, Tor-Morten Grønli e Gheorghita Ghinea: *Newsroom 3.0: Managing Technological and Media Convergence in Contemporary Newsrooms*. janeiro 2019. [6](#page-18-0)
- [12] Nadarajah, Devika e Sharifah Syed A. Kadir: *A review of the importance of business process management in achieving sustainable competitive advantage*. The TQM Journal, 26, agosto 2014. [6](#page-18-0)
- <span id="page-60-1"></span>[13] Giancarlo Guizzardi, Alessander Benevides, Claudenir Fonseca, Daniele Porello, João Almeida e Tiago Prince Sales: *UFO: Unified Foundational Ontology*. Applied Ontology, 2019. [9,](#page-21-0) [15,](#page-27-0) [26](#page-38-0)
- <span id="page-60-0"></span>[14] Jeff Sutherland: *Scrum. A Arte de Fazer o Dobro do Trabalho na Metade do Tempo.* ISBN 978-85-441-0088-2. [9,](#page-21-0) [15,](#page-27-0) [18,](#page-30-0) [22,](#page-34-0) [24](#page-36-0)
- [15] Kent Beck, Mike Beedle, Arie van Bennekum, Alistair Cockburn, Ward Cunningham, Martin Fowler, James Grenning, Jim Highsmith, Andrew Hunt, Ron Jeffries, Jon Kern, Brian Marick, Robert C. Martin, Steve Mellor, Ken Schwaber, Jeff Sutherland e Dave Thomas: *Manifesto for Agile Software Development*. 2001. [http://www.](http://www.agilemanifesto.org/) [agilemanifesto.org/](http://www.agilemanifesto.org/). [9,](#page-21-0) [17](#page-29-0)
- [16] Object Management Group, OMG: *Business Process Model and Notation (BPMN), Version 2.0*. 2011. <http://www.omg.org/spec/BPMN/2.0>. [10,](#page-22-0) [11](#page-23-0)
- [17] Cohen, S. Marc e C. D. C. Reeve: *Aristotle's Metaphysics*. Em Zalta, Edward N. (editor): *The Stanford Encyclopedia of Philosophy*. Metaphysics Research Lab, Stanford University, Winter 2021 edição, 2021. [13](#page-25-0)
- [18] Isotani, Seiji e Bittencourt Ig: *Dados Abertos Conectados: em Busca da Web do Conhecimento*. agosto 2015, ISBN 978-85-7522-449-6. [14,](#page-26-0) [15](#page-27-0)
- <span id="page-60-2"></span>[19] W3C: *OWL Web Ontology Language overview.*, fevereiro 2004. [https://www.w3.](https://www.w3.org/TR/owl-features/) [org/TR/owl-features/](https://www.w3.org/TR/owl-features/). [14,](#page-26-0) [15,](#page-27-0) [30](#page-42-1)
- [20] Guarino, Nicola: *Formal ontologies and information systems*. junho 1998. [15](#page-27-0)
- [21] Oliveira, Edgard Costa, Edison Ishikawa, Vitor Silva de Deus, Lucas Hiroshi Horinouchi e George Ghinea: *Semantic CMS for Newsrooms*, páginas 139–155. Springer International Publishing, Cham, 2022, ISBN 978-3-030-74428-1. [https://doi.org/](https://doi.org/10.1007/978-3-030-74428-1_9) [10.1007/978-3-030-74428-1\\_9](https://doi.org/10.1007/978-3-030-74428-1_9). [20](#page-32-0)
- [22] Reichert, M, Rinderle, S, Dadam, P, Aalst, WVD, TerHofstede, A e Weske, M: *ADEPT workflow management system: Flexible support for enterprise-wide business processes tool presentation - Tool presentation*. BUSINESS PROCESS MANAGE-MENT, PROCEEDINGS, 2678:370–379, ISSN 0302-9743. [21](#page-33-0)
- [23] van der Aalst, Wil M.P., Weske, Mathias e Grünbauer, Dolf: *Case handling: a new paradigm for business process support*. Data & knowledge engineering, 53(2):129–162, 2005, ISSN 0169-023X. [21](#page-33-0)
- [24] Weber, Barbara, Mutschler, Bela e Reichert, Manfred: *Investigating the effort of using business process management technology: Results from a controlled experiment*. Science of Computer Programming, 75(5):292–310, maio 2010, ISSN 01676423. [21](#page-33-0)
- [25] TIBCO Software Inc.: *Tibco, Staffware iProcess Suite*, 2007. [21](#page-33-0)
- [26] Izza, Said: *Integration of industrial information systems: From syntactic to semantic integration approaches*. Enterprise Information Systems, 3(1):1–57, 2009, ISSN 17517583. [21](#page-33-0)
- [27] Fonseca, Marcelo da: *Software para desenho de processos de negócios semanticamente descritos: uma aplicação em redação jornalística.* 2017. [21](#page-33-0)
- [28] Deus, Vitor Silva de: *Anotação semi-automática baseada em ontologia, busca e relacionamento entre textos: proposta para um sistema de gerenciamento de conteúdo.* 2018. [21](#page-33-0)
- [29] Nóbrega, Gabriel Lins e: *Estendendo django/python para suporte a agentes inteligentes sensíveis ao contexto.* 2021. [22](#page-34-0)
- [30] Fialho, Yuri Rodrigues: *Organizational interoperability: an approach withknowledgeintensive processes ontology and multi-agents systems.* 2021. [22](#page-34-0)
- [31] Inc., Notion Labs: *Notion*, fevereiro 2016. <https://www.notion.so/>. [22](#page-34-0)
- <span id="page-61-0"></span>[32] Foundation, Python Software: *Python*, janeiro 2023. <https://www.python.org/>. [28](#page-40-0)
- <span id="page-61-1"></span>[33] Software Foundation, Django: *Django*, maio 2019. <https://djangoproject.com>. [28](#page-40-0)
- <span id="page-61-2"></span>[34] Mark A. Musen: *The protegé project: a look back and a look forward*. AI Matters, 1(4):4–12, 2015. <https://dblp.org/rec/journals/aimatters/Musen15.bib>. [28,](#page-40-0) [30](#page-42-1)

## **Apêndice A**

## **Repositório e Dependências**

O repositório git para o projeto se encontra no seguinte link:

[https://github.com/gui1080/TCC\\_ProjetoCalliandra](https://github.com/gui1080/TCC_ProjetoCalliandra)

É necessário realizar a instalação padrão do Python 3 como um requisito. Para rodar o sistema em ambiente local, é aconselhável o uso de um ambiente virtual. Para criar ambiente virtual em Python 3, execute:

python3 -m venv venv

Para ativar ambiente virtual, execute:

#### source venv/bin/activate

Como pré-requisito para execução do sistema, deve-se instalar os seguintes componentes:

```
asgiref==3.5.2
distlib==0.3.5
Django==4.1.4
django-ckeditor==6.5.1
django-crispy-forms==1.14.0
django-js-asset==2.0.0
filelock==3.7.1
numpy==1.23.1
Owlready2==0.38
platformdirs==2.5.2
sqlparse==0.4.2
virtualenv==20.16.2
```
Dentro do repositório do projeto, com ambiente virtual ativado, é possível instalar todos os pacotes de uma vez, por meio do comando:

#### pip3 install -r requirements.txt

Sendo que o arquivo *"requirements.txt"* contém todos os pacotes listados acima. Para efetivamente rodar, execute:

#### python3 manage.py runserver

O retorno deste comando deve confirmar que o projeto está sendo executado em endereço local.

## **Apêndice B**

## **Instâncias do Caso de Estudo**

Para se gerar caso de estudo em banco de dados de biblioteca *Owl2Ready*, foi usado o seguinte esquemático em anexo como guia de orientação para se declarar instâncias, por conta da quantidade de relacionamentos necessários para fazer o sistema ser coeso.

O primeiro esquemático detalha a instanciação de uma decisão no caso de estudo, e o segundo detalha o workflow no contexto de metodologias ágeis.

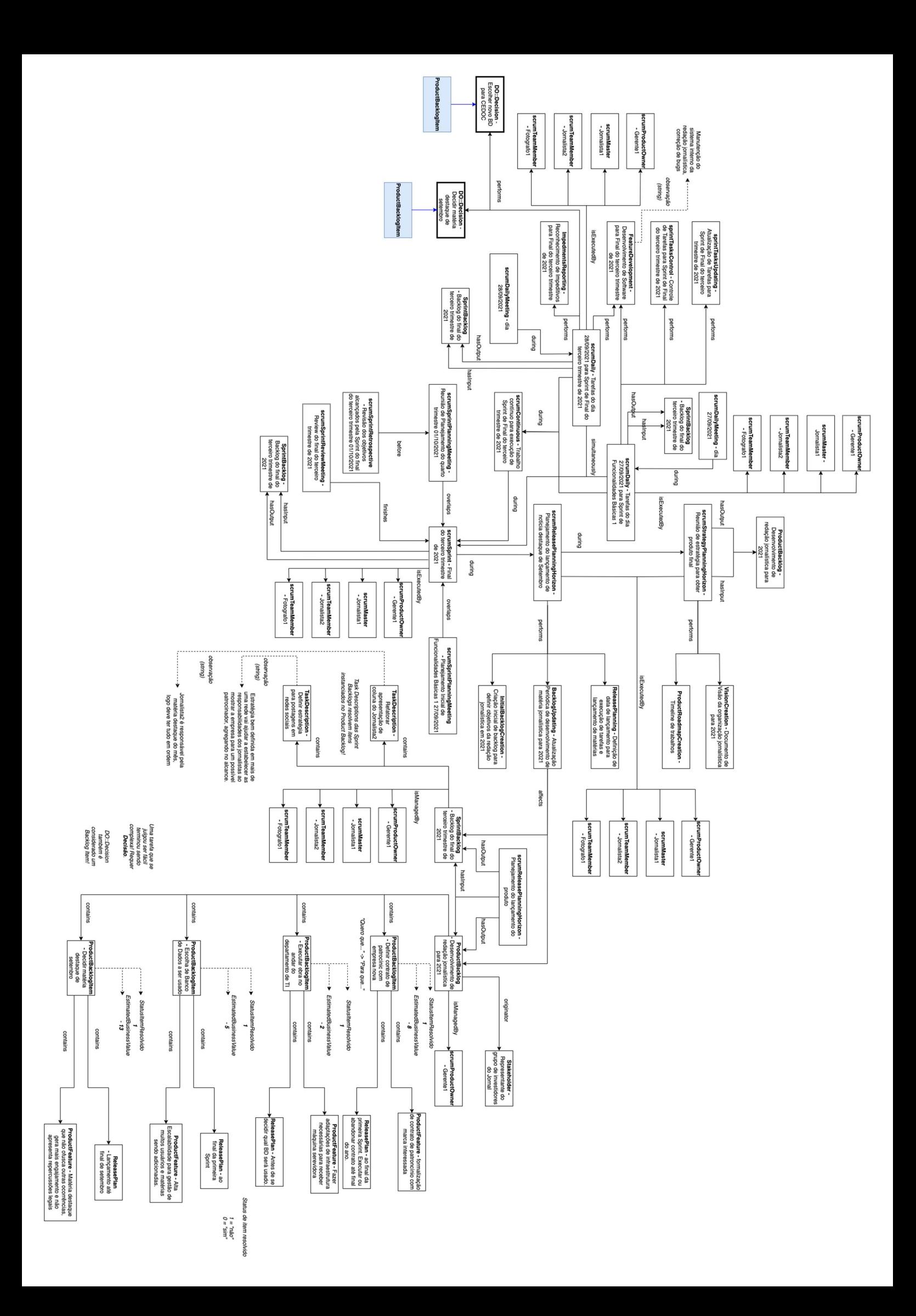

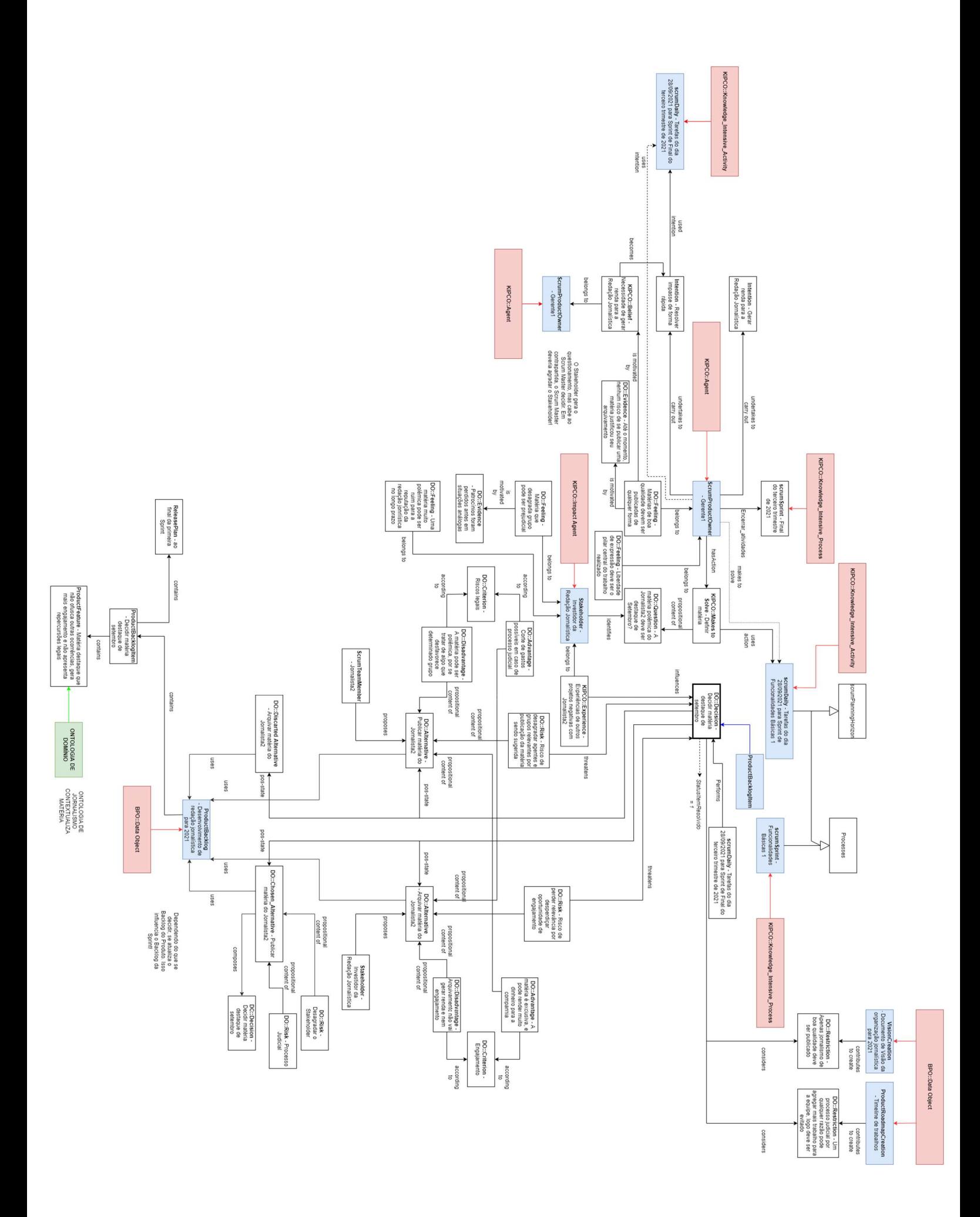

## **Apêndice C**

# **Script para criação de Instâncias do Caso de Estudo**

Para se gerar caso de estudo em banco de dados de biblioteca *Owl2Ready*, foi usado o seguinte script em anexo, à parte do sistema feito em Django.

No projeto original, este script se encontra no diretório **"TCC\_ProjetoCalliandra/Midia Externa/Scripts de Inicialização do BD - Jornalismo/main.py"**.

```
from datetime import datetime, timedelta
import time
import traceback
import os
import io
import unittest
from owlready2 import *
import hashlib
def faz_id(input_str):
      resultado_id = str(abs(hash(input_str)) % (10 ** 4))
      if len(resultado_id) == 3:
      resultado_id = "0" + resultado_id
      elif len(resultado_id) == 2:
      resultado_id = "00" + resultado_id
      elif len(resultado_id) == 1:
      resultado_id = "000" + resultado_id
      return resultado_id
# Declaração da main
#------------------------------------------------------------------------
--
def main():
#------------------------------------------------------------------------
--
      print("Removendo BD antigo!")
      files = os.listdir('.')
      try:
      for file in files:
```

```
if "backup.db" in file:
                  os.remove("backup.db")
                  time.sleep(3)
                  break
      except:
      print("Náo foi possível deletar BD antigo!")
      print("\nComeço dos Testes.\nAcessando arquivo local de
ontologia!\n")
      try:
      myworld = World(filename='backup.db', exclusive=False)
      onto_path.append(os.path.dirname(_file_))
      # aqui a KIPO e a Ontologia do Scrum tiveram um Merge!
      kiposcrum = myworld.get_ontology(os.path.dirname(__file__) +
'/kipo_fialho.owl').load()
      # tem q dar sync aqui
      # myworld.save()
      except:
      print("Erro no começo")
      print("------------------------------------")
      print("\nListando classes.\n")
      with kiposcrum:
      print(list(kiposcrum.classes()))
      print("------------------------------------")
      seed = str(time.time())#------------------------------------------------------------------------
```
*--*

*# CRIANDO INSTÂNCIAS*

```
with kiposcrum:
     # -------------------------------
     # -------------------------------
     # tcc_casodeestudo_jornalismo.png
     # intancias
     id unico = faz id("teste" + seed)kiposcrum["KIPCO__Agent"]("gerente1" + id_unico)
     kiposcrum["gerente1" + id_unico].Nome.append("gerente1")
     kiposcrum["KIPCO Agent"]("jornalista1" + id unico)
     kiposcrum["jornalista1" + id unico].Nome.append("jornalista1")
     kiposcrum["KIPCO_Agent"]("jornalista2" + id unico)
     kiposcrum["jornalista2" + id unico].Nome.append("jornalista2")
     kiposcrum["KIPCO__Agent"]("representante_investidores" + id_unico)
     kiposcrum["representante_investidores" +
id unico].Nome.append("representante investidores")
     kiposcrum["KIPCO__Agent"]("fotografo1" + id_unico)
     kiposcrum["fotografo1" + id unico].Nome.append("fotografo1")
     # -------------------------------
     kiposcrum["DO_Decision"]("escolher_novo_BD_cedoc" + id_unico)
      kiposcrum["escolher novo BD cedoc" +
id_unico].Nome.append("escolher_novo_BD_cedoc")
     kiposcrum["escolher novo BD cedoc" +
id unico].StatusProblemaResolvido.append("0")
     kiposcrum["DO__Decision"]("decidir_materia_destaque_setembro" +
id unico)
      kiposcrum["decidir materia destaque setembro" +
id unico].Nome.append("decidir materia destaque setembro")
      kiposcrum["decidir_materia_destaque_setembro" +
id unico].StatusProblemaResolvido.append("1")
```
*# -------------------------------*

```
kiposcrum["Sprint Tasks Updating"]("atualizacao tarefas sprint final de s
etembro" + id_unico)
      kiposcrum["atualizacao_tarefas_sprint_final_de_setembro" +
id_unico].Nome.append("atualizacao_tarefas_sprint_final_de_setembro")
```

```
kiposcrum["Sprint_Tasks_Control"]("controle_tarefas_sprint_final_de_setem
bro'' + id unico)
```

```
kiposcrum["controle_tarefas_sprint_final_de_setembro" +
id_unico].Nome.append("controle_tarefas_sprint_final_de_setembro")
```

```
kiposcrum["Task Description"]("refatorar coluna jornalista2" +
id_unico)
     kiposcrum["refatorar_coluna_jornalista2" +
```

```
id unico].Nome.append("refatorar coluna jornalista2")
      kiposcrum["refatorar coluna jornalista2" +
id_unico].Observacao.append("Jornalista2 é responsável pela possível
```

```
matéria destaque de setembro.")
```

```
kiposcrum["Task_Description"]("definir_estrategia_postagem_redes_sociais"
+ id_unico)
```
kiposcrum["definir\_estrategia\_postagem\_redes\_sociais" +

```
id_unico].Nome.append("definir_estrategia_postagem_redes_sociais")
     kiposcrum["definir_estrategia_postagem_redes_sociais" +
id unico].Observacao.append("Estratégia bem definida em mais de uma rede
```

```
social vai ajudar a agregar valor para a Redação Jornalística.")
```

```
kiposcrum["Feature_Development"]("desenvolvimento_software_para_final_de_
setembro" + id_unico)
```

```
kiposcrum["desenvolvimento software para final de setembro" +
id unico].Nome.append("desenvolvimento software para final de setembro")
```

```
kiposcrum["Impedments_Reporting"]("impeditivos_reconhecidos_para_final_de
setembro" + id unico)
```

```
kiposcrum["impeditivos reconhecidos para final de setembro" +
id_unico].Nome.append("impeditivos_reconhecidos_para_final_de_setembro")
```

```
# -------------------------------
```
kiposcrum["scrum\_Daily\_Scrum\_Meeting"]("reuniao\_28\_09\_2021" + id unico)
```
kiposcrum["reuniao_28_09_2021" +
id_unico].Nome.append("reuniao_28_09_2021")
      kiposcrum["Sprint_Backlog"]("backlog_final_terceiro_trimestre_2021"
+ id_unico)
      kiposcrum["backlog final terceiro trimestre 2021" +
id unico].Nome.append("backlog final terceiro trimestre 2021")
```

```
kiposcrum["scrum_Daily"]("tarefas_final_terceiro_trimestre_2021_dia_28_09
\_2021" + id unico)
```
kiposcrum["tarefas final terceiro trimestre 2021 dia 28 09 2021" + id unico].Nome.append("tarefas final terceiro trimestre 2021 dia 28 09 20 21")

kiposcrum["scrum Continuous"]("trabalho continuo para conclusao final ter ceiro\_trimestre\_2021" + id\_unico)

kiposcrum["trabalho continuo\_para\_conclusao\_final\_terceiro\_trimestre\_2021 " + id\_unico].Nome.append("trabalho\_continuo\_para\_conclusao\_final\_terceiro\_tr imestre\_2021")

```
kiposcrum["scrum_Daily"]("tarefas_final_terceiro_trimestre_2021_dia_27_09
2021" + id unico)
      kiposcrum["tarefas final terceiro trimestre 2021 dia 27 09 2021" +
id unico].Nome.append("tarefas final terceiro trimestre 2021 dia 27 09 20
21")
```

```
kiposcrum["scrum Daily Scrum Meeting"]("reuniao 27 09 2021" +
id_unico)
     kiposcrum["reuniao 27 09 2021" +
id unico].Nome.append("reuniao 27 09 2021")
```
*# -------------------------------*

kiposcrum["scrum Strategy Planning Horizon"]("reuniao estrategica para ob ter\_produto\_final" + id\_unico)

kiposcrum["reuniao estrategica para obter produto final" + id unico].Nome.append("reuniao estrategica para obter produto final")

```
kiposcrum["Vision_Creation"]("doc_visao_redacao_2021" + id_unico)
kiposcrum["doc visao redacao 2021" +
```

```
id unico].Nome.append("doc visao redacao 2021")
     kiposcrum["Product Roadmap Creation"]("timeline trabalhos 2021" +
id_unico)
     kiposcrum["timeline trabalhos 2021" +
id unico].Nome.append("timeline trabalhos 2021")
```

```
kiposcrum["Product Backlog"]("backlog de desenvolvimento redacao jornalis
ta_2021" + id_unico)
```

```
kiposcrum["backlog_de_desenvolvimento_redacao_jornalista_2021" +
id unico].Nome.append("backlog de desenvolvimento redacao jornalista 2021
")
```
*#----*

```
kiposcrum["scrum_Release_Planning_Horizon"]("planejamento_lancamento_de_d
estaques_de_setembro" + id_unico)
```

```
kiposcrum["planejamento lancamento de destaques de setembro" +
id unico].Nome.append("planejamento lancamento de destaques de setembro")
```

```
kiposcrum["Release Planning"]("definicao de datas para lancamentos de mat
erias" + id_unico)
```

```
kiposcrum["definicao_de_datas_para_lancamentos_de_materias" +
id unico].Nome.append("definicao de datas para lancamentos de materias")
```

```
kiposcrum["Backlog_Updating"]("atualizacao_periodica_materia_jornalistica
para_2021" + id_unico)
```

```
kiposcrum["atualizacao_periodica_materia_jornalistica_para_2021" +
id_unico].Nome.append("atualizacao_periodica_materia_jornalistica_para_20
21")
```

```
kiposcrum["Initial_Backlog_Creation"]("criacao_backlog_para_redacao_2021"
+ id_unico)
```
kiposcrum["criacao backlog para redacao 2021" + id unico].Nome.append("criacao backlog para redacao 2021")

*# -------------------------------*

kiposcrum["scrum Sprint"]("final terceiro trimestre 2021" + id\_unico)

kiposcrum["final terceiro trimestre 2021" +

```
id unico].Nome.append("final terceiro trimestre 2021")
```

```
kiposcrum["scrum_Sprint_Planning_Meeting"]("reuniao_planejamento_quarto_t
rimestre_2021" + id_unico)
      kiposcrum["reuniao_planejamento_quarto_trimestre_2021" +
id_unico].Nome.append("reuniao_planejamento_quarto_trimestre_2021")
```

```
kiposcrum["scrum_Sprint_Retrospective_Meeting"]("revisao_de_objetivos_alc
ancados_terceiro_trimestre" + id_unico)
```

```
kiposcrum["revisao de objetivos alcancados terceiro trimestre" +
id_unico].Nome.append("revisao_de_objetivos_alcancados_terceiro_trimestre
")
```

```
kiposcrum["scrum Sprint Review Meeting"]("review terceiro trimestre" +
id_unico)
```

```
kiposcrum["review_terceiro_trimestre" +
id_unico].Nome.append("review_terceiro_trimestre")
```

```
kiposcrum["scrum Sprint Planning Meeting"]("planejamento inicial de taref
as_para_terceiro_trimestre" + id_unico)
```
kiposcrum["planejamento\_inicial\_de\_tarefas\_para\_terceiro\_trimestre" +

id\_unico].Nome.append("planejamento\_inicial\_de\_tarefas\_para\_terceiro\_trim estre")

*# -------------------------------*

```
kiposcrum["Product_Backlog_Item"]("definir_contrato_de_patrocinio_com_nov
a empresa" + id unico)
      kiposcrum["definir_contrato_de_patrocinio_com_nova_empresa" +
id_unico].Nome.append("definir_contrato_de_patrocinio_com_nova_empresa")
```

```
kiposcrum["Product_Feature"]("formalizacao_de_contrato_para_aumento_de_ve
rba'' + id unico)
```

```
kiposcrum["formalizacao_de_contrato_para_aumento_de_verba" +
id_unico].Nome.append("formalizacao_de_contrato_para_aumento_de_verba")
```

```
kiposcrum["Release_Plan"]("executar_ou_abandonar_contrato_ate_final_2021"
+ id_unico)
```

```
kiposcrum["executar ou abandonar contrato ate final 2021" +
id_unico].Nome.append("executar_ou_abandonar_contrato_ate_final_2021")
kiposcrum["Product_Backlog_Item"]("executar_obra_departamento_de_ti" +
id_unico)
      kiposcrum["executar_obra_departamento_de_ti" +
id_unico].Nome.append("executar_obra_departamento_de_ti")
kiposcrum["Product_Feature"]("adaptacao_de_infraestrutura_para_servidores
" + id_unico)
      kiposcrum["adaptacao_de_infraestrutura_para_servidores" +
id_unico].Nome.append("adaptacao_de_infraestrutura_para_servidores")
      kiposcrum["Release_Plan"]("antes_de_decidir_qual_BD_sera_usado" +
id unico)
     kiposcrum["antes_de_decidir_qual_BD_sera_usado" +
id_unico].Nome.append("antes_de_decidir_qual_BD_sera_usado")
     kiposcrum["Product_Backlog_Item"]("escolha_de_BD_a_ser_usado" +
id_unico)
     kiposcrum["escolha de BD a ser usado" +
id_unico].Nome.append("escolha_de_BD_a_ser_usado")
kiposcrum["Product_Feature"]("alta_escalabilidade_para_gestao_de_dados" +
id_unico)
      kiposcrum["alta escalabilidade para gestao de dados" +
id_unico].Nome.append("alta_escalabilidade_para_gestao_de_dados")
      kiposcrum["Release_Plan"]("ao_final_de_setembro" + id_unico)
      kiposcrum["ao_final_de_setembro" +
```

```
id unico].Nome.append("ao final de setembro")
```

```
kiposcrum["Product_Backlog_Item"]("definicao_materia_destaque_de_setembro
" + id unico)
      kiposcrum["definicao_materia_destaque_de_setembro" +
id unico].Nome.append("definicao materia destaque de setembro")
```
kiposcrum["Product Feature"]("materia destaque que nao ofusca outras ocor rencias\_e\_gera\_receita" + id\_unico)

kiposcrum["materia\_destaque\_que\_nao\_ofusca\_outras\_ocorrencias\_e\_gera\_rece

ita" + id\_unico].Nome.append("materia\_destaque\_que\_nao\_ofusca\_outras\_ocorrencias \_e\_gera\_receita")

kiposcrum["Release Plan"]("lancamento final de setembro" + id unico)

kiposcrum["lancamento final de setembro" +

id unico].Nome.append("lancamento final de setembro")

*# ------------------------------- # -------------------------------*

*# tcc\_casodeestudo\_jornalismo.png # relacionamentos*

kiposcrum["tarefas final terceiro trimestre 2021 dia 28 09 2021" + id unico].ontoscrum is executed by.append(kiposcrum["gerente1" + id unico])

kiposcrum["tarefas final terceiro trimestre 2021 dia 28 09 2021" + id unico].ontoscrum\_is\_executed\_by.append(kiposcrum["jornalista1" + id unico])

kiposcrum["tarefas\_final\_terceiro\_trimestre\_2021\_dia\_28\_09\_2021" + id unico].ontoscrum is executed by.append(kiposcrum["jornalista2" + id unico])

kiposcrum["tarefas\_final\_terceiro\_trimestre\_2021\_dia\_28\_09\_2021" + id\_unico].ontoscrum\_is\_executed\_by.append(kiposcrum["fotografo1" + id unico])

kiposcrum["tarefas final terceiro trimestre 2021 dia 28 09 2021" + id\_unico].ontoscrum\_\_performs.append(kiposcrum["decidir\_materia\_destaque\_ setembro" + id unico])

kiposcrum["tarefas final terceiro trimestre 2021 dia 28 09 2021" + id\_unico].ontoscrum\_performs.append(kiposcrum["escolher\_novo\_BD\_cedoc" + id unico])

kiposcrum["tarefas\_final\_terceiro\_trimestre\_2021\_dia\_28\_09\_2021" + id\_unico].ontoscrum\_\_performs.append(kiposcrum["impeditivos\_reconhecidos\_ para final de setembro" + id unico])

kiposcrum["tarefas final terceiro trimestre 2021 dia 28 09 2021" + id unico].ontoscrum performs.append(kiposcrum["desenvolvimento software para\_final\_de\_setembro" + id\_unico])

kiposcrum["tarefas final terceiro trimestre 2021 dia 28 09 2021" + id unico].ontoscrum has input.append(kiposcrum["backlog final terceiro t rimestre\_2021" + id\_unico])

kiposcrum["tarefas final terceiro trimestre 2021 dia 28 09 2021" +

id unico].ontoscrum has output.append(kiposcrum["backlog final terceiro trimestre\_2021" + id\_unico])

kiposcrum["tarefas\_final\_terceiro\_trimestre\_2021\_dia\_28\_09\_2021" + id unico].ontoscrum during.append(kiposcrum["trabalho continuo para conc lusao\_final\_terceiro\_trimestre\_2021" + id\_unico])

kiposcrum["tarefas\_final\_terceiro\_trimestre\_2021\_dia\_28\_09\_2021" + id\_unico].ontoscrum\_simultaneously.append(kiposcrum["final terceiro trim estre\_2021" + id\_unico])

kiposcrum["reuniao\_28\_09\_2021" + id unico].ontoscrum during.append(kiposcrum["tarefas final terceiro trim estre\_2021\_dia\_28\_09\_2021" + id\_unico])

kiposcrum["tarefas\_final\_terceiro\_trimestre\_2021\_dia\_27\_09\_2021" + id\_unico].ontoscrum\_is\_executed\_by.append(kiposcrum["gerente1" + id unicol)

kiposcrum["tarefas final terceiro trimestre 2021 dia 27 09 2021" + id\_unico].ontoscrum\_\_is\_executed\_by.append(kiposcrum["jornalista1" + id unicol)

kiposcrum["tarefas final terceiro trimestre 2021 dia 27 09 2021" + id\_unico].ontoscrum\_\_is\_executed\_by.append(kiposcrum["jornalista2" + id unico])

kiposcrum["tarefas final terceiro trimestre 2021 dia 27 09 2021" + id\_unico].ontoscrum\_\_is\_executed\_by.append(kiposcrum["fotografo1" + id unico])

kiposcrum["tarefas final terceiro trimestre 2021 dia 27 09 2021" + id unico].ontoscrum performs.append(kiposcrum["desenvolvimento software para\_final\_de\_setembro" + id\_unico])

kiposcrum["tarefas final terceiro trimestre 2021 dia 27 09 2021" + id unico].ontoscrum has input.append(kiposcrum["backlog final terceiro t rimestre\_2021" + id\_unico])

kiposcrum["tarefas final terceiro trimestre 2021 dia 27 09 2021" + id unico].ontoscrum has output.append(kiposcrum["backlog final terceiro trimestre\_2021" + id\_unico])

kiposcrum["tarefas final terceiro trimestre 2021 dia 27 09 2021" + id unico].ontoscrum during.append(kiposcrum["trabalho continuo para conc lusao final terceiro trimestre 2021" + id unico])

```
kiposcrum["final terceiro trimestre 2021" +
```
id unico].ontoscrum during.append(kiposcrum["tarefas final terceiro trim estre\_2021\_dia\_27\_09\_2021" + id\_unico])

kiposcrum["tarefas final terceiro trimestre 2021 dia 27 09 2021" + id unico].ontoscrum simultaneously.append(kiposcrum["final terceiro trim estre\_2021" + id\_unico])

kiposcrum["reuniao\_27\_09\_2021" + id\_unico].ontoscrum\_\_during.append(kiposcrum["tarefas\_final\_terceiro\_trim estre\_2021\_dia\_28\_09\_2021" + id\_unico])

*# -------------------------------*

kiposcrum["reuniao estrategica para obter produto final" + id unico].ontoscrum has input.append(kiposcrum["backlog de desenvolvimen to redacao jornalista  $2021" + id$ unico])

kiposcrum["reuniao\_estrategica\_para\_obter\_produto\_final" + id\_unico].ontoscrum\_has\_output.append(kiposcrum["backlog\_de\_desenvolvime nto\_redacao\_jornalista\_2021" + id\_unico])

kiposcrum["reuniao\_estrategica\_para\_obter\_produto\_final" + id unico].ontoscrum performs.append(kiposcrum["timeline trabalhos 2021" + id\_unico])

kiposcrum["reuniao\_estrategica\_para\_obter\_produto\_final" + id\_unico].ontoscrum\_\_performs.append(kiposcrum["doc\_visao\_redacao\_2021" + id unico])

kiposcrum["reuniao estrategica para obter produto final" + id\_unico].ontoscrum\_\_is\_executed\_by.append(kiposcrum["gerente1" + id unico])

kiposcrum["reuniao estrategica para obter produto final" + id\_unico].ontoscrum\_\_is\_executed\_by.append(kiposcrum["jornalista1" + id unico])

kiposcrum["reuniao estrategica para obter produto final" + id\_unico].ontoscrum\_\_is\_executed\_by.append(kiposcrum["jornalista2" + id\_unico])

kiposcrum["reuniao estrategica para obter produto final" + id\_unico].ontoscrum\_\_is\_executed\_by.append(kiposcrum["fotografo1" + id\_unico])

*# -------------------------------*

kiposcrum["planejamento\_lancamento\_de\_destaques\_de\_setembro" + id unico].ontoscrum during.append(kiposcrum["reuniao estrategica para ob

#### ter produto final" + id unico])

kiposcrum["planejamento lancamento de destaques de setembro" + id\_unico].ontoscrum\_\_is\_executed\_by.append(kiposcrum["gerente1" + id unico])

kiposcrum["planejamento lancamento de destaques de setembro" + id\_unico].ontoscrum\_is\_executed\_by.append(kiposcrum["jornalista1" + id unico])

kiposcrum["planejamento lancamento de destaques de setembro" + id\_unico].ontoscrum\_\_is\_executed\_by.append(kiposcrum["jornalista2" + id unico])

kiposcrum["planejamento lancamento de destaques de setembro" + id unico].ontoscrum is executed by.append(kiposcrum["fotografo1" + id\_unico])

kiposcrum["planejamento lancamento de destaques de setembro" + id unico].ontoscrum performs.append(kiposcrum["definicao de datas para l ancamentos\_de\_materias" + id\_unico])

kiposcrum["planejamento lancamento de destaques de setembro" + id\_unico].ontoscrum\_\_performs.append(kiposcrum["atualizacao\_periodica\_mat eria\_jornalistica\_para\_2021" + id\_unico])

kiposcrum["planejamento\_lancamento\_de\_destaques\_de\_setembro" + id unico].ontoscrum performs.append(kiposcrum["criacao backlog para reda cao\_2021" + id\_unico])

*# -------------------------------*

kiposcrum["atualizacao periodica materia jornalistica para 2021" + id unico].ontoscrum affects.append(kiposcrum["backlog final terceiro tri mestre\_2021" + id\_unico])

kiposcrum["atualizacao periodica materia jornalistica para 2021" + id unico].ontoscrum affects.append(kiposcrum["backlog de desenvolvimento \_redacao\_jornalista\_2021" + id\_unico])

kiposcrum["planejamento lancamento de destaques de setembro" + id\_unico].ontoscrum\_\_has\_output.append(kiposcrum["backlog\_final\_terceiro\_ trimestre\_2021" + id\_unico])

kiposcrum["planejamento lancamento de destaques de setembro" + id unico].ontoscrum has output.append(kiposcrum["backlog de desenvolvime nto redacao jornalista 2021" + id unico])

kiposcrum["planejamento lancamento de destaques de setembro" + id unico].ontoscrum has input.append(kiposcrum["backlog final terceiro t rimestre  $2021" + id$  unico])

kiposcrum["planejamento\_lancamento\_de\_destaques\_de\_setembro" + id\_unico].ontoscrum\_has\_input.append(kiposcrum["backlog\_de\_desenvolvimen

```
to redacao jornalista 2021" + idunico])
```

```
kiposcrum["backlog final terceiro trimestre 2021" +
id_unico].ontoscrum__contains.append(kiposcrum["refatorar_coluna_jornalis
ta2" + id unico])
      kiposcrum["backlog final terceiro trimestre 2021" +
id_unico].ontoscrum__contains.append(kiposcrum["definir_estrategia_postag
em_redes_sociais" + id_unico])
      kiposcrum["backlog_final_terceiro_trimestre_2021" +
id_unico].ontoscrum__is_managed_by.append(kiposcrum["gerente1" +
id unicol)
      kiposcrum["backlog final terceiro trimestre 2021" +
id_unico].ontoscrum__is_managed_by.append(kiposcrum["jornalista1" +
id unico])
      kiposcrum["backlog final terceiro trimestre 2021" +
id unico].ontoscrum is managed by.append(kiposcrum["jornalista2" +
id unico])
      kiposcrum["backlog final terceiro trimestre 2021" +
```
id\_unico].ontoscrum\_is\_managed\_by.append(kiposcrum["fotografo1" + id unico])

*# -------------------------------*

kiposcrum["backlog\_de\_desenvolvimento\_redacao\_jornalista\_2021" + id\_unico].ontoscrum\_is\_managed\_by.append(kiposcrum["gerente1" + id unico])

kiposcrum["backlog de desenvolvimento redacao jornalista 2021" + id unico].ontoscrum originator.append(kiposcrum["representante investido res" + id\_unico])

```
kiposcrum["backlog de desenvolvimento redacao jornalista 2021" +
id_unico].ontoscrum__contains.append(kiposcrum["definicao_materia_destaqu
e de setembro" + id unico])
      kiposcrum["definicao materia destaque de setembro" +
id_unico].ontoscrum__contains.append(kiposcrum["materia_destaque_que_nao_
ofusca_outras_ocorrencias_e_gera_receita" + id_unico])
      kiposcrum["definicao materia destaque de setembro" +
id unico].ontoscrum contains.append(kiposcrum["lancamento final de setem
bro'' + id unico])
      kiposcrum["definicao_materia_destaque_de_setembro" +
id unico].EstimatedBusinessValue.append( 13 )
      kiposcrum["definicao materia destaque de setembro" +
id unico].StatusItemResolvido.append( 0 )
      kiposcrum["definicao_materia_destaque_de_setembro" +
id_unico].TaskDescription.append( "Gestão de Conteúdo" )
```

```
kiposcrum["backlog de desenvolvimento redacao jornalista 2021" +
id_unico].ontoscrum_contains.append(kiposcrum["escolha_de_BD_a_ser_usado
" + id unico])
     kiposcrum["escolha de BD a ser usado" +
id_unico].ontoscrum__contains.append(kiposcrum["alta_escalabilidade_para_
```

```
gestao_de_dados" + id_unico])
```

```
kiposcrum["escolha_de_BD_a_ser_usado" +
id_unico].ontoscrum__contains.append(kiposcrum["ao_final_de_setembro" +
id unico])
```

```
kiposcrum["escolha de BD a ser usado" +
id unico].EstimatedBusinessValue.append( 5 )
      kiposcrum["escolha_de_BD_a_ser_usado" +
id unico].StatusItemResolvido.append( 1)
      kiposcrum["escolha de BD a ser usado" +
id unico].TaskDescription.append( "Logística" )
```

```
kiposcrum["backlog_de_desenvolvimento_redacao_jornalista_2021" +
id unico].ontoscrum contains.append(kiposcrum["executar obra departament
o_de_ti" + id_unico])
      kiposcrum["executar obra departamento de ti" +
id_unico].ontoscrum__contains.append(kiposcrum["adaptacao_de_infraestrutu
ra_para_servidores" + id_unico])
      kiposcrum["executar obra departamento de ti" +
id unico].ontoscrum contains.append(kiposcrum["antes de decidir qual BD
sera_usado" + id_unico])
      kiposcrum["executar obra departamento de ti" +
id_unico].EstimatedBusinessValue.append( 2 )
      kiposcrum["executar_obra_departamento_de_ti" +
id unico].StatusItemResolvido.append( 1 )
      kiposcrum["executar_obra_departamento_de_ti" +
id unico].TaskDescription.append( "Logística" )
```

```
kiposcrum["backlog de desenvolvimento redacao jornalista 2021" +
id_unico].ontoscrum__contains.append(kiposcrum["definir_contrato_de_patro
cinio_com_nova_empresa" + id_unico])
```

```
kiposcrum["definir contrato de patrocinio com nova empresa" +
id_unico].ontoscrum__contains.append(kiposcrum["formalizacao_de_contrato_
para_aumento_de_verba" + id_unico])
```

```
kiposcrum["definir contrato de patrocinio com nova empresa" +
id unico].ontoscrum contains.append(kiposcrum["executar ou abandonar con
trato_ate_final_2021" + id_unico])
```

```
kiposcrum["definir contrato de patrocinio com nova empresa" +
```

```
id unico].EstimatedBusinessValue.append( 8 )
      kiposcrum["definir_contrato_de_patrocinio_com_nova_empresa" +
id unico].StatusItemResolvido.append( 1)
      kiposcrum["definir_contrato_de_patrocinio_com_nova_empresa" +
id unico].TaskDescription.append( "Financeiro" )
```
*# -------------------------------*

kiposcrum["reuniao planejamento quarto trimestre 2021" + id\_unico].ontoscrum\_\_overlaps.append(kiposcrum["final\_terceiro\_trimestre\_ 2021" + id\_unico])

```
kiposcrum["planejamento inicial de tarefas para terceiro trimestre"
+
id unico].ontoscrum overlaps.append(kiposcrum["final terceiro trimestre
2021" + id unico])
      kiposcrum["revisao de objetivos alcancados terceiro trimestre" +
id_unico].ontoscrum__before.append(kiposcrum["reuniao_planejamento_quarto
_trimestre_2021" + id_unico])
```

```
kiposcrum["review_terceiro_trimestre" +
id_unico].ontoscrum__finishes.append(kiposcrum["final_terceiro_trimestre_
2021" + id unico])
```

```
kiposcrum["final_terceiro_trimestre_2021" +
id_unico].ontoscrum_has_output.append(kiposcrum["backlog_final_terceiro_
trimestre_2021" + id_unico])
```
kiposcrum["final terceiro trimestre 2021" +

id unico].ontoscrum has input.append(kiposcrum["backlog final terceiro t rimestre\_2021" + id\_unico])

```
# -------------------------------
# -------------------------------
# tcc_casodeestudo_KIPO_decidirmateria.png
# intancias
```
*# kiposcrum["DO\_\_Decision"]("decidir\_materia\_destaque\_setembro" + id\_unico)*

kiposcrum["KIPCO\_Intention"]("resolver\_impasse\_rapidamente" + id\_unico)

```
kiposcrum["resolver impasse rapidamente" +
```

```
id unico].Nome.append("resolver impasse rapidamente")
```
kiposcrum["KIPCO\_Intention"]("gerar\_renda\_para\_redacao\_jornalistica" +

```
id unico)
      kiposcrum["gerar_renda_para_redacao_jornalistica" +
id unico].Nome.append("gerar renda para redacao jornalistica")
```

```
kiposcrum["KIPCO_Belief"]("necessidade de pagar contas na redacao jornal
istica" + id_unico)
```
kiposcrum["necessidade de pagar contas na redacao jornalistica" + id unico].Nome.append("necessidade de pagar contas na redacao jornalistic a")

```
kiposcrum["DO_Feeling"]("liberdade de expressao deve ser pilar central d
o_trabalho" + id_unico)
```
kiposcrum["liberdade de expressao deve ser pilar central do trabalho" + id unico].Nome.append("liberdade de expressao deve ser pilar central do t rabalho")

```
kiposcrum["DO_Feeling"]("materias boas sempre devem ser publicadas" +
id_unico)
```

```
kiposcrum["materias_boas_sempre_devem_ser_publicadas" +
id_unico].Nome.append("materias_boas_sempre devem ser publicadas")
```

```
kiposcrum["DO_Evidence"]("ate agora nenhum risco justificou nao publicar
_boa_materia" + id_unico)
```

```
kiposcrum["ate_agora_nenhum_risco_justificou_nao_publicar_boa_materia" +
id unico].Nome.append("ate agora nenhum risco justificou nao publicar boa
_materia")
```

```
kiposcrum["DO__Question"]("a_materia_polemica_do_jornalista2_deveria_ser_
publicada?" + id_unico)
```

```
kiposcrum["a materia polemica do jornalista2 deveria ser publicada?" +
id unico].Nome.append("a materia polemica do jornalista2 deveria ser publ
icada?")
```

```
kiposcrum["KIPCO_Makes_to_Solve"]("definir_materia" + id_unico)
     kiposcrum["definir materia" +
id unico].Nome.append("definir materia")
```

```
kiposcrum["KIPCO Experience"]("experiencia negativa com jornalista2" +
id_unico)
      kiposcrum["experiencia negativa com jornalista2" +
id_unico].Nome.append("experiencia_negativa_com_jornalista2")
     kiposcrum["DO_Restriction"]("apenas_se_publica_bom_jornalismo" +
id unico)
     kiposcrum["apenas_se_publica_bom_jornalismo" +
id unico].Nome.append("apenas se publica bom jornalismo")
kiposcrum["DO_Restriction"]("um_processo_judicial_deve_ser_evitado_por_o
```

```
cupar_tempo" + id_unico)
      kiposcrum["um_processo_judicial_deve_ser_evitado_por_ocupar_tempo"
+id unico].Nome.append("um processo judicial deve ser evitado por ocupar t
empo")
```

```
kiposcrum["DO_Feeling"]("materia que desagrada grupo pode ser prejudicia
l'' + id unico)
```

```
kiposcrum["materia_que_desagrada_grupo_pode_ser_prejudicial" +
id unico].Nome.append("materia que desagrada grupo pode ser prejudicial")
```

```
kiposcrum["DO__Evidence"]("patrocinios_foram_perdidos_antes_por_conta_de_
atritos_semelhantes" + id_unico)
```

```
kiposcrum["patrocinios foram perdidos antes por conta de atritos semelhan
tes" +
id unico].Nome.append("patrocinios foram perdidos antes por conta de atri
tos_semelhantes")
```

```
kiposcrum["DO__Feeling"]("uma_materia_muito_polemica_afeta reputacao do i
ornal_no_longo_prazo" + id_unico)
```

```
kiposcrum["uma materia muito polemica afeta reputacao do jornal no longo
prazo" +
id unico].Nome.append("uma materia muito polemica afeta reputacao do jorn
al_no_longo_prazo")
```
*# -------------------------------*

*# sobre a decisão*

```
kiposcrum["DO_Risk"]("risco_de_perder_relevancia_por_desperdicar_oportun
idade_de_engajamento" + id_unico)
kiposcrum["risco_de_perder_relevancia_por_desperdicar_oportunidade_de_eng
ajamento" +
id_unico].Nome.append("risco_de_perder_relevancia_por_desperdicar_oportun
idade de engajamento")
```

```
kiposcrum["DO_Risk"]("risco de desagradar grupos relevantes por assunto
da_noticia" + id_unico)
```
kiposcrum["risco de desagradar grupos relevantes por assunto da noticia" +

id\_unico].Nome.append("risco\_de\_desagradar\_grupos\_relevantes\_por\_assunto\_ da\_noticia")

```
kiposcrum["DO__Criterion"]("riscos_legais" + id_unico)
kiposcrum["riscos_legais" + id_unico].Nome.append("riscos_legais")
```
kiposcrum["DO\_Advantage"]("corte de gastos em caso de processo" + id unico)

```
kiposcrum["corte_de_gastos_em_caso_de_processo" +
```

```
id_unico].Nome.append("corte_de_gastos_em_caso_de_processo")
```

```
kiposcrum["DO_Disadvantage"]("materia polemica por se tratar de algo que
_desfavorece_um_grupo" + id_unico)
```

```
kiposcrum["materia_polemica_por_se_tratar_de_algo_que_desfavorece_um_grup
O'' +
```
id unico].Nome.append("materia polemica por se tratar de algo que desfavo rece um grupo")

kiposcrum["DO\_\_Alternative"]("publicar\_materia\_jornalista\_2" + id unico)

kiposcrum["publicar materia jornalista 2" + id unico].Nome.append("publicar materia jornalista 2")

*# -------------------------------*

kiposcrum["DO\_\_Criterion"]("engajamento" + id\_unico) kiposcrum["engajamento" + id\_unico].Nome.append("engajamento")

```
kiposcrum["DO_Advantage"]("materia_exclusiva_rende_muito_dinheiro"
+ id_unico)
      kiposcrum["materia exclusiva rende muito dinheiro" +
id_unico].Nome.append("materia_exclusiva_rende_muito_dinheiro")
      kiposcrum["DO_Disadvantage"]("arquivamento nao da rendimento" +
id unico)
      kiposcrum["arquivamento nao da rendimento" +
id unico].Nome.append("arquivamento nao da rendimento")
      kiposcrum["DO_Alternative"]("arquivar materia jornalista2" +
id unico)
      kiposcrum["arquivar materia jornalista2" +
id_unico].Nome.append("arquivar_materia_jornalista2")
      kiposcrum["DO_Risk"]("desagradar_stakeholder" + id_unico)
      kiposcrum["desagradar stakeholder" +
id_unico].Nome.append("desagradar_stakeholder")
      kiposcrum["DO__Risk"]("processo_judicial" + id_unico)
      kiposcrum["processo_judicial" +
id_unico].Nome.append("processo_judicial")
      # -------------------------------
kiposcrum["DO_Discarded Alternative"]("arquivar materia jornalista2" +
id<sub>_</sub>unico + "1")
      kiposcrum["arquivar materia jornalista2" + id unico +
"1"].Nome.append("arquivar_materia_jornalista2")
      kiposcrum["DO_Chosen_Alternative"]("publicar_materia_jornalista_2"
+ id_unico + "1")
      kiposcrum["publicar materia jornalista 2" + id unico +
"1"].Nome.append("publicar_materia_jornalista_2")
      # -------------------------------
      # -------------------------------
      # tcc_casodeestudo_KIPO_decidirmateria.png
      # relacionamentos
      kiposcrum["resolver impasse rapidamente" +
id unico].used intention.append(kiposcrum["tarefas final terceiro trimest
re_2021_dia_28_09_2021" + id_unico])
```
kiposcrum["necessidade de pagar contas na redacao jornalistica" +

```
id unico].becomes.append(kiposcrum["resolver impasse rapidamente" +
id unico])
      kiposcrum["necessidade de pagar contas na redacao jornalistica" +
id_unico].belongs_to.append(kiposcrum["gerente1" + id_unico])
     kiposcrum["gerente1" +
id_unico].undertakes_to_carry_out.append(kiposcrum["resolver_impasse_rapi
```

```
damente" + id unico])
     kiposcrum["gerente1" +
id_unico].undertakes_to_carry_out.append(kiposcrum["gerar_renda_para_reda
cao_jornalistica" + id_unico])
     kiposcrum["gerente1" +
```

```
id unico].encerrar atividades.append(kiposcrum["final terceiro trimestre
2021" + id_unico])
```

```
kiposcrum["materias boas sempre devem ser publicadas" +
id_unico].belongs_to.append(kiposcrum["gerente1" + id_unico])
      kiposcrum["materias_boas_sempre_devem_ser_publicadas" +
id unico].is motivated by.append(kiposcrum["necessidade de pagar contas n
a_redacao_jornalistica" + id_unico])
```

```
kiposcrum["materias_boas_sempre_devem_ser_publicadas" +
id unico].is motivated by.append(kiposcrum["ate agora nenhum risco justif
icou_nao_publicar_boa_materia" + id_unico])
```
kiposcrum["liberdade de expressao deve ser pilar central do trabalho" + id unico].belongs to.append(kiposcrum["gerente1" + id unico])

```
kiposcrum["gerente1" +
id_unico].has_action.append(kiposcrum["definir_materia" + id_unico])
```

```
kiposcrum["definir_materia" +
id unico].uses action.append(kiposcrum["tarefas final terceiro trimestre
2021_dia_28_09_2021" + id_unico])
     kiposcrum["definir materia" +
id_unico].propositional_content_of.append(kiposcrum["a_materia_polemica_d
```

```
o_jornalista2_deveria_ser_publicada?" + id_unico])
```
*# -------------------------------*

```
kiposcrum["representante_investidores" +
id_unico].identifies.append(kiposcrum["a_materia_polemica_do_jornalista2_
deveria_ser_publicada?" + id_unico])
```

```
kiposcrum["materia que desagrada grupo pode ser prejudicial" +
id_unico].belongs_to.append(kiposcrum["representante_investidores" +
id unico])
```

```
kiposcrum["materia_que_desagrada_grupo_pode_ser_prejudicial" +
id unico].is motivated by.append(kiposcrum["patrocinios foram perdidos an
tes por conta de atritos semelhantes" + id unico])
```
kiposcrum["uma materia muito polemica afeta reputacao do jornal no longo prazo" +

```
id_unico].belongs_to.append(kiposcrum["representante_investidores" +
id unico])
```

```
kiposcrum["experiencia_negativa_com_jornalista2" +
id unico].belongs to.append(kiposcrum["representante investidores" +
id unico])
```
kiposcrum["experiencia negativa com jornalista2" + id\_unico].influences.append(kiposcrum["decidir\_materia\_destaque\_setembro" + id\_unico])

*# -------------------------------*

```
kiposcrum["tarefas_final_terceiro_trimestre_2021_dia_28_09_2021" +
id unico].ontoscrum performs.append(kiposcrum["decidir materia destaque
setembro" + id unico])
```

```
kiposcrum["decidir materia destaque setembro" +
id unico].considers.append(kiposcrum["apenas se publica bom jornalismo" +
id unico])
```

```
kiposcrum["decidir materia destaque setembro" +
id_unico].considers.append(kiposcrum["um_processo_judicial_deve_ser_evita
do por ocupar tempo" + id unico])
```

```
kiposcrum["decidir materia destaque setembro" +
id_unico].StatusItemResolvido.append( 1 )
```
*# -------------------------------*

```
kiposcrum["risco de perder relevancia por desperdicar oportunidade de eng
ajamento" +
id unico].threatens.append(kiposcrum["decidir materia destaque setembro"
+ id_unico])
```

```
kiposcrum["risco de perder relevancia por desperdicar oportunidade de eng
ajamento" +
id_unico].propositional_content_of.append(kiposcrum["arquivar_materia_jor
nalista2" + id_unico])
```

```
kiposcrum["risco_de_desagradar_grupos_relevantes_por_assunto_da_noticia"
+
id_unico].threatens.append(kiposcrum["decidir_materia_destaque_setembro"
+ id_unico])
```

```
kiposcrum["risco_de_desagradar_grupos_relevantes_por_assunto_da_noticia"
+
```

```
id_unico].propositional_content_of.append(kiposcrum["publicar_materia_jor
nalista_2" + id_unico])
```
*# -------------------------------*

```
kiposcrum["decidir_materia_destaque_setembro" +
id_unico].pos_state.append(kiposcrum["publicar_materia_jornalista_2" +
id unico])
```

```
kiposcrum["decidir_materia_destaque_setembro" +
id_unico].pos_state.append(kiposcrum["arquivar_materia_jornalista2" +
id unico])
```

```
kiposcrum["decidir_materia_destaque_setembro" +
id_unico].pos_state.append(kiposcrum["arquivar_materia_jornalista2" +
id unico + "1"])
```

```
kiposcrum["decidir_materia_destaque_setembro" +
id_unico].pos_state.append(kiposcrum["publicar_materia_jornalista_2" +
```

```
id_unico + "1"])
```

```
kiposcrum["arquivamento_nao_da_rendimento" +
id_unico].according_to.append(kiposcrum["engajamento" + id_unico])
      kiposcrum["arquivamento_nao_da_rendimento" +
id_unico].propositional_content_of.append(kiposcrum["arquivar_materia_jor
nalista2" + id_unico])
```

```
kiposcrum["materia exclusiva rende muito dinheiro" +
id_unico].according_to.append(kiposcrum["engajamento" + id_unico])
      kiposcrum["materia_exclusiva_rende_muito_dinheiro" +
id_unico].propositional_content_of.append(kiposcrum["publicar_materia_jor
nalista_2" + id_unico])
```

```
kiposcrum["materia_polemica_por_se_tratar_de_algo_que_desfavorece_um_grup
o" + id_unico].according_to.append(kiposcrum["riscos_legais" + id_unico])
```
kiposcrum["materia\_polemica\_por\_se\_tratar\_de\_algo\_que\_desfavorece\_um\_grup  $0" +$ id\_unico].propositional\_content\_of.append(kiposcrum["publicar\_materia\_jor

```
nalista 2" + id unico])
      kiposcrum["corte de gastos em caso de processo" +
id_unico].according_to.append(kiposcrum["riscos_legais" + id_unico])
      kiposcrum["corte de gastos em caso de processo" +
id unico].propositional content of.append(kiposcrum["arquivar materia jor
nalista2" + id_unico])
      kiposcrum["jornalista2" +
id_unico].proposes.append(kiposcrum["publicar_materia_jornalista_2" +
id unico])
      kiposcrum["representante_investidores" +
id_unico].proposes.append(kiposcrum["arquivar_materia_jornalista2" +
id_unico])
      kiposcrum["arquivar materia jornalista2" + id unico +
"1"].uses.append(kiposcrum["backlog_de_desenvolvimento_redacao_jornalista
2021" + id unico])
      kiposcrum["arquivar materia jornalista2" +
id_unico].uses.append(kiposcrum["backlog_de_desenvolvimento_redacao_jorna
lista 2021" + id unico])
      kiposcrum["publicar_materia_jornalista_2" + id_unico +
"1"].uses.append(kiposcrum["backlog_de_desenvolvimento_redacao_jornalista
_2021" + id_unico])
      kiposcrum["publicar_materia_jornalista_2" +
id_unico].uses.append(kiposcrum["backlog_de_desenvolvimento_redacao_jorna
lista_2021" + id_unico])
      kiposcrum["processo_judicial" +
id_unico].propositional_content_of.append(kiposcrum["decidir_materia_dest
aque setembro" + id unico])
      kiposcrum["desagradar stakeholder" +
id_unico].propositional_content_of.append(kiposcrum["decidir_materia_dest
aque setembro" + id unico])
      kiposcrum["publicar_materia_jornalista_2" + id_unico +
"1"].composes.append(kiposcrum["decidir_materia_destaque_setembro" +
id unico])
      # -------------------------------
      print("\n------------------------------------\n")
      print("Sincronização!")
```

```
try:
```

```
#kiposcrum.sync()
```

```
sync_reasoner()
      except:
            print("\n\nErro ao sincronizar.\n\n")
      finally:
            print("\n\nSincronização finalizada.\n\n")
      print("\n------------------------------------\n")
      myworld.save()
      myworld.close()
if __name__ == '__main__':
      # contabiliza o tempo de execução!
      inicio = time.time()
      main()
      fin = time.time()duracao = (fim - inicio)/60
      print("\n\n\nFim da execução!\n\nDuração da execução deste script:
%f minutos." % (duracao) + "\n\n")
```
## **Anexo I**

# **Levantamento de Processos Intensivos em Conhecimento em uma Redação Jornalística Líquida**

O seguinte trabalho de Iniciação Científica de *João Pedro Sousa Nunes (2022)* [\[9\]](#page-59-0) serviu como uma formalização do processo mapeado na visita ao Jornal Metrópoles feita no ano de 2022.

### **Levantamento de Processos Intensivos em Conhecimento em uma Redação Jornalística Líquida**

**Discente:** João Pedro Sousa Nunes **Docentes:** Marcia Marques e Edison Ishikawa

#### **Resumo**

As redações jornalísticas sempre foram um ambiente tradicionalmente rico em processos intensivos em conhecimento (KIP), sequências de atividades baseadas na aquisição intensiva, compartilhamento, armazenamento e (re)uso do conhecimento. No cenário atual, onde as medias sociais se tornaram um dos principais canais de comunicação, as redações tiveram que se tornar mais ágeis e adaptáveis às mudanças de comportamento de seus públicos, que tendem a mudar conforme as novas tendências tecnológicas. Nesta pesquisa utilizou-se a metodologia Design Science Research (DSR) para levantar e mapear processos KIP da redação jornalística do jornal Metrópoles para conhecer o local e entrevistar sua equipe. Na pesquisa, observou-se que a organização da redação do Metrópoles, é contemporânea, orgânica, sem estrutura fixa e com poucas regras. Os processos são dinâmicos e flexíveis, configurando o que se denomina uma redação jornalística líquida. Os Processos de negócios líquidos dão a necessária agilidade exigida no que se denomina Redação Jornalística Líquida. Nesta nova redação estudou-se a possibilidade de produzir ferramentas próprias para auxiliar os jornalistas na produção e sustentação das matérias no âmbito digital com a criação de repositórios a partir do uso de vocabulários controlados e relacionados pela web semântica que possibilitam um melhor controle e organização da massa documental gerada pelo jornal e seus diferentes tipos de mídias.

#### **Introdução**

Os avanços tecnológicos, principalmente os avanços de tecnologia móvel e em rede, mudaram a maneira como é feito o acesso e a distribuição de informações. Dentre esses tipos de informações está o fato noticioso, produto resultante da produção jornalística. Mediante essas mudanças, as redações jornalísticas começaram a inserir tecnologia em sua produção, tal processo é conhecido como convergência tecnológica nas redações jornalísticas. Surgiu-se então, a necessidade das redações contemporâneas produzirem publicações em diferentes redes sociais, pensando em estratégias para que suas notícias fiquem no topo de sites de pesquisas, além de se preocuparem em como as notícias são compartilhadas em aplicativos de mensagens.

As redações jornalísticas sempre foram um ambiente tradicionalmente rico em processos intensivos em conhecimento (KIP), sequências de atividades baseadas na aquisição intensiva, compartilhamento, armazenamento e (re)uso do conhecimento, de modo que a quantidade de valor agregado à organização que dependem do conhecimento dos executores do processo" (SANTOS & FRANÇA). Entretanto, nesse novo cenário, estas redações tiveram que se tornar mais líquidas, adaptáveis às mudanças de comportamento de seus públicos, que tendem a mudar conforme as novas tendências tecnológicas.

A pesquisa focou em levantar e mapear os processos KIP das redações jornalísticas neste novo cenário de mudanças constantes e práticas jornalísticas, que diferem do comportamento das redações jornalísticas tradicionais. Selecionamos o processo de Newsmaking, o fazer da notícia.

#### **Metodologia**

Utilizou-se a metodologia Design Science Research (DSR), na qual foi realizada uma revisão bibliográfica da literatura na temática da pesquisa. Propusemos o levantamento e mapeamento de processos KIP da redação jornalística. Foram tentados o acesso a várias redações jornalísticas modernas, conseguindo agendar visitas técnicas ao jornal Metrópoles para conhecer o local e entrevistar sua equipe, sendo uma decisão acertada.

As perguntas de pesquisa foram definidas e os pesquisadores se prepararam para as entrevistas. Foram realizadas 3 visitas, sendo duas com a participação dos professores Edison Ishikawa, uma com a professora Márcia Marques, o estudante da Universidade de Brasília (UnB) Guilherme Braga e duas com o estudante da UnB João Pedro Sousa Nunes. Nas visitas, foram feitas três entrevistas. Duas com a Editora-Executiva Priscila Borges e uma com o Editor-Chefe Otto Valle. O jornal Metrópoles é um veículo de comunicação ágil, com linguagem acessível e totalmente focada no digital, contando com 200 profissionais dispostos em 3 andares diferentes no Centro Comercial de Brasília. O portal do Metrópoles é o segundo portal do país em visitantes únicos diários.

As entrevistas foram gravadas em áudio e posteriormente foram confeccionados relatórios sobre as visitas para avaliar se havia material para o prosseguimento ou se seriam necessárias mais visitas técnicas. Uma vez que o material coletado foi suficiente, iniciou-se a modelagem dos processos, os quais foram desenhados em formato de diagramas dos processos de uma redação líquida e agrupados segundo suas classes. Por fim, solicitamos aos jornalistas para que fosse feita a validação dos diagramas dos processos mapeados.

#### **Resultados e Discussão**

Observou-se que a organização da redação do Metrópoles, é contemporânea, orgânica, sem estrutura fixa e com poucas regras. Os processos são discutidos com conversas e, sempre respaldados com ferramentas digitais, como as redes sociais, sendo essa uma grande ferramenta do jornal, contando inclusive com uma editoria própria para preparar matérias nos formatos específicos de cada plataforma e seus diferentes públicos. A comunicação entre as equipes e editorias é informal sendo feita oralmente, em consultas rápidas e abertas na redação, e através de aplicativos de mensagens, estes onde também são feitas capturas de notícias.

Com a grande velocidade da produção e as constantes mudanças decorrentes da organicidade do jornal, softwares de armazenamento são adaptados às necessidades do jornal e acabam por não serem muito efetivos nos fatores de organização e recuperação da informação. O departamento de T.I do jornal cria extensões nos softwares livres utilizados na redação, os adaptando o melhor possível, mas ainda assim, há perda pela falta de ferramentas mais especializadas para as novas redações. O fator de algoritmos de redes sociais e métricas de algoritmo são outro grande fator observado, sendo o padrão do Google SEO o modelo seguido para a elaboração de títulos e subtítulos de materiais, escolha de foto e outros fatores que afetam a qualidade do produto jornalístico.

Portanto, cabe discutir se o sucesso da produção jornalística depende apenas de cliques ou da qualidade da matéria em si e como criar um amparo tecnológico tão flexível quanto os processos realizados na redação. O seguimento cego de métricas e algoritmos produz matérias ou lixo digital? O problema está no público? Seria o meio digital apenas o suporte da notícia ou está se tornando mais do que isso?

#### **Processos KIP levantados**

- Construção da notícia (Newsmaking) Cobertura de evento grande
- Ferramentas utilizadas: Aplicativo de mensagens comunicação entre os repórteres e o editor, publicador wordpress - Onde a matéria estará sendo escrita, onde será pública e eventualmente editada.
- Processos: O escrever da matéria processo kip requer que o repórter, geralmente especializado em cobrir eventos desta temática, use seus conhecimentos prévios de jornalismo, técnica de escrita e relacione o evento atual com outro acontecimentos;

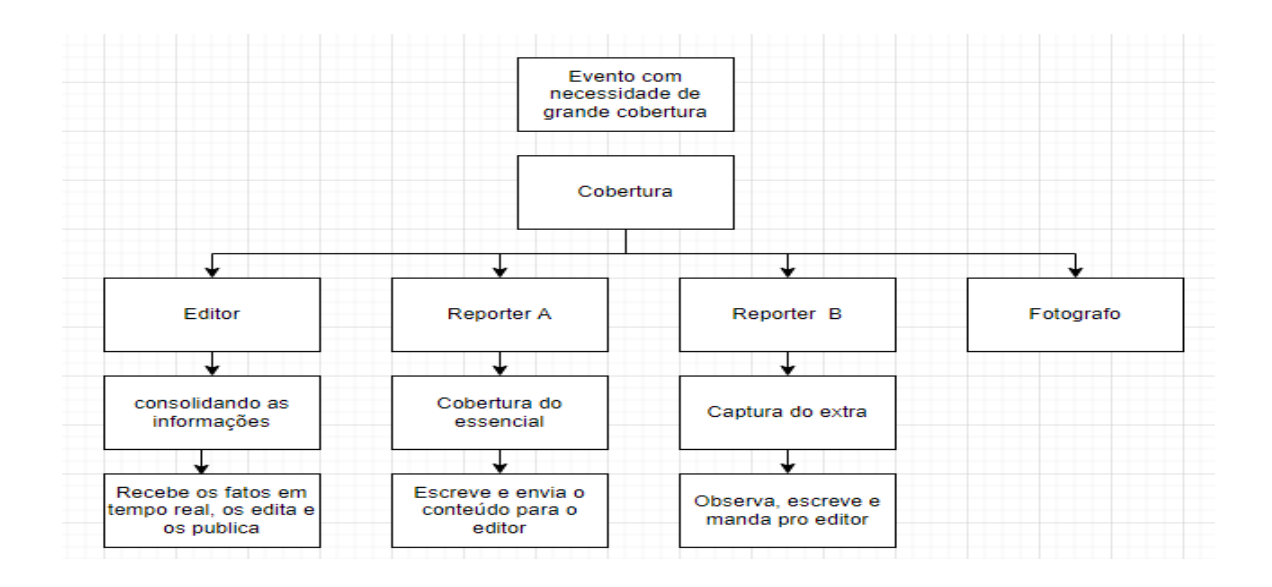

#### **Conclusões**

Processos de negócios em redações jornalísticas tradicionais não atendem a flexibilidade exigida pela nova forma de fazer notícias. Processos de negócios líquidos, dão a necessária agilidade exigida no que se denomina Redação Jornalística Líquida. Nesta nova redação, é interessante estudar a possibilidade de produzir ferramentas próprias para auxiliar os jornalistas na produção e sustentação das matérias no âmbito digital.

A criação de repositórios a partir do uso de vocabulários controlados e relacionados pela web semântica possibilitam um melhor controle e organização da massa documental gerada pelo jornal e seus diferentes tipos de mídias. Ferramentas de comunicação para a redação embutidas no sistema para questões de transparência melhoram a comunicação interna, uma vez que os aplicativos de mensagens juntam muito ruído informacional. Esse modo de produção jornalístico novo e mutável ainda vai trocar suas ferramentas de suporte por muitas vezes e isto está em sua essência. Será o resultado de uma seleção natural (ou artificial) do mercado de trabalho jornalístico.

#### **Agradecimentos**

Este trabalho foi patrocinado pelo CNPq por meio de uma bolsa de Iniciação Cietífica e pela Fundação de Apoio à Pesquisa do Distrito Federal (FAP-DF), no âmbito do projeto "Sistemas de informações organizacionais flexíveis baseados em processos de negócios com orientação semântica contextual"; outorga SEI 00193-00000096 / 2019-78.

#### **Referências**

**MEDEIROS NETO**, Benedito; AMARAL, Inês. Analysis of the Newsroom Convergence Process Through the Integration of Media and Content: A Case Study. In: **Digital Convergence in Contemporary Newsrooms**. Springer, Cham, 2022. p. 31-46.

**RUBLESCKI**, Anelise. Jornalismo Líquido: tendências de ampliação do campo. Brazilian Journalism Research, local de publicação, v. 8, n. 1, p. 118 - 132, jun, 2012.

**SANTOS FRANÇA**, Juliana Baptista dos, et al. KIPO: the knowledge-intensive process ontology. Softw. Syst. Model., v. 14, n. 3, p. 1127-1157, 2015.

**MEIRELES**, Olivia. Metrópoles chega ao 2º lugar dos portais de notícias mais acessados do país. Metrópoles, Brasília, 30 de ago de 2022. Disponível em: <https://www.metropoles.com/brasil/imprensa/metropoles-chega-ao-2o-lugar-dos-portais-denoticias-mais-acessados-do-pais>. Acesso em: 31 de ago. de 2022.

**EXPEDIENTE**. Metrópoles, Brasília. Disponível em: <https://www.metropoles.com/expediente>. Acesso em: 31 de ago. de 2022.

**QUEM somos**. Metrópoles, Brasília. Disponível em: <https://www.metropoles.com/quem-somos>. Acesso em: 31 de ago. de 2022.

#### **Apêndices**

## **Entrevista 1 - Entrevistado: Priscilla Borges (Editora-executiva)**

#### **Jornal Metrópoles antes local/regional agora de repercussão nacional**

❖ **Qual era o objetivo do Jornal? Quando ele surgiu**

**R:** "Necessidade de "fazer bem feito"'. "Mostrar o que estava acontecendo na cidade que as pessoas não sabiam." "Ser um veículo rápido, ágil, sem amarrações políticas."

#### ❖ **A expansão da cobertura veio organicamente?**

**R: "**Cobertura política dado o fato do jornal estar no DF." "Decisões com repercussões nacionais." "Desejo por audiência." "DF tem audiência limitada." "Audiência começa a ser maior fora do DF." "Produção de matérias de interesse para esse público."

#### ❖ **Havia um vácuo de notícias em tempo real no DF?**

**R:** "O Correio Braziliense não investia em seu site." "O G1 tinha uma equipe muito pequena no DF"

#### ❖ **Início do Metrópoles**

**R:** "Equipe migrada da fechada Veja Brasília "Vejinha"." "Viés de cultura e entretenimento forte." "Editorias do DF, entretenimento, vida e estilo."

#### ❖ **Funcionamento do jornal - Plataformas**

- Editoria grande de redes sociais focada apenas em redes sociais, desde o princípio do jornal
- $\bullet$  10 pessoas
- Pessoas que fazem matérias específicas para cada rede
- Colaboração de repórteres e pessoas das redes sociais
	- Complemento das matérias

#### ❖ **Em quais plataformas o jornal está?**

**R:** "Instagram, Twitter, Facebook, TikTok, Kwai …"

#### ❖ **Como essas plataformas afetam o funcionamento do jornal?**

**R:** "É indicado aos jornalistas escolherem nomes para suas matérias que possam ter boa performance no Google em SO." "Editores de performance dão dicas e recomendações para publicações." "Os editores e jornalistas "vendem" as matérias que acham que podem ir bem em determinada rede para o editor de redes sociais da rede." "Compreensão de que as pessoas lerão na rede que acharam, sem medo de que as pessoas deixem o site ou não acessem." "Produção de vídeos ou publicações de cenas de notícia." "Lives diárias filmadas em determinada rede e republicadas no Youtube."

## ❖ **Como funciona a gestão da produção de notícias para as publicações nas diferentes plataformas?**

**R:** Seguem as normas de publicações das redes, como não publicar certas matérias no Instagram ou Facebook, mas publicar no Twitter. Maior plataforma de notícias do Brasil no tik tok. Não monetizados nisso.

#### ❖ **Há um repositório onde fica tudo guardado?**

R: Tudo dentro do site, servidores ou dos computadores da equipe. Não há CEDOC. Sistema Wordpress(Publicador). Não se comunica bem com o Photoshelter. Sistema Photoshelter banco de imagens

#### ❖ **Todos têm acesso?**

R: Todos têm tipos de acesso diferentes. Apenas os fotógrafos podem cadastrar as fotos no sistema Photoshelter. Editores de fotografia dão as permissões

#### ❖ **Há chaves de acesso por hierarquia?**

**R:** Não, existem diferentes permissões para diferentes funções. Não é todo mundo que pode colocar tag nas matérias

#### ❖ **Qual a memória? Quem gerência isso? Onde isso está no organograma?**

**R:** - Perguntar para o pessoal do T.I

#### ❖ **Como isso afeta a velocidade de produção de notícias no site?**

#### **R:**

#### **Normas**

#### ❖ **O jornal tem manual de redação?**

**R:** "Tudo mais informal do que formal". Não há código de conduta por escrito. Estrutura administrativa menos hierarquizada permite conversas e orientações em matérias delicadas. Exemplo das matérias políticas. Tentativa de serem isentos politicamente.

#### **Financiamento**

#### ❖ **O jornal possui google adsense?**

**R:** Sim

#### ❖ **O jornal tem assinatura?**

**R:** Não tem e nem terá, as pessoas quebram o código e acessam de qualquer jeito. O jornal busca outras formas de financiamento.

#### **Entrevista 2 - Entrevistado: Priscilla Borges (Editora-executiva)**

- Comportamento
	- Dias de discussão (50 dias ponderando a publicação da Klara Castanho)
	- Hábito forma a redação
	- Polêmica
		- Diante de uma matéria muito polêmica que o colunista deseja publicar o pensamento é "Como escrever a matéria sem escrever a matéria"
- Publicação de matérias sem consulta
- Intermediários
- Botão de publicação
- Responsabilidade
	- "bom senso"
- "Erros nossos"
- Mudanças de comportamento sem diminuir a liberdade
	- Não formalizado
	- Critérios de publicação de matérias dos colunistas diferentes na rede do jornal
		- Colunistas têm suas equipes próprias
		- Ego dos colunistas a busca pelo furo jornalístico
	- Projetos
		- Ideia de provocar mudanças comportamentais a partir de projetos
- Soluções?
	- Autorizações mais rígidas
	- Computação semântica
		- Filtrar a partir de ontologias
			- Direcionar para as permissões, editorias, grupos
			- Merge de editorias
		- Discussões que podem ficar registradas para **Transparência**
		- Processo de formação da matéria/discussão da moralidade de pautas
			- Indicar para o Mentoria (programa de formação dos estagiários do Jornal Metrópoles)

#### **Gestão da Matéria (Informação)**

- Geração de metadados
- Formatos de informação
	- Diferentes redes sociais
- Publicações futuras serão organizadas
- Média de 350 matérias publicadas por dia

#### **Entrevista 3 - Entrevistado: Otto Valle (Editor-chefe)**

## **1 - A quantidade de repórteres cobrindo depende da simplicidade da pauta e do tamanho do evento**

Jornal Metrópoles prima pelo tempo real e velocidade da informação e captação completa do escopo de informação dentro dos acontecimentos.

exemplo: debates – Equipe: 2 repórteres no local + 1 fotógrafo no local + 1 editor consolidando as informações. Repórteres estavam observando os acontecimentos, captando acontecimentos inusitados. Resultado: Velocidade, produção otimizada. Ao fim do debate a matéria já estava publicada e era atualizada no decorrer do debate.

Poderia ser feito só com 1 repórter, mas haveria perda de informações fora do alcance das câmeras e haveria perda de velocidade.

O desígnio de um repórter para uma matéria depende do seu perfil, o qual já colocou o repórter dentro de sua editoria específica, afinidade do repórter.

Exemplo: Acidente de carro, material "trivial" não faz sentido enviar o repórter mais experiente em política para cobrir essa pauta, salvo se não tiver mais ninguém disponível.

Não se deve também enviar o estagiário para cobrir um ocorrido político pois haveria perda.

Cobertura do cotidiano da presidência, 2 repórteres alternando em turnos.

## **2 - O jornalista tem dependência para fazer uma reportagem, uma matéria que não esteja na pauta?**

- consulta o editor, diferente do jornal impresso (limitação física) o jornal virtual não tem essa limitação possibilitando uma circulação maior de informação 'produção quase industrial da notícia'
- o repórter tem autonomia mas consulta o editor para entender a relevância da pauta, para não desperdiçar tempo com pautas irrelevantes
- profissionais em assuntos específicos por exemplo economistas, consultam menos,
- repórteres comunicam um ao outro só a pauta realizada por cada para não ocorrer o choque entre dois repórteres realizando a mesma pauta
- colunistas publicam diretamente por terem experiência e texto final, sem análise do editor
- a regra é que o editor é quem publica
- o editor sempre sabe o que cada repórter está cobrindo
- a pautas são oferecidas a quem já tem experiência prévia
- equipes treinadas, consulta só para entender relevância da notícia, se não é repetida etc

## **3- Tem reuniões periódicas durante o dia? Com editores? Que horas acontece? Quanto tempo dura? é rotineiro? Há encontros?**

- muitas reuniões pequenas (grupos pequenos) devido a imparidade de horários
- checagem se todos estão a par do que foi discutido
- repasse de recados
- pauta dinâmica construída ao longo do dia
- conversa pelo whatsapp

#### **4- Quais são as regras já sabidas pela redação?**

- princípios jornalísticos, normas: apuração rigorosa e checagem de fatos, e observação dos dois lados, cuidado com nomenclaturas, irrefutabilidade, não afirmar suposições….
- sem regra escrita
- reparação de erros , a partir de autocorreção e se desculpando com leitor
- linguagem coloquial, prioriza a linguagem clara que visa leitores em geral

#### **4.1 Vocês ainda possuem revisor de portugues?**

- possuem 4, mas não é suficiente para a produção diária
- conta com os leitores para se atentar a erros, sempre realizando a correção

**5- Diferente dos jornais tradicionais, vocês são muito envolvidos com as redes sociais e publicam bastante, e na hora da produção da matéria para uma rede social específica vocês têm procedimentos diferentes?**

- possuem editoria de redes sociais, aproximadamente 10 profissionais, cada um com afinidade com cada rede social, que são consultados na publicação de cada
- suficiente para o leitor compreender a mensagem ou para atrair o leitor para a página
- cuidados diferenciados para cada rede social
- equilíbrio dinâmico de cada rede
- Atenção a atualizações em mudanças nos algoritmos de redes para manter performance

## **6 - Nas páginas de vocês para publicar material vocês usam as métricas do SEO? Pós publicação? Pegam as matérias e republicam? Como isso funciona?**

- palavras chaves, repetição de palavras
- não republicam, edição de matérias para aprimoramento
- mantém o link, para não quebrá lo

## **7- As matérias são retrancadas? pública direto ou alguém olha antes? tem retranque? Tem algum tipo de identificação? acervamento etc**

- armazenados nas respectivas editorias (brasil/economia)
- uso de tag, indexadores
- página com tags listadas
- edição de notícias
- sempre passa pelo escopo (dependendo do profissional)
- limite de caracteres para título e linha fina (só pode ser ultrapassado com permissão)

## **7.1 - Quem seriam as pessoas que podem aprovar ou passar por cima desse limite de caracteres?**

**●** Otto Valle (editor-chefe), Márcia Delgado (editora-chefe assistente), Rafaela Lima (editora de performance), Ataide de Almeida jr (editor de redes) e pessoal da tecnologia

#### **8 - Como é planejada a execução de matérias especiais? é só um jornalista é a equipe?**

- geralmente é uma equipe
- depende do assunto

● demanda da matéria, se precisa de editoria de arte cria uma identidade visual, editor de vídeo, tecnologia etc

#### **9- Passo a passo da construção da pauta**

- Concepção da pauta (definição parâmetros)
- ramificações da pauta
- Revisor e editor chefe definem logística (viagem, pessoal tempo ….)
- Bater material
	- Elaboração simultânea a da arte visual
- Editor edita o texto
- T.I montagem estruturação da matéria
	- Visualização no site, pc, android, ios
- Revisão
- Programação do horário e dia a ser publicado
- Publicação

#### **10- Existe algum objetivo através das notícias? motivados por causas ?**

- sim, papel jornalístico de dar voz, expor situações ajudar a comunidade e etc
- Processo de Apuração expor o problema
- Reportar, levar a informação para o maior número possível de determinados acontecimentos
- amplificar o assunto, vc dá o alerta e consegue provocar, dar repercussão. isso é muito gratificante
- Segurança para publicar a história
- Dá voz aos menos favorecidos
- Trabalho de humanização dando voz a essas pessoas que não conseguiriam levar o problema além das fronteiras, tornando gratificante, pois é um assunto que começou em uma reunião.

#### **11 - Captura de informações**

● Apurar, não comentar muito com colegas até ter certeza.

- Órgãos oficiais têm relação com a imprensa, prestar contas do que está fazendo para a sociedade
- Uso do whatsapp canal direto de comunicação
	- Órgãos oficiais possuem grupos onde informam ocorrências, textos,.
- Não chega ser informal, é uma ferramenta para facilitar a comunicação

#### **12 - Custo das reportagens**

- Pauta especial interesse em investir na pauta
- Apresentar matéria de qualidade
- A empresa tem estrutura para pagar, é o investimento que se faz.
- Relação custo benefício em coberturas mais complexas
- Visa prêmios

#### **13 - Crescimento do Jornal Metrópoles**

- Mantém-se a essência do início do jornal
- A redação cresceu deixando de ser apenas cobertura local e o modelo que deu certo coube no modelo nacional
- Aumento de audiência e receita viabilizaram o crescimento
- Processo organicamente crescendo
- Equipes novas sendo treinadas,
- domínio das ferramentas

#### **14 - Crescimento - processos e suas estruturas**

- A mudanças de interesses do público e da tecnologia são rápidos demais para se acompanhar facilmente
	- Novas redes, tiktok, instagram
	- Predileção do público por diferentes formatos de informação
- Atenção às mudanças tecnológicas para não ficar pra trás

#### **15 - Definição de display da matéria em destaque na home page**

● Eventos grandes e já previamente conhecidos, acontecimentos urgentes

- Agilidade na troca mediante maior relevância do fato
- Passo a passo
	- Ocorre um fato relevante
	- Apuração o que o jornal já tem sobre isso?
	- Uma vez que a informação é confirmada são escritos alguns parágrafos sobre o fato e a notícia é publicada com a intenção de ser atualizada conforme a chegada de novas informações
	- Coloca-se a matéria em destaque
- Decisão de manchete
	- Repórter/editor chega com o fato ocorrido
	- É ponderado se o novo fato é mais relevante que a manchete atual
	- Pode-se colocar o novo fato como sub-manchete e conforme a audiência subir o novo fato para manchete
- Processo dinâmico

#### **16 - Suficiência financeira**

- O jornal Metrópoles é autossuficiente
- Receita de audiência, anúncios, assinantes, comerciais, painéis, são fontes de receitas diversificadas

#### **17 - Mídias sedimentadas - interesses públicos diferentes dependendo da rede**

- Noticias de alta relevância são publicadas em todas as redes
- Notícias cotidianas podem ser selecionadas para diferentes redes dependendo do perfil do público maior de cada rede